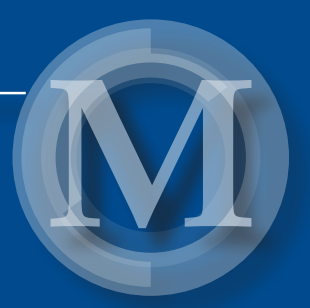

# Komputerowo wspomagane projektowanie maszyn

Część 2

*redakcja Józef Jonak*

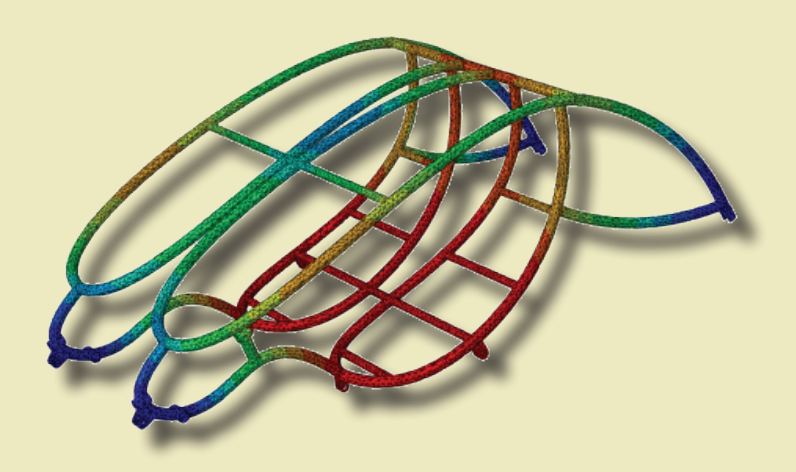

Lublin 2017

## Komputerowo wspomagane projektowanie maszyn Część 2

## Monografie – Politechnika Lubelska

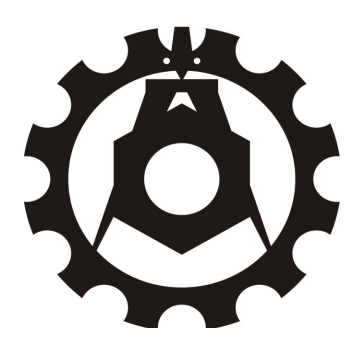

Politechnika Lubelska Wydział Mechaniczny ul. Nadbystrzycka 36 20-618 LUBLIN

## Komputerowo wspomagane projektowanie maszyn Część 2

 redakcja Józef Jonak

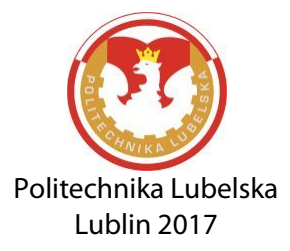

Recenzent: dr hab. inż. Mariusz Walczak, Politechnika Lubelska

## Redaktor techniczny: Karol Szklarek

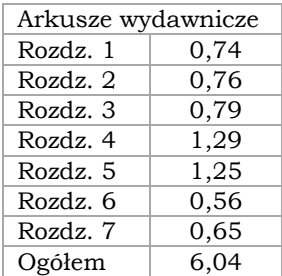

Publikacja wydana za zgodą Rektora Politechniki Lubelskiej

© Copyright by Politechnika Lubelska 2017

ISBN: 978-83-7947-242-0

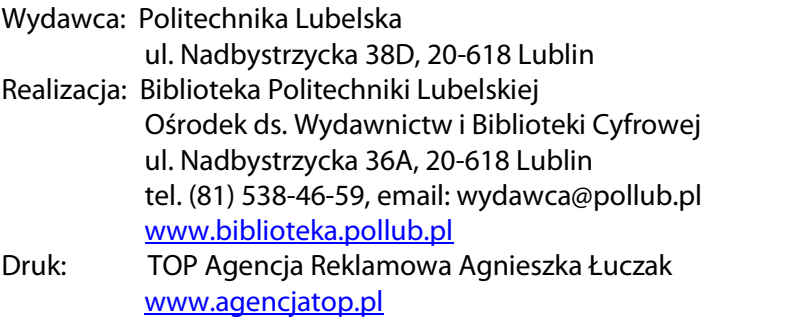

Elektroniczna wersja książki dostępna w Bibliotece Cyfrowej PL [www.bc.pollub.pl](http://www.bc.pollub.pl/) Nakład: 100 egz.

## **Spis treści**

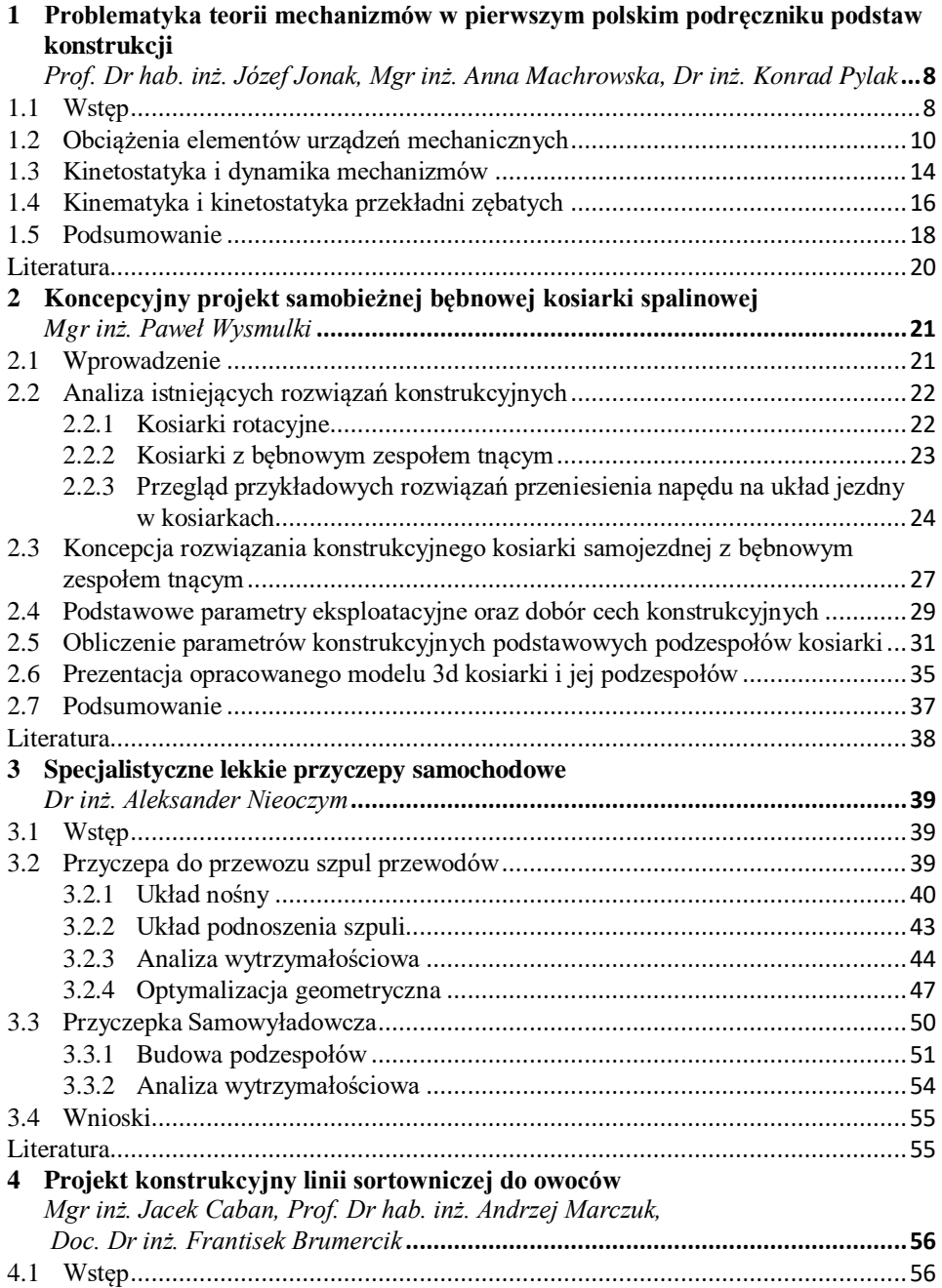

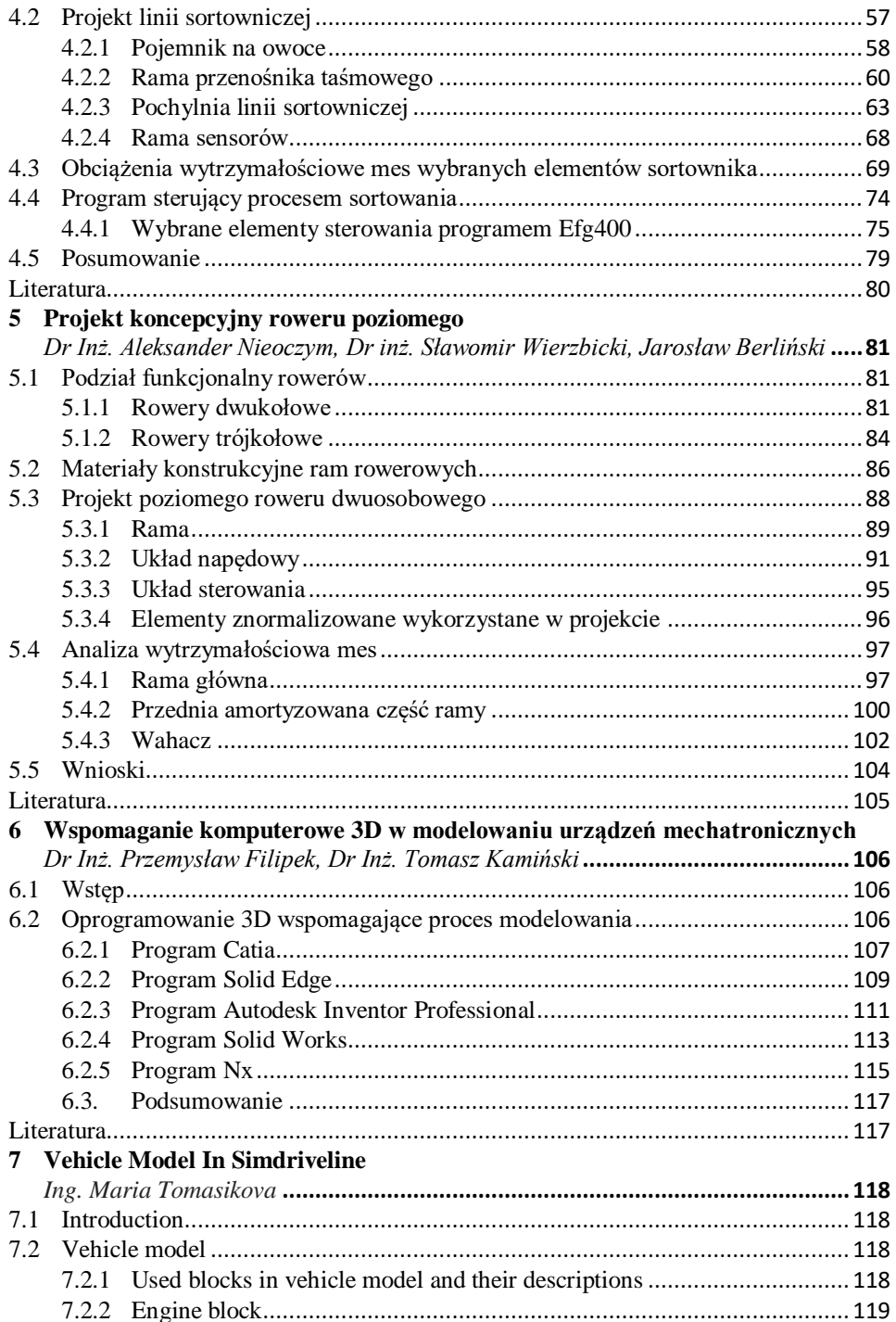

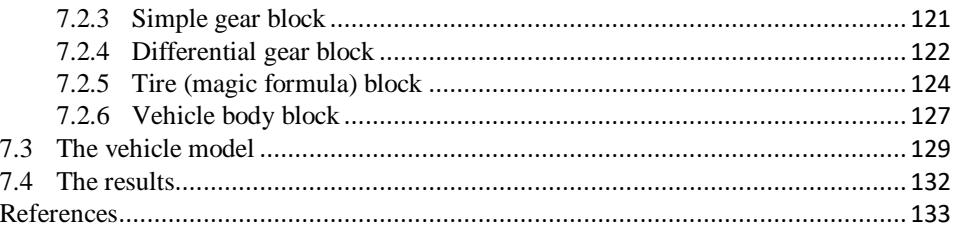

## <span id="page-8-0"></span>**1 Problematyka teorii mechanizmów w pierwszym polskim podręczniku podstaw konstrukcji**

### <span id="page-8-1"></span>**1.1 Wstęp**

Dzieło Franciszka Miechowicza *Teoryja machin*, wydane w roku 1828 [1] jest uważane za pierwszy polski podręcznik podstaw konstrukcji maszyn. Miechowicz urodził się w 1783 lub 1786 roku na Wołyniu. Kształcił się w Krzemieńcu. Od 1805 roku związał się z wielce zasłużonym dla krzewienia kultury polskiej na Wołyniu Liceum Krzemienieckim, pełniąc tam m.in. funkcję zastępcy dyrektora szkoły mechaników. W latach 1817–1821 przebywał w Paryżu jako stypendysta, studiując m.in. w École Polytechnique. Zwiedził wiele zakładów produkujących maszyny rolnicze we Francji i Anglii. Po powrocie do Krzemieńca w 1821 r. nauczał w Liceum, a po jego likwidacji w 1833 r., rozpoczął pracę na Uniwersytecie w Kijowie. Wykładał tam jako profesor zwyczajny geometrię wykreślną, mechanikę oraz architekturę, pełnił również funkcję dziekana wydziału matematycznego. Był też czynnym architektem. Ostanie lata życia spędził w Żytomierzu, gdzie zmarł w 1852 roku [2].

Miechowicz swój podręcznik napisał głównie z myślą o rzemieślnikach, którzy chcieliby sami konstruować potrzebne im proste maszyny. W przedmowie tak to ujął: "Zamiarem było moim zrobić przysługę dla mechaników praktycznych, dla konstruktorów machin i gospodarzy, którzy bądź z potrzeby, bądź dla rozrywki, sami chcą się trudnić wykonaniem łatwieyszych machin ekonomicznych. […] Im więcey się będziemy trudnić machinami, tem one coraz bardziey doskonalić się będą, tem więcey szerzyć się będzie przemysł kraiowy, który iest naypewnieyszem każdego kraiu bogactwem".

Książki techniczne, poprzedzające omawiane dzieło, były raczej podręcznikami matematyki i mechaniki stosowanej, z niewielkim rozwinięciem teorii w kierunku zastosowań w budowie urządzeń mechanicznych. Miechowicz stworzył dzieło, które jest podręcznikiem konstrukcji z podbudową teoretyczną. Wybitny historyk techniki i znawca polskiego piśmiennictwa i czasopiśmiennictwa technicznego Feliks Kucharzewski określa je jako "wyborną książeczkę popularną o mechanice praktycznej" i dodaje, że Miechowicz "napisał krótki i przystępny wykład początków mechaniki praktycznej, który przez długie lata oddawał wielkie przysługi samoukom" [3]. Był to u nas wciąż jeszcze okres, gdy maszyny były indywidualnymi produktami pracy nielicznych, wysokokwalifikowanych i utalentowanych mechaników-praktyków, często biorących udział w ich wynalezieniu lub ulepszaniu. Na powstanie przemysłu budowy maszyn trzeba było czekać jeszcze kilkadziesiąt lat.

## TEORYJA **MACHIN**

#### PODAJACA -

### *LATWE ICH WYRACHOWANIE*

h<sub>L</sub>A

#### GOSPODARZY, MECHANIKOW PRAKTYCZNYCH I KONSTRUKTOROW MACHIN.

**PRZEZ** 

Francischa Miechowicza

Mauczyciela i Rządcę Instytutu Mecbauthów w Liceum Wolyushieup.

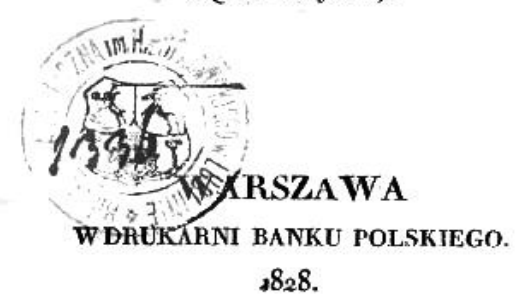

**Ryc. 1.1 Strona tytułowa podręcznika Miechowicza\***

 $\overline{a}$ 

Dz*i*eło Miechowicza było już przedmiotem wcześniejszych opracowań i analiz jako istotna pozycja polskiej dziewiętnastowiecznej literatury technicznej. Podana przez niego metodyka obliczeń przekładni zębatych oraz sposób ich graficznego przedstawiania stanowiły temat jednego z rozdziałów monografii [4]. Proces kształtowania się polskiej terminologii używanej w opisie i konstruowaniu kół zębatych oraz jej stan na początku wieku XIX były tematem artykułu [5], a także jednego z rozdziałów w zbiorze [6]. Podręcznik Miechowicza jest istotnym źródłem informacji na ten temat, dokumentuje ważny etap rozwoju rodzimej terminologii technicznej.

<sup>\*</sup> Zamieszczone w tekście ryciny skopiowano z omawianego podręcznika: F. Miechowicz : dz. cyt.

W zasadniczej części pracy autor podał obszerny wstęp dotyczący sił i oporów, sposobu ich oceny i pomiaru, przy czym oporami są obciążenia, które należy pokonywać przy pracy maszyn. Kolejnym rozdziałem jest fragment, zatytułowany *Moc organów machin*, poświęcony w istocie obliczeniom wytrzymałościowym części maszyn i doborowi ich wymiarów. Dalej autor rozpatrzył podstawowe zasady statyki, a więc przede wszystkim równowagę drąga (dźwigni), do której można sprowadzić działanie wielu prostych maszyn i organów odmieniających (przekładni). Zaliczył do nich także kołowrót, śrubę, klin i koło zębate. Pracę zamyka najobszerniejszy rozdział *Równowaga w machinach*, zaopatrzony w trzy przykłady (żuraw studzienny, kołowrót pojedynczy, kołowrót złożony), mające zebrać w sobie problemy konstrukcyjne oraz podać szczegółowe sposoby ich praktycznego rozwiązania.

#### <span id="page-10-0"></span>**1.2 Obciążenia elementów urządzeń mechanicznych**

Ze wstępu o jednostkach i siłach należy odnotować, że Miechowicz posługiwał się jeszcze niezbyt wówczas popularnym układem metrycznym jednostek, z używanymi do dziś przedrostkami dziesiętnymi, wymieniając jako podstawowe: metr dla długości, kilogram dla ciężaru, litr czyli decymetr sześcienny dla objętości. Nie używał natomiast powszechnych dziś skrótów: m, mm, cm, dm, kg, itp. Nie rozróżniał także kilograma jako jednostki masy i siły.

Ponieważ używano wówczas różnych jednostek, podał krótki przegląd tradycyjnych jednostek długości, takich jak łokieć koronny i litewski, stopa paryska i angielska, cal, arszyn, sążeń rosyjski, litewski i koronny, a także ich relacje. Metr określił jako jedną 10-milionową część ćwiartki dokładnie zmierzonego we Francji południka ziemskiego. Kilogram zaś to ciężar decymetra sześciennego wody destylowanej w temperaturze rzek marznących, co stanowi około 2,5 funta rosyjskiej wagi pudowej.

Wszystkie występujące w maszynach obciążenia podzielił na siły i opory. W celu przeprowadzenia ich analizy przewidział możliwość sprowadzenia wszystkich sił do jednej siły i zastąpienia oporów jednym oporem. Te wielkości wypadkowe należało przyłożyć odpowiednio w punkcie silnym i w punkcie opornym obiektu, na który działają. W machinie dobrze działającej zachodzi równowaga między tak rozumianą siłą i oporem. Stwierdzenie to stanowi podstawę do wykorzystania analizy statycznej jako metody wyznaczania obciążeń. Spotykamy tu więc metodę redukcji obciążeń, i to redukcji oddzielnie sił czynnych i biernych, a także podejście do analizy oddziaływań w parach kinematycznych, znane obecnie jako kinetostatyka.

Według Miechowicza siły i opory należy mierzyć i oceniać przez ich skutki, którymi są: ciśnienie (tzn. wartość siły), prędkość punktu przyłożenia i czas działania. Zarówno siła, jak i opór, są iloczynem tych trzech czynników. Zatem, według naszych dzisiejszych pojęć, jako siłę autor rozumie jej pracę na odpowiednich przemieszczeniach. Ponieważ jednak siły i równoważące je opory działają w tym samym czasie, przeto proponuje pomijać czynnik czasu (lub rozważać działanie rozpatrywanych wielkości w jednostce czasu) i jako siłę brać pod uwagę iloczyn ciśnienia i prędkości: "Tak więc prościeyszym wyrażeniem siły lub oporu będzie iloczyn z dwóch tylko mnożników, to iest z ciśnienia przez prędkość". Zatem o ilościowej ocenie sił decydowałaby ich moc w dzisiejszym znaczeniu tego terminu.

Z obrazowego przykładu wynika, że autor traktował jako tę samą wartość siły możliwość podniesienia 6 kg z prędkością 2 m/s, 12 kg z prędkością 1 m/s lub 4 kg z prędkością 3 m/s. Wielkość otrzymana z mnożenia ciśnienia przez prędkość nie ma jednostki – autor podawał jedynie liczbę, np. 7,5 dla człowieka, czy 105 dla konia. Oczywiście, jeżeli uwzględnimy fakt, że stosowaną przez niego jednostką ciężaru był kilogram siła (1 kG), to z mnożenia otrzymywał moc, wyrażoną w dziesiątkach watów. Podana liczba 7,5 dla człowieka to średnia maksymalna wartość siły, stanowiąca bazę do obliczeń, bowiem jak stwierdził autor, "niektórzy nazywaią takowe 7.5 iednością dynamiczną w iedney sekundzie."

Siły, czyli obciążenia czynne, napędzające konstruowane machiny, wykonujące pożądaną pracę poprzez pokonywanie oporów, autor podzielił na zooliczne (siły ludzi i zwierząt pociągowych), hydrauliczne, pneumatyczne (oddziaływanie strumienia wody lub powietrza), termiczne (siły realizowane przez maszyny parowe) i zależne. Dla każdego z rodzajów sił podał metodę obliczenia lub oszacowania (s. 9 26). Interesujące jest, że Miechowicz oparł się tu na współczesnych mu źródłach o znaczeniu światowym, o czym świadczą cytowania wyników wybitnych ówczesnych mechaników. J.-V. Poncelet, G. Prony, J.Ch. Borda, E. Mariotte, P. Hachette, J. Dalton – to nazwiska znane z historii mechaniki i teorii maszyn.

Dla sił zoolicznych zamieścił zestawienie przedziałów używanych wówczas wartości, "w iakich znaydować się mogą ciśnienia i prędkości ludzi i zwierząt używańszych, do machin przyłożonych, maiąc nawet wzgląd na kąt pochyłości płaszczyzny pochyłey" (Ryc. 2). Przedziały wartości polecił interpretować w zależności od warunków zadania: "Naprzykład kiedy widzimy iż człowiek iest silny, wtenczas bierzemy za ciśnienie iego siły 12 kil. ieśli ieszcze machina wymaga wielkiey prędkości, bierzemy 0.8 metr. na takową prędkość; mnożąc zatem 12 przez 0.8 otrzymamy 9.6 na siłę tego silnego człowieka w iedney sekundzie."

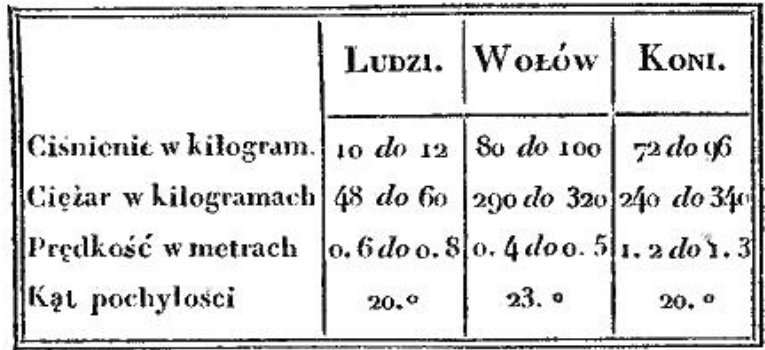

#### **Ryc. 1.2 Wartości sił zoolicznych.**

Siły termiczne, zwane również cieplikowymi, pochodzą od nacisku pary, powstałej przez ogrzanie cieczy. Autor wspomniał o podstawach fizycznych zjawiska i omówił sposób mierzenia ciśnienia pary. Przytoczył następnie w formie tabeli wyniki doświadczeń J. Daltona (ryc. 3), pozwalające na obliczenie sił nacisku pary wodnej na tłok maszyny, podał też odpowiedni przykład, który pozwolił na wyznaczenie obciążeń a także mocy danej maszyny parowej w siłach konia. Założył, że prędkość tłoka maszyny wynosi 2 m/s, średnica tłoka 40 cm, a temperatura 140° ciepłomierza stustopniowego (skali Celsjusza). Powierzchnia tłoka to kwadrat promienia pomnożony "przez stosunek okręgu koła do średnicy to jest przez  $3.14$ " – otrzymał w ten sposób wynik 1256 cm<sup>2</sup>. Ponieważ ciśnienie pary w temperaturze 140° wg Daltona wynosi 3,1 atmosfery (por. tabela ryc. 3), to całkowite ciśnienie pary jest równe 3893 kilogramy. Mnożąc ten wynik "...przez prędkość, to jest przez 2 metry, będzie 7786 siłą pary wodney na temperaturę 140° w jednej sekundzie". Siła konia jest równa 105, a więc dla tej maszyny otrzymujemy siłę 74 koni. Ponieważ koń może pracować najwyżej przez pół doby, a maszyna w sposób ciągły, Anglicy mnożyli siłę maszyn wyrażoną w koniach przez 2 i w ten sposób "podług Anglików, machina taka silna jest na 148 koni."

Opory podzielił Miechowicz na właściwe (powstające przy przemieszczaniu ciał i realizacji różnych procesów technologicznych) oraz przypadkowe (przede wszystkim tarcie w parach kinematycznych). Oczywiście, tak jak w przypadku sił czynnych, celem jego wywodów było wyznaczenie liczby, będącej iloczynem ciśnienia oporu i prędkości punktu przyłożenia. Zajmijmy się bliżej analizą podejścia do wyznaczania oporu tarcia (s. 36 – 41).

Powołując się na doświadczenia Coulomba wprowadził wielkość zwaną *spółczynnikiem tarcia*, równą stosunkowi ciśnienia tarcia do ciśnienia prostopadłego do powierzchni tarcia, o wartościach: <sup>1</sup> /<sup>6</sup> dla tarcia drzewa o drzewo lub żelaza o żelazo, natomiast ¼ dla tarcia żelaza o drzewo lub mosiądz. Wartości te można stosować, "...kiedy machina iest w ruchu, kiedy części podlegaiące tarciu są tłustością lub mydłem przyzwoicie naprowadzone podług gatunku materyałów, kiedy części te iuż są dobrze otarte." Zauważyć można, iż pojęcie współczynnika tarcia jest identyczne z obecnym oraz że jego zalecane wartości są podobne. Ponadto autor zwrócił uwagę na ważne aspekty – wystąpienia tarcia o charakterze ruchowym, właściwego smarowania, uwzględnienia stopnia dotarcia współpracujących powierzchni.

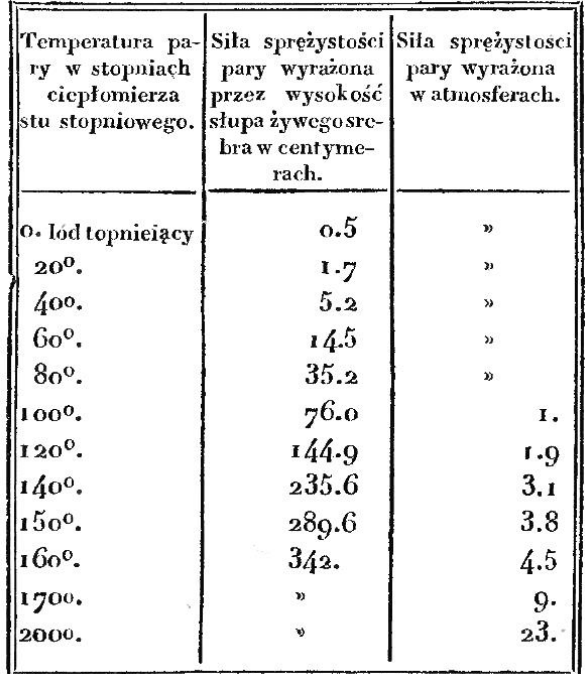

#### **Ryc. 1.3 Sprężystość pary wodnej wg Daltona.**

W jednym z przykładów pokazał, jak obliczyć opory tarcia w żelaznych panewkach współpracujących z żelaznymi czopami wału o długości 9 metrów i ciężarze 972 kilogramy, gdy środek ciężkości dzieli długość wału w stosunku 4:5. Prędkość obrotowa wału wynosiła 40 obr/min, a promienie czopów odpowiednio 3 i 2 cm. Przy współczynniku tarcia <sup>1</sup> /<sup>6</sup> ogólne ciśnienie tarcia było równe 162 kilogramy, z czego na czopy, zgodnie z zasadami statyki, przypadło 90 i 72. Następnie, obliczone odpowiednio prędkości liniowe obwodów czopów, pomnożone przez właściwe ciśnienia, dały dla oporów tarcia liczby 5,76 oraz 11,3. Jak już wspomniano wyżej, są to wartości mocy obu sił tarcia w dziesiątkach watów.

Autor rozpatrzył oddzielnie zagadnienie tarcia pomiędzy współpracującymi elementami kół zębatych (s. 41 – 43). Według B. Belidora współczynnik tarcia palców o cewy wynosi  $\frac{1}{18}$ . Palce to w ówczesnych przekładniach kołki, najczęściej drewniane, rozmieszczone na obwodzie dużego koła, zazębiające się z cewami latarni, czyli kołkami małego koła, osadzonymi między dwoma tarczami równolegle do osi koła na jego obwodzie. Natomiast J. Eytelwein podał bardzo szczegółową procedurę obliczeń, opartą na doświadczeniach, uwzględniającą sześć przypadków tarcia, w zależności od rodzaju obu kół oraz ich liczb zębów. Np. dla koła gwiazdowego (palce w płaszczyźnie tarczy) i latarni należało wziąć 1 /<sup>12</sup> ciśnienia prostopadłego, pomnożyć przez współczynnik tarcia i przez stosunek liczby palców do liczby cew. Podobnie dla współpracy koła gwiazdowego z trybem (kółko metalowe z tzw. skrzydełkami), jednakże tu należało wziąć do obliczeń <sup>1</sup> /<sup>5</sup> ciśnienia. Dla koła koronowego (palce prostopadłe do płaszczyzny tarczy) i latarni zalecił wziąć 1/3 ciśnienia i pomnożyć przez współczynnik tarcia (np. <sup>1</sup> /6), nie uwzględniając liczb zębów. Tak uzyskany wynik jest taki, jak wartość tarcia wg Belidora. Miechowicz najwyraźniej preferował procedury Eytelweina, bowiem w dalszych przykładach konstrukcyjnych zastosował ten właśnie sposób.

#### <span id="page-14-0"></span>**1.3 Kinetostatyka i dynamika mechanizmów**

Autor przedstawił algorytmy obliczeniowe, które zalecał stosować w konstruowaniu machin, na trzech praktycznych przykładach napędzanych ręcznie studziennych urządzeń wyciągowych: żurawia, kołowrotu prostego i wyciągarki z podwójną przekładnią zębatą. Rozpatrzymy te aspekty proponowanych procedur, które wiążą się z problematyką teorii maszyn. Dwa pierwsze przykłady  $(s. 61 – 73)$ , mimo że dotyczyły bardzo prostych urządzeń, pozwoliły autorowi sformułować istotne zasady ogólne. Urządzenia mechaniczne należało analizować najpierw pod względem obciążeń, wyznaczając ich wartości z warunków statyki, sprowadzonych do równowagi dźwigni. Aby łatwiej było pokonywać opory, autor zalecał stosowanie zasady tzw. przemocy, tzn. wyraźnie większego ramienia siły czynnej w stosunku do ramienia równoważonego oporu. Oczywiście, przełożenie takie umożliwiało równoważenie dużego oporu mniejszą siłą, ważne szczególnie przy napędzie ręcznym. I tak np. w żurawiu studziennym ....ramie siły iest toż same co ramie oporu, przeto nie ma *przemocy*, a więc to iest naygorsza machina iaką tylko wymyślić można do podnoszenia wody ze studni." Natomiast w kołowrocie "... promień korby większym iest od promienia wału, przeto w tey machinie iuż iest przemoc: iest to bardzo ważny warunek do sprawienia dobrego skutku w machinie."

Siły i opory, działające w różnych punktach machiny należało zredukować, odnieść je do tzw. punktu silnego. Proponowany sposób to kolejne przeliczanie wszystkich sił, z uwzględnieniem ich ramion, na siły skupione, przyłożone

w innym punkcie. Za punkt silny autor przyjął miejsce działania siły czynnej, np. koniec korby. W tekście tak ujął tę zasadę: "postępuiąc od oporu przez różne części machiny aż do punktu silnego, to iest do punktu przyłożenia siły, natrafiaiąc na tey drodze różne inne opory dodatnie i odiemne, to iest sprzeciwiaiące się i pomagaiące sile, a wszystkie odnosząc do punktu silnego, przyidziemy do iednego tylko oporu w punkcie silnym, któremu dokładnie powinna bydź równa siła, a nawet ich ciśnienia i prędkości w tym punkcie powinny bydź między sobą równe, ponieważ do iednego i tego samego punktu będą odniesione."

Przykładowo dla kołowrotu siły tarcia wyznaczył i zredukował następująco: najpierw obliczył wszystkie obciążenia pionowe wału, otrzymując dla nich wartość ciśnienia 307 kG. Następnie, przyjmując współczynnik tarcia 1/8, uzyskał ciśnienie tarcia 38 kG. To ciśnienie pomnożył przez obliczony wcześniej z warunku wytrzymałościowego promień czopa 2 cm i podzielił przez promień wału ze sznurem 16,5 cm, co dało ciśnienie równe 5 kG, działające na obwodzie wału. Kolejno, razem z innymi oporami, pomnożył to ciśnienie przez 16,5 cm i podzielił przez przyjęty promień korby 50 cm. Tak więc zredukowana do końca korby siła tarcia czopów w panewkach wyniosła 1,65 kG.

Rozważając charakterystykę napędu ręcznego kołowrotu stwierdził, że sposobem na zmniejszenie jego naturalnej nierównomierności ("siła ręki człowieka z organizacyi samey iest przy korbie nieiednostayna") byłoby zastosowanie koła zamachowego, tzw. latawca. I wyjaśnił istotę jego działania: "Jest to więc magazyn siły, do którego przychodzi i zbiera się siła wtenczas, kiedy opory w machinie nie potrzebuią iey tyle, ile się w niey zawiera, a z którego wypływa znowu siła i łączy się z siłą do machiny przyłożoną wtenczas, kiedy iey braknie na ciśnieniu."

Jeśli chodzi o dobór rozmiarów koła zamachowego, autor stwierdził, że musi ono mieć znaczną masę, a jego średnica zależy od prędkości obrotu. W szczegółach zalecił oprzeć się na wskazówkach R. Buchanana, według którego promień koła "… powinien bydź równy długości wahadła wskazuiącego taki czas, iaki iest potrzebny na ubieżenie połowy okręgu od siły, to iest od korby, albo od ręki człowieka." Autor wyszedł od stwierdzenia, że siła człowieka jest około 8 (konsekwentnie, jak to powiedziano wyżej, wielkość proporcjonalna do mocy), wobec tego przy ciśnieniu założonym w zadaniu – 7 kilogramów – prędkość liniowa punktu przyłożenia tej siły powinna być równa 1,143 m/s (w tekście: 1143 mill.). Przy założonej długości korby 3 dm obwód okręgu jest 1884 mm; połowę tej drogi punkt przyłożenia siły przebyłby w czasie 0,85 s. Wahadło mające taki okres wykonałoby 70 wahnięć na minutę. Ponieważ wahadło o długości 1 m wykonuje 60 wahnięć na minutę, a "kwadraty z liczby kołysań maią się do siebie w stosunku odwrotnym długości wahadeł", zatem z proporcji: 70<sup>2</sup> :60<sup>2</sup>=1:*x* otrzymał *x*=72 cm na promień średni latawca. Po uwzględnieniu grubości wieńca ("szyby") otrzymał promień zewnętrzny koła zamachowego 80 cm.

#### <span id="page-16-0"></span>**1.4 Kinematyka i kinetostatyka przekładni zębatych**

W trzecim z prezentowanych przykładów konstrukcyjnych (s.  $73 - 8$ ) autor zastosował podwójną przekładnię zębatą, redukującą znacznie pokonywane opory. Pokazana na ryc. 4 "machina" stoi obok studni, a sznury, na których zawieszone są 2 wiadra, przechodzą z bębna ("tambura") przez zawieszone nad studnią bloki. Schemat przedstawia same człony ruchome układu kinematycznego, bez ułożyskowania. Siła obsługującego człowieka jest przyłożona do korby *k*, na osi której osadzony jest też latawiec *i* oraz latarenka *h*. Zazębia się ona z kółkiem gwiazdowym *g* na wale *b*, na którym jest też latarnia *f*, współpracująca z kolejnym kołem gwiazdowym *e* na wale *a*, na którym osadzony jest również podwójny tambur *d*.

Pożądane przełożenie kinematyczne przekładni autor otrzymał jako stosunek siły oporu na bębnie i siły czynnej na korbie: "Aże prędkości są w stosunku odwrotnym ciśnień, kiedy główniejsze opory są nam iuż znane." Suma założonych ciężarów wody, wiadra i taśmy była równa 107 kilogramów, natomiast siłę ręki na korbie przyjął 7 kG – "aby machina lekko mogła bydź poruszana", co wynika z założenia początkowego, ..... aby jeden człowiek lub kobieta z łatwością wyciągnąć mogła wodę bez żadney obcey pomocy". Iloraz tych wielkości dał liczbę 15, jako stosunek prędkości. To przełożenie podzielił na dwa czynniki, w przybliżeniu równe: 4 i  $15/4 -$ , rozbierzmy stosunek 15 na dwa stosunki do kół zębatych". Następnie, stosownie do tych przełożeń, od razu dobrał liczby zębów: koło – 48, latarnia – 11, kółko – 24 i latarenka – 7 i sprawdził, że całkowite przełożenie, wynikające z tych liczb równe jest 15.

Do analizy obciążeń należało jeszcze uwzględnić ramiona sił, działających na wszystkie wały, przede wszystkim ramię korby i promień tambura. Każdy z trzech wałów został potraktowany jako "organ odmieniający", traktowany jak dźwignia, dla której należało przeliczać ciśnienia sił, biorąc pod uwagę ich ramiona. Zatem przełożenie kinematyczne przekładni, równe 15, należało jeszcze pomnożyć przez stosunek promienia korby 300 mm do przyjętego promienia tambura 278 mm. W ten sposób całkowite przełożenie sił wyniosło 16,1. Można zauważyć, że autor w analizach nie używał explicite pojęcia momentu siły względem osi obrotu, a zamiast obecnego pojęcia przełożenie używał terminów "stosunek do kół zębatych" lub "stosunek prędkości".

Wymiary kół zębatych otrzymał w ten sposób, że po założeniu wartości stosunku promieni korby i latarenki  $\frac{15}{4}$  oraz wcześniej promienia korby, otrzymał dla latarenki wynik 8 cm. Na tym etapie obliczeń – z warunku wytrzymałościowego ustalił wartość podziałki kół zębatych ("działu"): 5 cm, ale przewidując nadzwyczajne wzrosty obciążeń, przyjął 72 mm. Mając podziałkę obliczał kolejno obwody kół podziałowych i dzielił je przez liczbę 6,28, otrzymując promienie: 80 dla latarenki, 275 dla kółka, Dla tej samej podziałki w drugiej przekładni uzyskał 126 mm dla latarni i 550 dla koła gwiazdowego. Liczby zębów

były zgodne z wcześniej przyjętymi, zaś podziałkę – zgodnie z ówczesnymi zaleceniami – należało podzielić w stosunku 4:5, zatem grubość zębów została ustalona na 72×<sup>4</sup> /9=32 mm; wrąb miał szerokość 40 mm.

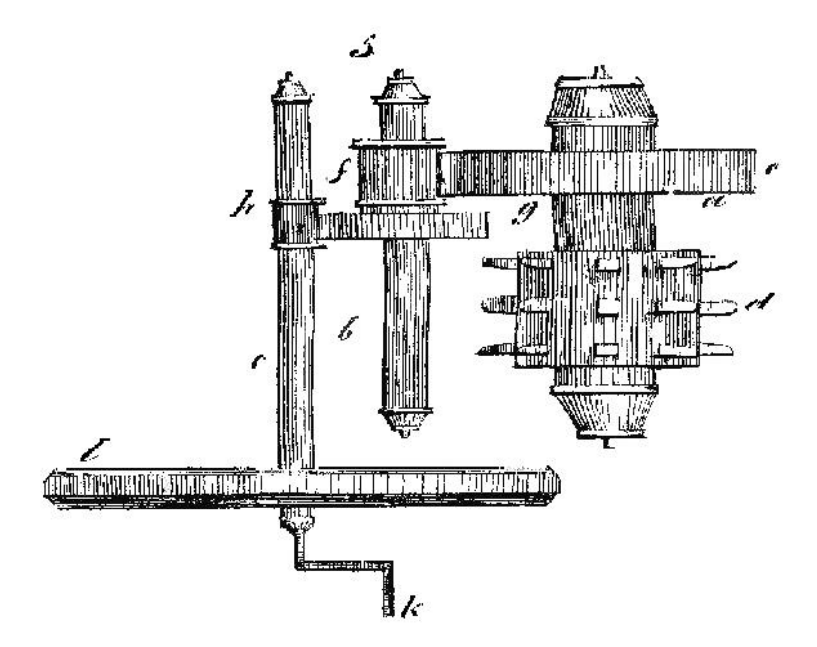

**Ryc. 1.4 Schemat urządzenia wyciągowego (przykład 3).**

Wcześniejsze pominięcie niektórych oporów i korekty wymiarów opisane wyżej spowodowały, że siła potrzebna do poruszania machiny różniła się od założonej na początku. Autor, stosując scharakteryzowaną wyżej metodę redukcji sił, przeprowadził ich analizę wychodząc od oporu głównego – ciężaru wiadra z wodą. Przedtem z warunków konstrukcyjnych wyznaczył długości wałów, a z warunków wytrzymałościowych – średnice wałów i ich czopów. Tak ustalone wymiary wałów i kół pozwoliły oszacować ich ciężary, a kolejno również opory tarcia w panewkach i zazębieniach. Ponadto został również uwzględniony fakt, że przy dwóch poruszających się w przeciwne strony wiadrach ciężar wiadra pustego ze sznurem wspomaga siłę czynną – jest oporem "odiemnym". Redukcja dała wyniki dla koniecznej siły na korbie: 8,3 kG dla pozycji wiadra nad wodą i 8,0 dla wiadra w położeniu górnym. Autor przyjął średnią wartość ciśnienia siły na korbie 8,15 kG.

Miechowicz zajął się również obliczeniem czasu ruchu machiny, a przeprowadził to w następujący sposób. Ponieważ siła człowieka (tzn. iloczyn ciśnienia i prędkości) równa jest 8, a obliczone ciśnienie 8,15 kilograma, to prędkość liniowa punktu przyłożenia wynosiła około 1 m/s. Następnie, jeżeli założony promień korby jest 0,3 m, to obwód okręgu opisanego przez ten punkt jest 1,884 m, więc czas jednego obrotu wynosi 1,884 sekundy. Na 1 obrót tambura przypada 15 obrotów korby (przełożenie całkowite), zatem jeden obrót tambura wymaga czasu 28,5 sekund, natomiast ze średnicy tambura i długości liny wynika, że wyciągnięcie wiadra wymaga 22 obrotów tambura. Stąd wyciągnięcie wiadra przy tych założeniach wymagało 10 minut i 27 sekund. Na koniec autor wskazał na możliwość skrócenia tego czasu, bo przede wszystkim człowiek pracuje przez stosunkowo krótki czas, a potem odpoczywa, może więc przykładać większą siłę. "A ponieważ większego ciśnienia nad 8 kilogramów machina niepotrzebuie dla równowagi, a zatem prędkość iey może być powiększoną, a tem samem czas na wydobycie wody ze studni może bydź krótszy aniżeli 10 minut 27 sekund, co zależy także od organizacyi, od wprawy, od zdrowia, a nawet i od własney człowieka ochoty".

W zakończeniu książki Miechowicz poruszył jeszcze zagadnienie związku sprawności urządzenia z jego strukturą i stopniem złożoności. Oparł się na wynikach obliczeń oporów, odniesionych do wartości sił czynnych. Stwierdził, że w przykładzie drugim z jednym kołowrotem opory przypadkowe (tarcie, niegiętkość sznura) pochłaniały <sup>1</sup> /<sup>20</sup> ciśnienia siły. Natomiast w trzecim z przykładów, w którym wystąpiły trzy "organa odmieniające", opory przypadkowe stanowiły <sup>1</sup> /<sup>5</sup> wartości siły. Wyciągnął stąd wniosek, że dalsze zwiększanie liczby organów odmieniających (przekładni, dźwigni) w machinie pomniejszałoby tylko użyteczną część siły czynnej: "a ztąd się pokazuie, że im machina bardziey zawikłana, tem więcey ginie siły na zniszczenie oporów przypadkowych. Nayprostsze więc machiny są naylepsze …".

### <span id="page-18-0"></span>**1.5 Podsumowanie**

Przedstawiona wyżej próba rekonstrukcji systemu zasad analizy i syntezy układów mechanicznych, którymi kierował się Franciszek Miechowicz – autor książki, uważanej za pierwszy podręcznik konstrukcji maszyn, jest przyczynkiem do szerszych badań nad interesującym problemem włączania problematyki teorii mechanizmów i maszyn do tekstów poświęconych praktyce i teorii konstruowania w różnych okresach rozwoju inżynierii mechanicznej. Pozwala odtworzyć stan wiedzy z tego zakresu przed dwoma wiekami, praktycznie u początków jego pojawiania się w polskim piśmiennictwie technicznym. Pozwala także śledzić proces rozwoju, jakiemu podlegały zasady konstruowania oraz analizy kinematycznej i siłowej urządzeń mechanicznych przed osiągnięciem poziomu, który przedstawiają współczesne podręczniki i cała literatura teorii maszyn i mechanizmów.

Istotne rysy podejścia Miechowicza to przede wszystkim oparcie procedur projektowych na obliczeniach, uwzględniających przenoszone obciążenia działające na każdy człon mechanizmu, począwszy od punktu wystąpienia głównego opo-

ru, poprzez warunki równowagi kolejnych elementów (wykorzystanie analogii równowagi dźwigni), aż do punktu przyłożenia głównej siły czynnej. Jest to w istocie procedura redukcji oporów do tego punktu, zwanego "punktem silnym". Na uwagę zasługuje jego traktowanie obciążeń – liczbowa wartość siły to jej "ciśnienie", natomiast całościowa ocena skutków wystąpienia obciążenia możliwa jest wtedy, gdy pomnożymy ciśnienie przez prędkość punktu przyłożenia, tzn. obliczymy jego moc; dopiero tę wielkość Miechowicz uważał za siłę w pełnym tego słowa znaczeniu.

Interesujący jest również, niebędący tematem niniejszego opracowania, aspekt obliczeń konstrukcyjnych – wyznaczania wymiarów elementów konstrukcji w oparciu o ustalone w analizie kinetostatycznej obciążenia i doświadczalnie wyznaczone cechy materiałów, a także wprowadzenie pojęć obciążenia dopuszczalnego i współczynnika bezpieczeństwa. Miechowicz nie identyfikował jeszcze poszczególnych elementarnych i złożonych stanów obciążeń, nie stosował uniwersalnej kategorii naprężeń i wielu oczywistych dziś pojęć z dziedziny wytrzymałości konstrukcji, a także starał się ograniczać do zakresu zupełnie elementarnej matematyki i mechaniki, ze względu na potencjalnego czytelnika. Mimo to przedstawiony przez niego zestaw procedur projektowych i przykładów ich zastosowania może być traktowany jako pierwowzór i początkowe stadium formułowania paradygmatu konstrukcyjnego, dynamicznie rozbudowywanego i weryfikowanego w kolejnych dekadach rozwoju nauki i praktyki konstrukcji maszyn i mechanizmów.

Jak już wspomniano we wstępie, autor był człowiekiem wykształconym za granicą, głównie we Francji; posiadł też dużą praktyczną wiedzę inżynierską, poznając zakłady przemysłowe Francji i Anglii. Swój podręcznik i podane w nim zasady konstruowania urządzeń mechanizmów machin oparł na współczesnej mu światowej wiedzy z dziedziny inżynierii mechanicznej, o czym świadczą liczne cytowania najwybitniejszych ówczesnych uczonych. Mamy więc do czynienia z dziełem mocno osadzonym w kontekście ówczesnej wiedzy inżynierskiej z dziedziny budowy maszyn. Jest to niewątpliwa zaleta polskiego podręcznika, skierowanego do techników-praktyków. Został on wydany na polskim Wołyniu, w zaborze rosyjskim, pod koniec pierwszego ćwierćwiecza XIX w. Być może ograniczyłoby to możliwość dotarcia podręcznika do techników z innych ziem polskich, ale przedruk wydany rok później w Warszawie z pewnością znakomicie tę dostępność ułatwił. We wstępie wspomniano już o zapisanej blisko sto lat później, przychylnej Miechowiczowi opinii Feliksa Kucharzewskiego. Opinia ta świadczy o ważnej roli, jaką odegrał podręcznik w popularyzacji naukowych, opartych na mechanice technicznej, podstaw konstrukcji maszyn oraz w kształtowaniu się ogólnie przyjętych, racjonalnych zasad projektowania mechanizmów i innych układów mechanicznych.

## <span id="page-20-0"></span>**Literatura**

[1] Miechowicz F.: Teoryja machin podająca łatwe ich wyrachowanie dla gospodarzy, mechaników praktycznych i konstruktorów machin przez Frańciszka Miechowicza, Nauczyciela i Rządcę Instytutu Mechaników w Liceum Wołyńskiem. Warszawa w Drukarni Banku Polskiego, 1828. Jest to przedruk dzieła o podobnym tytule, wydanego rok wcześniej w Krzemieńcu.[dostęp 11 grudnia 2016].

http://bc.pollub.pl/dlibra/doccontent?id=297&from=FBC

- [2] Orłowski B.: Miechowicz Franciszek [w:] Słownik polskich pionierów techniki, wyd. Śląsk, Katowice 1984, s. 137–138; T. Nowak: Cztery wieki polskiej książki technicznej 1450 – 1850. PWT, Warszawa 1961.
- [3] Kucharzewski F.: *Piśmiennictwo Techniczne Polskie. T.III – Mechanika.* "Przegląd Techniczny" t. LI: 1913 nr 25 s. 345.
- [4] Pylak K., Schabowska K.: *Zarys metodyki obliczeń oraz wizualizacja przekładni zębatych w polskim piśmiennictwie technicznym do końca XIX wieku.* Politechnika Lubelska, Lublin 2010. [dostęp 11 grudnia 2016]. http://bc.pollub.pl/dlibra/docmetadata?id=530&from=pubstats.
- [5] Pylak K., Schabowska K.: *Kształtowanie się polskiej terminologii dotyczącej przekładni zębatych. Część II – wiek XIX.* "Kwartalnik Historii Nauki i Techniki" t. 58: 2013 nr 1 s. 125–148.
- [6] Pylak K., Schabowska K.: Aspekty terminologiczne projektowania kół zębatych w dziewiętnastowiecznej literaturze polskiej, [w:] Systemy CAD/MES w zastosowaniach praktycznych. Część I, red. J. Jonak, Politechnika Lubelska, Lublin 2013, s. 58–80. [dostęp 11 grudnia 2016].
- [7] http://bc.pollub.pl/dlibra/docmetadata?id=5596&from=pubstats.

## <span id="page-21-0"></span>**2 Koncepcyjny projekt samobieżnej bębnowej kosiarki spalinowej**

### <span id="page-21-1"></span>**2.1 Wprowadzenie**

Urządzenia służące do koszenia trawy zwane kosiarkami posiadają budowę bardzo prostą (kosiarki ręczne) lub bardziej skomplikowaną (kosiarki z napędem pochodzącym od silnika). Konieczność użycia danego typu urządzenia zależy przede wszystkim od takich czynników, jak: wielkość powierzchni koszonej, przeznaczenie trawnika, ukształtowanie terenu, jakość ścierniska. W przypadku niewielkich przydomowych trawników najczęściej stosowane są kosiarki rotacyjne napędzane silnikiem elektrycznym lub spalinowym. Oferta rynku w przypadku tego typu urządzeń jest bogata. Kosiarki napędzane elektrycznie posiadają w porównaniu z kosiarkami napędzanymi silnikiem spalinowym ograniczone zastosowanie z uwagi na konieczność użycia przewodu zasilającego, którego długość jest ograniczona. Kosiarki rotacyjne odznaczają się prostą budową szczególnie w przypadku, gdy koła jezdne nie są napędzane. Sposób bezpośredniego osadzenia noża na wale silnika często prowadzi do uszkodzenia kosiarki poprzez trwałe wygięcie wału w wyniku przypadkowego uderzenia noża w wystającą z ziemi przeszkodę, jak na przykład korzeń, kamień czy pręt. Proces koszenia przy użyciu kosiarek rotacyjnych nie przebiega na drodze czystego ścinania źdźbeł trawy, gdyż stosowane powszechnie rozwiązania konstrukcyjne nie posiadają przeciw noża.

Następną odmianę konstrukcyjną urządzeń ogrodowych stanowią kosiarki z bębnowym zespołem tnącym. Dostępność na rynku tego typu urządzeń jest niewielka i z reguły ogranicza się do kosiarek ręcznych bez napędu. Zastosowanie bębnowego zespołu tnącego z nożami przebiegającymi wzdłuż linii śrubowej umożliwia płynne ścinanie trawy, dzięki czemu uzyskuje się wysoką jakość ścierniska.

W celu zwiększenia wydajności procesu koszenia oraz poprawy komfortu pracy operatora coraz częściej stosuje się napęd kół jezdnych umożliwiający przemieszczanie się kosiarki na obszarze trawnika.

W oparciu o przedstawione uwagi odnoszące się do wyżej wymienionych urządzeń ogrodowych w prezentowanej pracy podstawowym zadaniem było opracowanie oryginalnej koncepcji rozwiązania konstrukcyjnego samojezdnej kosiarki z bębnowym systemem tnącym napędzanej silnikiem spalinowym.

## <span id="page-22-0"></span>**2.2 Analiza istniejących rozwiązań konstrukcyjnych**

Na rynku istnieje wiele rozwiązań konstrukcyjnych tego typu urządzeń. Poniżej przedstawiono klasyfikację kosiarek, która została ograniczona do dwóch typów:

- kosiarek rotacyjnych,
- kosiarek z bębnowym zespołem tnącym.

Z uwagi na źródło napędu poszczególnych zespołów wyżej wymienionych urządzeń można wyróżnić:

- napęd ręczny,
- napęd za pomocą silnika elektrycznego,
- napęd z silnikiem spalinowym.

## <span id="page-22-1"></span>**2.2.1 Kosiarki rotacyjne**

Tego typu urządzenia ogrodowe znajdują najszersze zastosowanie w pracach pielęgnacyjnych na terenach zielonych takich jak: trawniki przydomowe, osiedlowe, działkowe, tereny sportowe itp. w grupie kosiarek do trawy [\[\[3\]](#page-38-1) [,\[7\]\]](#page-38-2). Podstawowymi podzespołami kosiarek rotacyjnych są: silnik napędzający oraz nóż tnący. Silnik połączony jest z obudową kosiarki za pomocą układu śrub, natomiast nóż osadzony jest za pośrednictwem odpowiedniego łącznika, na przykład wpustu, na czopie wału silnika. Taki sposób połączenia noża z wałem może spowodować poważne uszkodzenie urządzenia, na co zwrócono uwagę we wstępie.

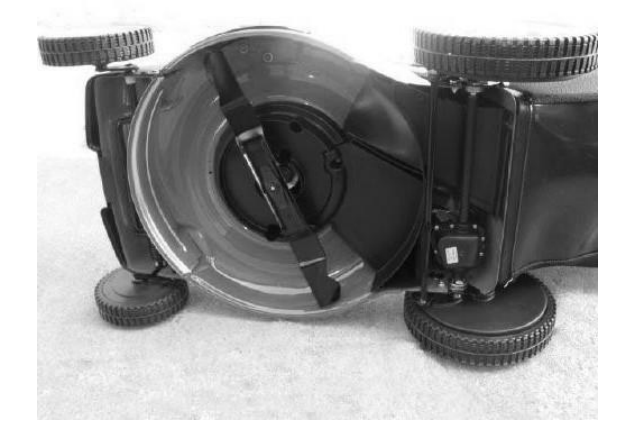

**Rys. 2.1 Widok kosiarki rotacyjnej od strony noża tnącego**

Źródło: Zbiory własne autora

Zakres prędkości obrotowych noża wynosi 2500–3000 obr/min. w przypadku zastosowania silnika spalinowego, natomiast w przypadku silnika elektrycznego przeciętnie od 1000 do 2000 obr/min. Moc instalowanych silników spalinowych mieści się w granicach 3–6,5 KM, natomiast silników elektrycznych od 0,6 do 1,8 kW. Przedział wysokości cięcia w przypadku kosiarek rotacyjnych wynosi od 20 do 100 mm. Rynek oferuje kosiarki z koszem na trawą lub bez kosza w zależności od rodzaju wyrzutu skoszonej trawy: bocznego lub tylnego. Prawidłowa eksploatacja kosiarki wymaga między innymi okresowego ostrzenia ostrza noża oraz jego wyważania.

#### <span id="page-23-0"></span>**2.2.2 Kosiarki z bębnowym zespołem tnącym**

Podstawową odmianę konstrukcyjną w grupie tego typu urządzeń stanowi kosiarka z bębnem tnącym napędzana ręcznie (Rys. 2.2 a.).

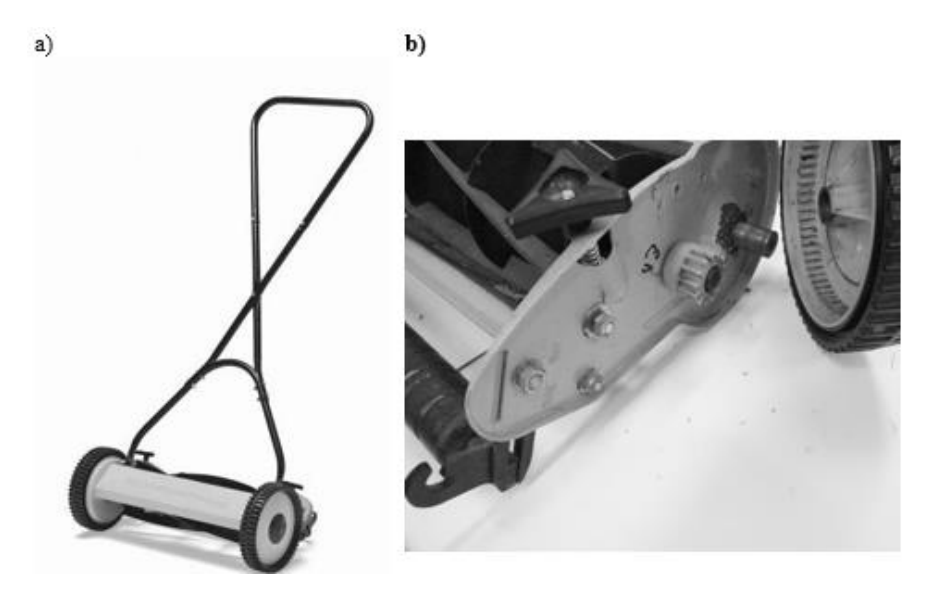

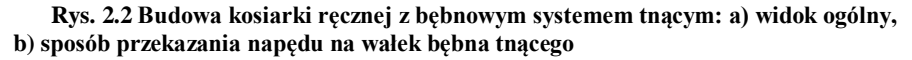

#### Źródło: Zbiory własne autora

Napęd wałka bębna tnącego jest przekazywany w wyniku obracania się koła jezdnego poprzez przekładnię z kołami walcowymi o zazębieniu wewnętrznym (Rys. 2.2 b.). Prędkość obrotowa wałka bębna jest zależna od prędkości obrotowej koła jezdnego. Wysokość cięcia trawy ustalana jest poprzez regulację położenia walca tylnego. Następnym rozwiązaniem konstrukcyjnym w grupie kosiarek bębnowych jest urządzenie posiadające napęd mechaniczny wałka zespołu

tnącego, który z reguły realizowany jest poprzez przekładnię pasową. Stosowane są również kosiarki z dodatkowo zainstalowanym napędem kół jezdnych. Przeciętna szerokość robocza bębna waha się w zakresie 40 do 50 cm. Średnica bębna tnącego wpływa na wysokość ścinanej trawy. Wzrost szerokości koszenia oraz średnicy bębna powoduje konieczność stosowania silników o większej mocy. Na obwodzie bębna tnącego rozmieszczone są noże, których liczba waha się w przedziale od 4 do 10. Liczba noży oraz prędkość obwodowa bębna wpływają na jakość powierzchni skoszonej.

## <span id="page-24-0"></span>**2.2.3 Przegląd przykładowych rozwiązań przeniesienia napędu na układ jezdny w kosiarkach**

Realizacja napędu kół jezdnych kosiarek spalinowych wymaga wprowadzenia do układu kinematycznego urządzenia przekładni o określonym przełożeniu oraz zdolności do przeniesienia odpowiedniej mocy. Przełożenie wynika z prędkości obrotowej wału użytego silnika, założonej prędkości przemieszczania się kosiarki oraz średnicy kół jezdnych. Z uwagi na wysokie prędkości obrotowe instalowanych silników wymagane przełożenie osiąga wysokie wartości (rzędu 15 i więcej). Tak duże przełożenie jest trudne do uzyskania przy zastosowaniu przekładni jednostopniowej. Jedynie użycie przekładni ślimakowej umożliwia zrealizowanie tak dużego przełożenia.

W istniejących konstrukcjach kosiarek samojezdnych stosowane są różnego rodzaju rozwiązania napędu kół jezdnych. Poniżej przedstawiono kilka przykładów tego typu rozwiązań.

Na Rys. 2.3 przedstawiono sposób napędzania kół jezdnych kosiarki MTD SP 56 SD. Jednostką zasilającą układ napędowy jest silnik B&S Seria 625 o mocy 5,5 KM. Układ napędowy składa się z przekładni kątowej, przekładni pasowej z paskiem klinowym, jednostki napinającej pasek klinowy umożliwiającej rozłączenie napędu, wałka napędzającego koła jezdne, sprzęgła jednokierunkowego oraz dwóch przekładni zębatych walcowych o zazębieniu wewnętrznym.

Silnik spalinowy o osi pionowej napędza bezpośrednio przekładnię kątową. Na wałku wyjściowym tej przekładni osadzone jest koło pasowe (1) napędzające poprzez pasek klinowy (2) koło pasowe (6). Koło to osadzone jest na wałku (7) napędzającym koło zębate walcowe o zębach prostych (9) zazębiające się z kołem zębatym umieszczonym na wewnętrznym obwodzie koła jezdnego (10). Zainstalowane sprzęgło jednokierunkowe (8) umożliwia zmianę kierunku jazdy urządzenia. Pasek klinowy napinany jest mechanizmem (3), składającym się z trzech rolek (4) spiętych sprężyną (5). Mechanizm taki pozwala na rozłączenie napędu poprzez zwolnienie paska klinowego. Odbywa się to za pomocą linki, która jednym końcem przymocowana jest do układu napinającego, a drugim połączona jest z dźwignią umieszczoną na uchwycie do sterowania kosiarką.

Konieczność zastosowania przekładni kątowej w celu zrealizowania napędu kół jezdnych wpływa na wzrost kosztów wytworzenia urządzenia. Z uwagi na umieszczenie kół jezdnych w przedniej części kosiarki pokonywanie nachylonych terenów może być utrudnione w wyniku wystąpienia poślizgu między kołami jezdnymi a podłożem.

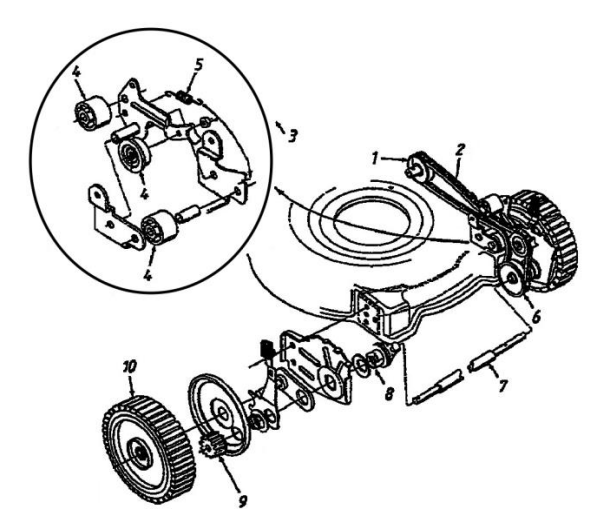

**Rys. 2.3 Schemat napędu kół jezdnych w kosiarce MTD SP 56 SD [14]**

Na Rys. 2.4 przedstawiono schemat układu napędowego kół jezdnych kosiarki samojezdnej NAC, WR 6519. W urządzeniu zastosowany jest silnik spalinowy, którego wał korbowy skierowany jest pionowo. Na czopie wyjściowym wału osadzone jest koło pasowe oraz nóż tnący. Koło to napędza drugie koło przekładni pasowej (2) poprzez pasek klinowy (1). Koło pasowe (2) osadzone jest na wałku ślimaka (3), który napędza ślimacznicę (4) przekładni ślimakowej. Wałek (6) połączony na stałe ze ślimacznicą umożliwia przeniesienie momentu obrotowego na koła zębate walcowe (10), zazębiające się z kołami o uzębieniu wewnętrznym umieszczonymi wewnątrz obręczy kół jezdnych (11). Zainstalowane w osi wałka (6) sprzęgło jednokierunkowe (5) umożliwia zmianę kierunku jazdy urządzenia. Zastosowanie przekładni ślimakowej umożliwia uzyskanie dużego przełożenia między wałem silnika a wałkiem napędzającym koła jezdne przy jednoczesnym znacznym zwiększeniu momentu obrotowego rozwijanego przez wałek (6).

W prezentowanym rozwiązaniu konstrukcyjnym napędu kół jezdnych zainstalowany jest układ (8) napinający pasek klinowy (1). Sterowanie układem napinania odbywa się za pomocą linki połączonej ze sprężyną (9). Zwolnienie linki powoduje wyłączenie napędu kół jezdnych.

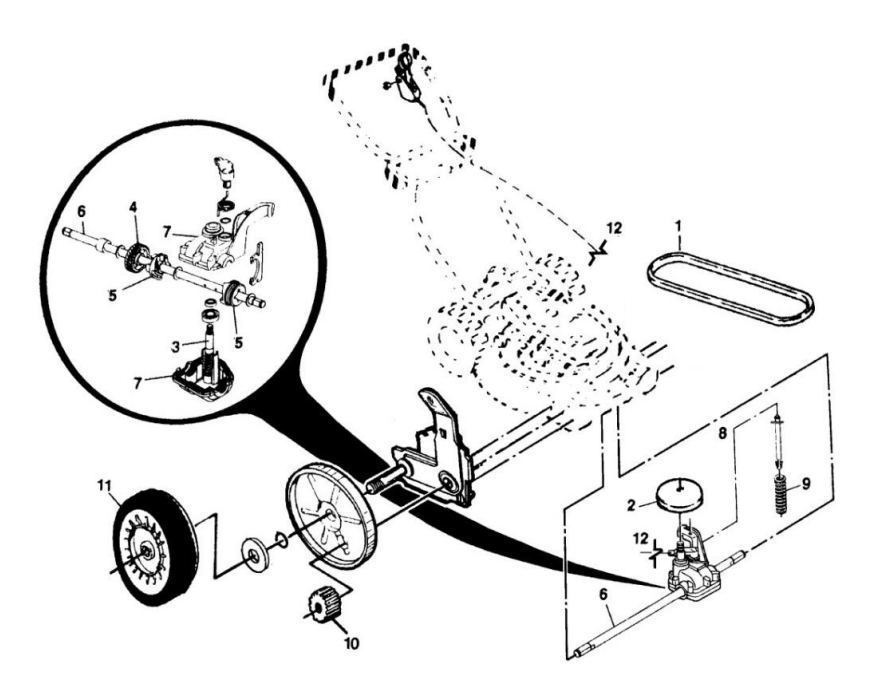

**Rys. 2.4 Schemat przeniesienia napędu w kosiarce HOMELITE HLM 140 HP [14]**

Na rysunku 2.5 przedstawiono schemat układu przeniesienia napędu od silnika do kół jezdnych kosiarki rotacyjnej MTD 53 SPB HW.

Na czopie wyjściowym wału korbowego silnika spalinowego osadzone jest koło pasowe (nie pokazane na schemacie) napędzające poprzez pasek klinowy (1) drugie koło przekładni pasowej (2). Koło to połączone jest na stałe z wałkiem czynnym (4.1) przekładni kątowej z kołami stożkowymi o zębach prostych (4.1 oraz 4.2). Korpus przekładni (4) ułożyskowany jest względem wałka napędzającego koła jezdne (4.3), co umożliwia zmianę odległości osi kół przekładni pasowej, prowadzącą do zluzowania paska klinowego, a w konsekwencji wyłączenia napędu kół jezdnych (9). Proces włączania oraz wyłączania napędu odbywa się na drodze sterowania dźwignią z pozycji operatora oddziaływującą na sprężynę (3) połączoną w odpowiedni sposób z korpusem przekładni kątowej. Przekładnia stożkowa poprzez wał (4.3) napędza koła zębate (8), które wraz z częścią (7) tworzą sprzęgło jednokierunkowe. Takie rozwiązanie umożliwia zmianę kierunku jazdy urządzenia. Osadzone na czopach wałka (4.3) koła walcowe (8) zazębiają się z naciętym uzębieniem wewnętrznym kół jezdnych (9).

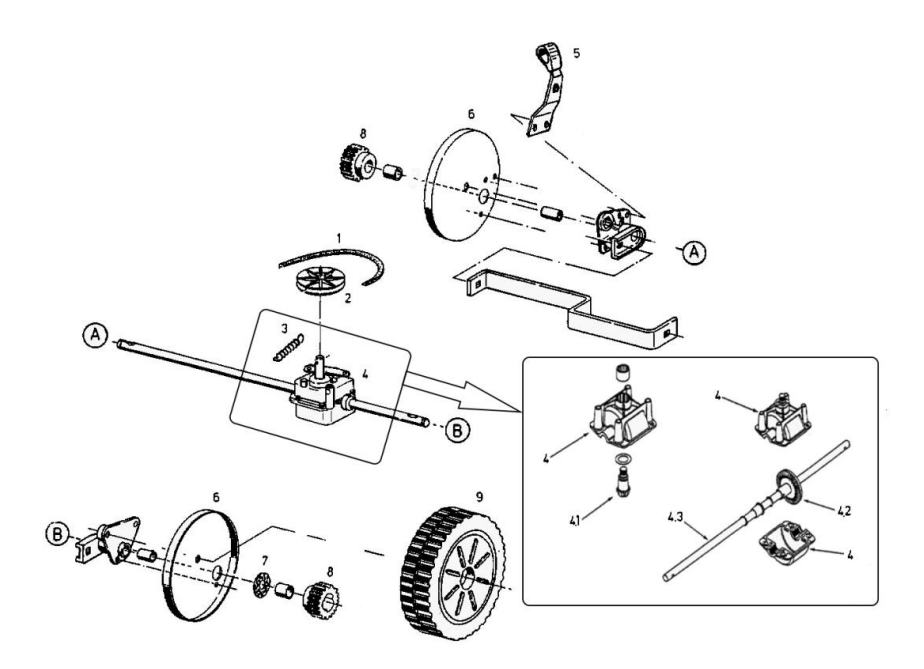

**Rys. 2.5 Schemat przeniesienia napędu w kosiarce MTD 53 SPB HW [14]**

Opisane powyżej rozwiązania konstrukcyjne napędu kół jezdnych wynikają z usytuowania wału silnika. Umożliwiają one w prosty sposób połączyć nóż tnący z czopem wału. Realizacja przeniesienia napędu na koła jezdne wymusza użycie odpowiednich przekładni. Przekładnie takie umożliwiają zamianę ruchu obrotowego względem osi pionowej na ruch obrotowy względem osi poziomej (osi kół jezdnych).

W przypadku urządzeń z bębnowym zespołem tnącym stosowane są silniki, których wały korbowe usytuowane są poziomo. Dzięki takiemu rozwiązaniu możliwe jest użycie przekładni równoległych. Najczęściej w takich przypadkach stosowane są przekładnie pasowe oraz łańcuchowe.

## <span id="page-27-0"></span>**2.3 Koncepcja rozwiązania konstrukcyjnego kosiarki samojezdnej z bębnowym zespołem tnącym**

Koncepcja rozwiązania opiera się na następujących założeniach:

- źródło napędu stanowi silnik spalinowy z poziomo usytuowanym wałem,
- napęd bębnowego zespołu tnącego odbywa się poprzez zastosowanie przekładni pasowej z pasem wieloklinowym,
- bębnowy zespół tnący umiejscowiony jest w przedniej części kosiarki,
- przemieszczanie kosiarki wymuszone jest ruchem napędzanego przez przekładnię pasową z pasem wieloklinowym bębna napędowego,
- umożliwione jest włączanie i wyłączanie ruchu kosiarki poprzez ręczne sterowanie dźwignią,
- regulacja wysokości koszenia odbywa się skokowo od strony operatora,
- napęd poszczególnych podzespołów kosiarki odbywa się za pośrednictwem głównego wałka napędowego,
- koła jezdne, wałek bębnowego zespołu tnącego, wałek główny oraz wałek bębna napędowego łożyskowane są w łożyskach tocznych .

W oparciu o przedstawione powyżej założenia koncepcyjne opracowany został wstępny schemat urządzenia, który przedstawiono na Rys. 2.6, 2.7.

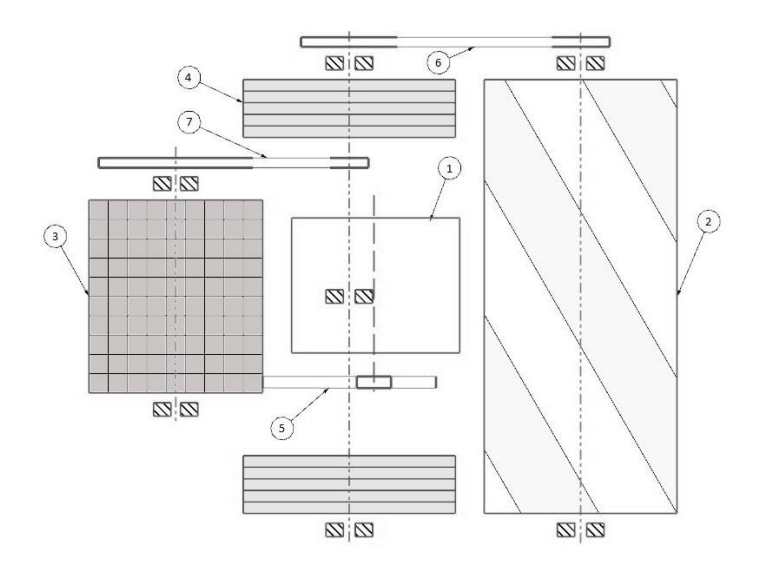

**Rys. 2.6 Schemat kosiarki – rzut z góry**

Źródło: Opracowanie własne autora

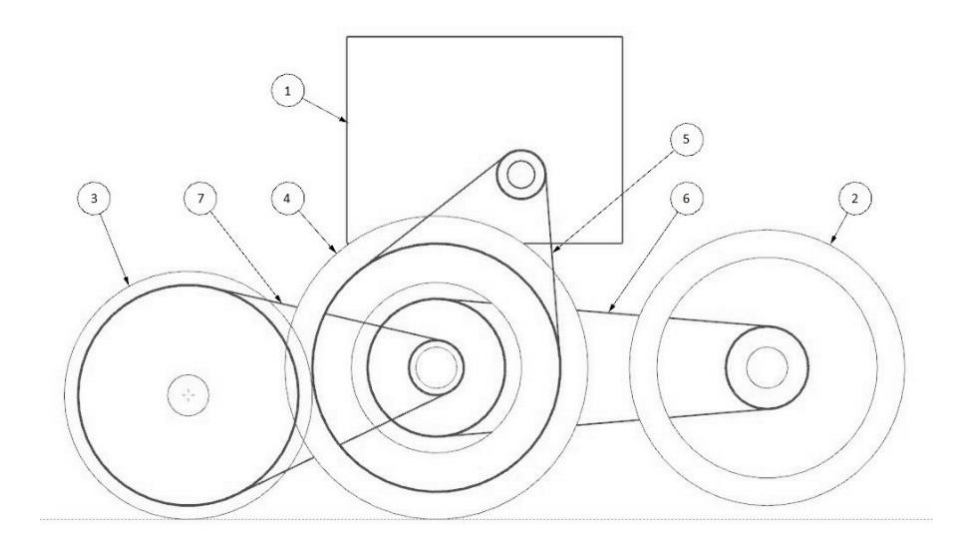

**Rys. 2.7 Schemat kosiarki: 1 – rzut z boku, 2 – silnik spalinowy z poziomym wałem korbowym, 3 – bęben tnący,4 – bęben napędowy, 5 – koło jezdne, 6 – przekładnia P1, 7 – przekładnia P2, 8 – przekładnia P3,**

Źródło: Opracowanie własne autora

## <span id="page-29-0"></span>**2.4 Podstawowe parametry eksploatacyjne oraz dobó cech konstrukcyjnych**

W oparciu o założenia koncepcyjne ustalono podstawowe parametry eksploatacyjne urządzenia. Dotyczą one:

- wyboru silnika spalinowego,
- określenia prędkości obwodowej bębna tnącego,
- założenia prędkości przemieszczania się urządzenia,
- wyznaczenia poszczególnych przełożeń przekładni pasowych,
- doboru średnic kół pasowych,
- wyznaczenia rozstawu łożysk podpierających wałek główny,
- wyznaczenia rozstawu łożysk podpierających bęben tnący,
- wstępnego ustalenia odległości osi kół poszczególnych przekładni,
- określenia średnicy bębna tnącego, szerokości roboczej oraz liczby noży,
- dobór średnicy bębna napędowego.

W pracy przyjęto następujące założenia:

- jednostka napędowa: silnik HONDA GX 200 o mocy  $P_s = 4.4$  KM  $(P_s = 3.3 \text{ kW})$  i prędkości obrotowej n<sub>s</sub> = 3000 min-1,
- prędkość obwodowa bębna tnącego:  $V_b= 10.3$  m/s,
- prędkość przemieszczania się kosiarki:  $V_k = 5$  km/h ( $V_k = 1,389$  m/s),
- dobrano następujące przełożenia poszczególnych przekładni:
	- $P_1 = 5,14$
	- $P_2 = 0.6$
	- $P_3 = 4$
- przyjęto w odniesieniu do poszczególnych przekładni następujące średnice kół pasowych:
	- o przekładnia P1:
		- $d_1 = 35.5$  mm
		- $d_2 = 180$  mm
	- $\circ$  przekładnia P<sub>2</sub>:
		- $d_1 = 100$  mm
			- $d_2 = 60$  mm
	- o przekładnia P3:
		- $d_1 = 40$  mm
		- $d_2 = 160$  mm
- rozstaw łożysk podpierających wał główny:  $l = 480$  mm,
- rozstaw łożysk podpierających bęben tnący:  $l = 480$  mm,
- z uwagi na rozmieszczenie poszczególnych elementów urządzenia przyjęto wstępnie następujące odległości osi kół przekładni:
	- **•** przekładnia  $P_1$ : a = 200 mm
	- **•** przekładnia  $P_2$ : a = 240 mm
	- **•** przekładnia  $P_3$ : a = 200 mm
- średnica bębna tnącego  $D_b = 200$  mm, szerokość robocza bębna  $B_b = 450$  mm, liczbę noży tnących 6,
- średnica bębna napędowego  $D_k = 180$  mm.

## <span id="page-31-0"></span>**2.5 Obliczenie parametrów konstrukcyjnych podstawowych podzespołów kosiarki**

Wyznaczenie prędkości obrotowych aktywnych podzespołów wyznaczono w oparciu o założone wcześniej wartości:

Prędkość obrotowa głównego wałka napędowego n<sub>w</sub> wynosi:

$$
n_w = n_s \cdot \frac{d_1}{d_2} \tag{2.1}
$$

Gdzie:  $d_1$  – średnica koła napędowego przekładni P1

d<sup>2</sup> – średnica koła napędzanego przekładni P1

$$
n_w = 3000 \cdot \frac{35,5}{180} = 591,66 \text{ min}^{-1}
$$

Prędkość kątowa wałka napędowego ωw.

$$
\omega_{w} = \frac{\pi \cdot n_{w}}{30}
$$
\n
$$
\omega_{w} = \frac{\pi \cdot 591,66}{30} = 61,96 s^{-1}
$$
\n(2.2)

Prędkość obrotowa bębna tnącego wynosi n<sub>b</sub>:

$$
n_b = n_w \cdot \frac{d_1}{d_2} \tag{2.3}
$$

Gdzie:  $d_1$  – średnica koła napędowego przekładni P2 d<sup>2</sup> – średnica koła napędzanego przekładni P2

$$
n_b = 591,66 \cdot \frac{100}{60} = 986,1 \, min^{-1}
$$

Prędkość kątowa bębna tnącego  $\omega_b$  jest równa:

$$
\omega_b = \frac{\pi \cdot n_b}{30} \tag{2.4}
$$

$$
\omega_b = \frac{\pi \cdot 986.1}{30} = 103.26 \text{ s}^{-1}
$$

Prędkość obrotowa bębna napędowego  $n_k$  wynosi:

$$
n_k = \frac{30 \cdot \omega_k}{\pi} \tag{2.5}
$$

Prędkość kątowa bębna napędowego ω<sub>κ</sub>:

$$
\omega_k = \frac{2 \cdot V_k}{D_k} \tag{2.6}
$$

$$
\omega_k = \frac{2 \cdot 1,389}{0,18} = 15,43 \text{ s}^{-1}
$$

Podstawiając otrzymaną wartość do wzoru (2.5) otrzymano prędkość obrotową bebna napędowego n<sub>k</sub>.

$$
n_k = \frac{30 \cdot 15,43}{\pi} = 147,38 \text{ min}^{-1}
$$

W kolejnym kroku obliczeń projektowych wyznaczono moc niezbędną do pokonania oporów cięcia, której wartość obliczono w oparciu o poniższą zależność:

$$
P_b = \frac{N}{\cos \tau} \cdot r_b \cdot \omega_b \tag{2.7}
$$

Gdzie:  $r_h$  – promień bębna tnącego,

N – siła oporów cięcia, którą wyznaczono na podstawie wzoru:

$$
N = p_c \cdot \Delta l \tag{2.8}
$$

Gdzie:  $p_c$  – jednostkowy opór cięcia [N/m],

∆l – długość czynnego odcinka noża.

Długość czynnego odcinka noża wynika z porcji trawy ścinanej pojedynczym nożem S oraz kąta tarcia ślizgowego τ i wyrażona jest następującą zależnością:

$$
\Delta l = \frac{S}{\sin \tau} \tag{2.9}
$$

Porcję trawy ścinanej oraz kąt tarcia ślizgowego przyjęto zgodnie z danymi literaturowymi:  $S = 20$  mm,  $\tau = 12^{\circ}$ . zatem:

$$
\Delta l = \frac{20}{\sin 12^\circ} = 96.19 \text{ mm}
$$

Do dalszych obliczeń przyjęto wartość: p $_c = 2 \cdot 10^3$  N/m.

Podstawiając powyższe wartości otrzymujemy siłę cięcia równą:

 $N = 2 \cdot 10^3 \cdot 0,09619 = 192,38 N$ 

Wartość mocy potrzebnej na pokonanie oporów cięcia wynosi:

$$
P_b = \frac{192,38}{\cos 12^{\circ}} \cdot 0,1 \cdot 103,26 = 2030 \ W
$$

$$
P_b = 2,03 \ kW
$$

W oparciu o wyżej wymienione wartości dokonano doboru silnika spalinowego marki Honda. Dane techniczne silnika zostały pokazane w Tablicy 1.

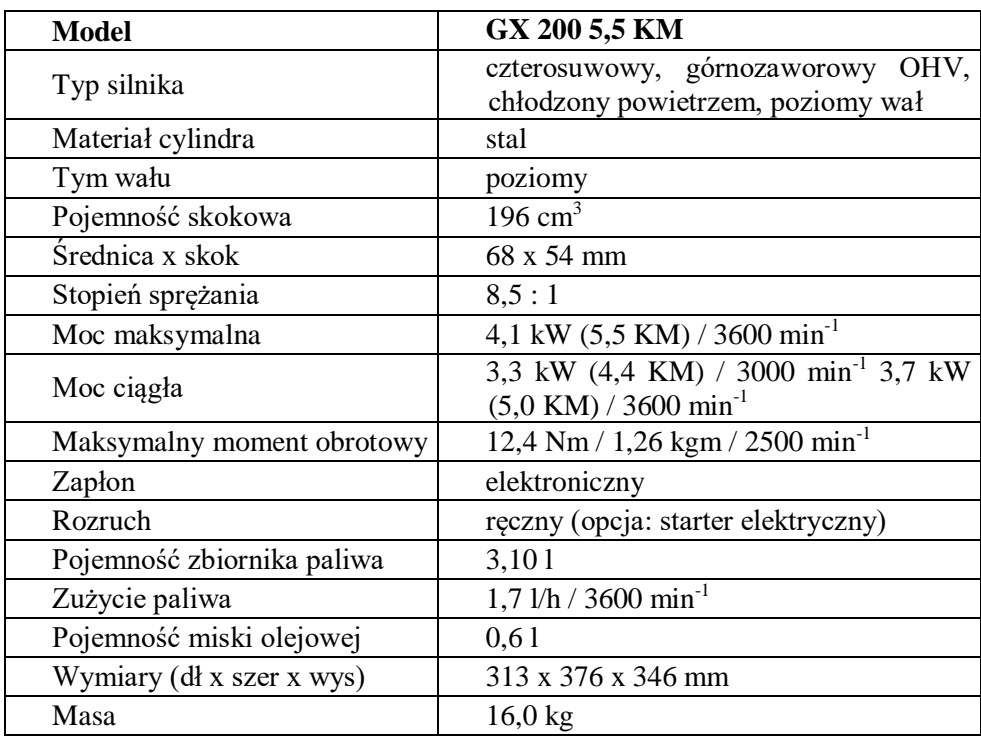

### **Tab 2.1 Dane techniczne silnika Honda GX 200 4,4 KM [\[\[8\]\]](#page-38-3)**

Kolejny etap obliczeń konstrukcyjnych urządzenia dotyczył zaprojektowania trzech przekładni z pasem wieloklinowym. Wybór tego typu przekładni wiąże się ograniczeniem ich wymiarów, głównie kół pasowych, co istotnie wpływa na obniżenie masy kosiarki.

Obliczenia konstrukcyjne przekładni przeprowadzone zostały w oparciu o metodykę oraz dane zawarte w pozycjach literaturowych [\[\[1\],](#page-38-4) [\[2\],](#page-38-5) [\[4\],](#page-38-6) [\[5\],](#page-38-7) [\[6\]\]](#page-38-8). Uzyskane wyniki analizy (Tablica 2.2) dotyczyły prędkości kół poszczególnych przekładni, kątów opasania, długości pasów oraz sił obciążających pasy po stronach czynnej oraz biernej.

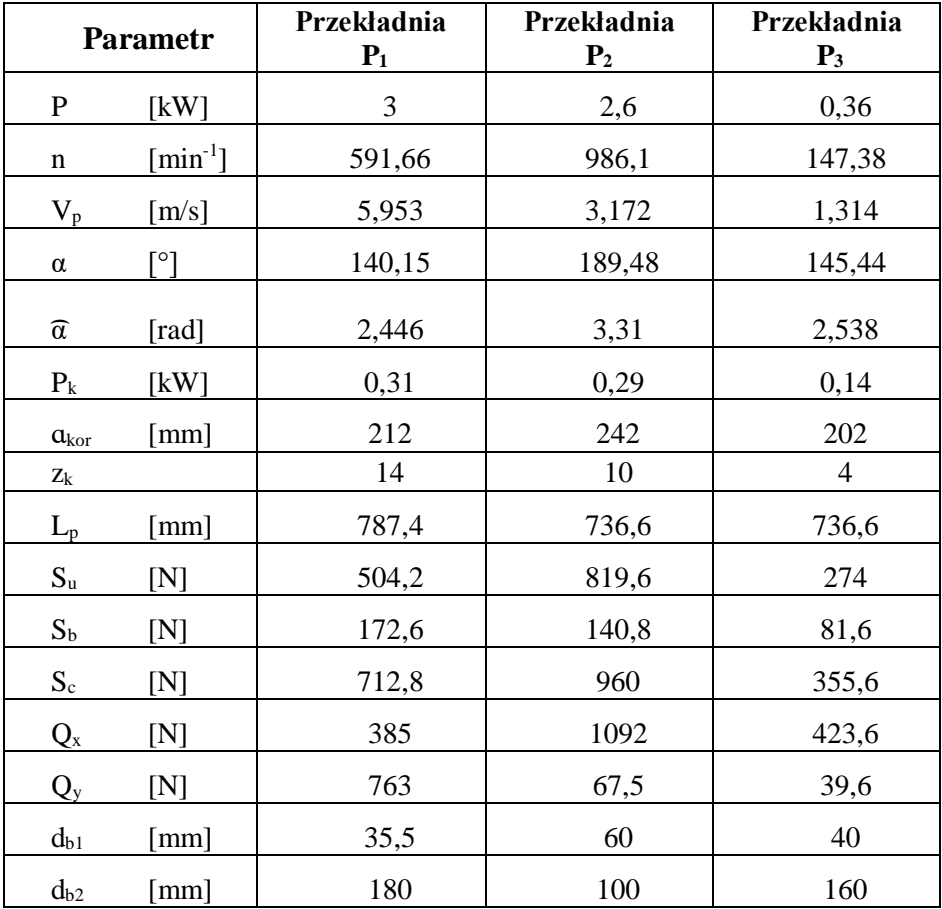

#### **Tab 2.2 Właściwości zainstalowanych przekładni**

Źródło: Opracowanie własne autora

Dane te umożliwiły opracowanie modeli geometrycznych każdej przekładni przy wykorzystaniu modułu Sketch systemu CAD/CAM NX.9.0. Modele te umożliwiły wyznaczenie wypadkowych obciążeń wynikających z napięć w cięgnach pasów oraz ich składowych. Wartości składowych stanowiły podstawę do wyznaczenia obciążeń wałków oraz łożysk tocznych. Na Rys. 2.8 przedstawiono schemat przekładni P1 z wyznaczonymi wektorami napięć w pasie, ich wypadkowymi oraz rzutami na osie przyjętego układu odniesienia.

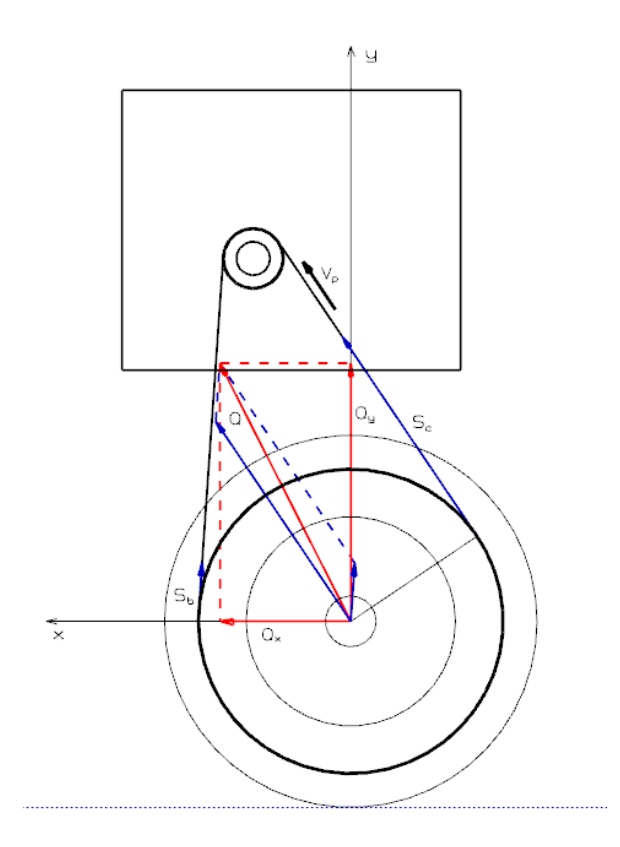

#### **Rys. 2.8 Schemat przekładni P1**

Źródło: Opracowanie własne autora

## <span id="page-35-0"></span>**2.6 Prezentacja opracowanego modelu 3D kosiarki i jej podzespołów**

Zaprezentowane w pracy modele zostały opracowane z wykorzystaniem systemu CAD/CAM NX 9.0. W trakcie wykonywania kompletnego złożenia wykorzystano dwie metody umożliwiające projektowanie złożeń:

- metodę Top Down,
- metodę Bottom Up.
Pełne złożenie kosiarki samobieżnej z bębnowym układem tnącym przedstawiono na poniższym rysunku (Rys. 2.9).

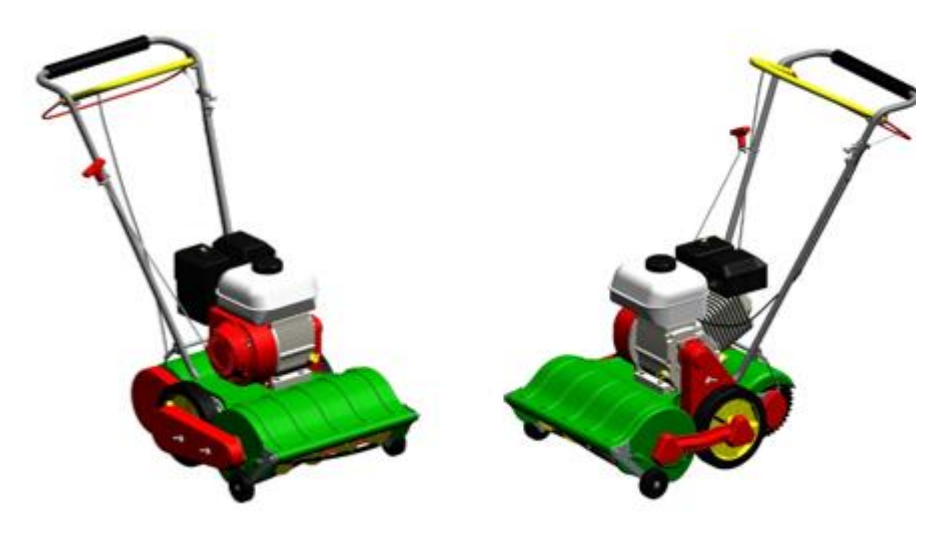

**Rys. 2.9 Widok kompletnego złożenia kosiarki.**

Źródło: Opracowanie własne autora

Wykonane urządzenie wyposażone jest w silnik spalinowy, który napędza bęben tnący oraz układ napędowy. Przeniesienie napędu oraz dostosowanie prędkości poszczególnych elementów obrotowych realizowane jest za pomocą przekładni pasowych z paskiem wieloklinowym. Na Rys. 2.10 przedstawiono widoki opracowanych przekładni pasowych.

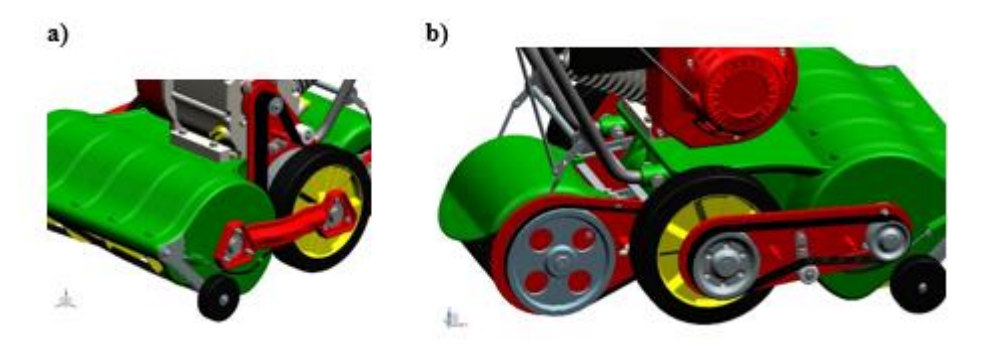

**Rys. 2.10 Widoki przedstawiające sposób przeniesienia napędu kosiarki: a) widok przekładni P1, b) widok przekładni P<sup>2</sup> oraz P<sup>3</sup> po zdjęciu osłon zewnętrznych.**

Źródło: Opracowanie własne autora

Ścinanie trawy odbywa się za pomocą bębnowego układu tnącego składającego się z siedmiu noży, których przekroje poprzeczne przebiegają wzdłuż linii śrubowej i współpracują z przeciwnożem (Rys 2.11 a).

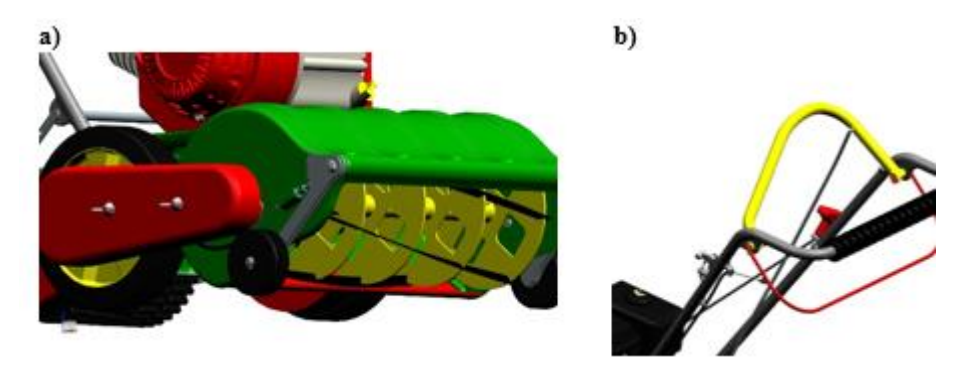

**Rys. 2.11Szczegóły konstrukcyjne kosiarki: a) widok bębna tnącego z widocznym przeciwnożem, b) widok rączki z widocznym układem dźwigni sterujących**

Źródło: Opracowanie własne autora

Operator kosiarki podczas koszenia (Rys. 2.11 b) może sterować układami takimi, jak włączania oraz wyłączania urządzenia, włączania napędu oraz zmiany wysokości koszenia. Odbywa się to poprzez zmianę położenia odpowiedniej dźwigni. Włączenie napędu samobieżnego odbywa się poprzez opuszczenie bębna napędowego, co umożliwia jego właściwą współpracę z podłożem.

### **2.7 Podsumowanie**

W oparciu o założenia koncepcyjne opracowany został prototyp kosiarki samojezdnej z bębnowym zespołem tnącym. Zrealizowane zadanie jest oryginalnym rozwiązaniem konstrukcyjnym tego typu urządzeń. Opracowanie poszczególnych modeli części, a następnie kompletnego złożenia urządzenia, umożliwiło autorowi głębsze poznanie poszczególnych narzędzi użytego systemu CAD/CAM i ich efektywne wykorzystanie w procesie modelowania 3D. Opracowany komputerowy model urządzenia może stanowić w przyszłości inspirację do wykonywania podobnych maszyn, jak na przykład: glebogryzarek, odśnieżarek, zamiatarek. Wszystkie modele komputerowe części oraz kompletne złożenie zostały opracowane z wykorzystaniem systemu CAD/CAM NX 9.0.

# **Literatura**

- [1] Czarnigowski J., Ferdynus M., Kuśmierz L., Ponieważ G.: Podstawy konstrukcji maszyn. Zbiór zadań. Otwock 2008.
- [2] Dietrich M.: Podstawy konstrukcji maszyn. Warszawa 1999.
- [3] Hessayon D.G.: Ekspert Trawnik. Warszawa 2004.
- [4] Kasprzycki A., Sochacki W.: Wybrane zagadnienia projektowania i eksploatacji maszyn i urządzeń. Częstochowa 2009.
- [5] Kuśmierz L., Ponieważ G.: Podstawy konstrukcji maszyn. Projektowanie napędów mechanicznych. Lublin 2011.
- [6] Mazurek E.: Przykłady obliczeń z podstaw konstrukcji maszyn. Warszawa 2005.
- [7] Mynett M., Prończukowie M. i S.: Piękny trawnik. Warszawa 2000
- [8] http://www.mojahonda.pl/silniki-honda-z-walem-poziomym/silniki-gx [dostęp 11 grudnia 2016].

# **3 Specjalistyczne lekkie przyczepy samochodowe**

# **3.1 Wstęp**

Lekka przyczepa samochodowa jest to przyczepa, której masa całkowita nie przekracza 750kg. Na rynku dostępne są przyczepki skrzyniowe zawieszone na resorach piórowych lub osi skrętnej (Rys. 3.1). Ten podstawowy typ przyczepy podlega modyfikacjom mającym na celu zwiększenie jej funkcjonalności lub dostosowanie jej do potrzeb klienta. Poniżej przedstawiono projekty dwóch przyczep lekkich: przyczepka z podnoszoną skrzynią ładunkową oraz przeznaczona do pracy przy instalacji kabli telekomunikacyjnych.

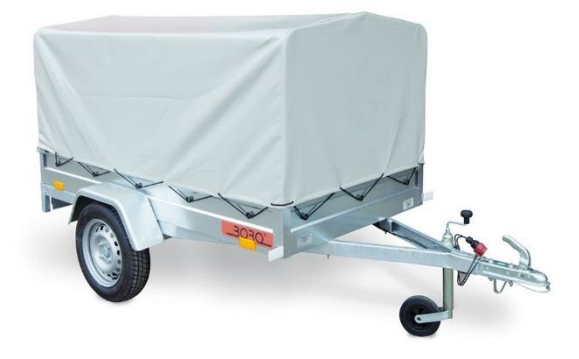

**Rys. 3.1 Przyczepka samochodowa z plandeką [1]**

# **3.2 Przyczepa do przewozu szpul przewodów**

W założeniach konstrukcyjnych przyjęto szkieletową konstrukcję przyczepy na której mocowana będzie szpula z nawiniętym przewodem (Rys. 3.2). Załadunek oraz rozładunek szpuli możliwy dzięki wyciągarce elektrycznej zasilanej z akumulatora samochodu poprzez dodatkową instalacje elektryczną. Dyszel układ nośny oraz wyciągarka zostały potraktowane jako elementy znormalizowane, możliwe do zakupu na rynku.

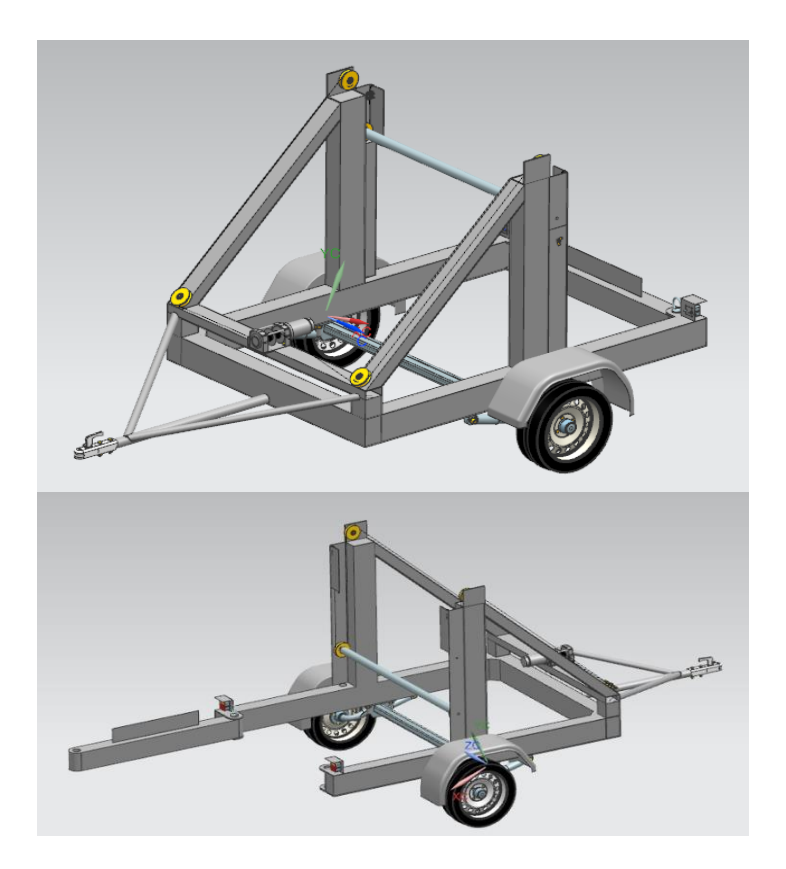

**Rys. 3.2 Modele bryłowe przyczepy do przewozu szpul przewodów** 

# **3.2.1 Układ nośny**

Rama główna przyczepki jest zespołem spawanym (Rys. 3.3, 3.4) zbudowanym z profili aluminiowych o wymiarach 150 x 100 x 5. W przedniej części znajduje się dyszel. Dyszel został wzmocniony poprzez dospawanie ukośnych odcinków rur o średnicy 50 mm i grubości ścianki 2 mm. Na początku dyszla zostały wywiercone dwa otwory (2) na śruby M12 w celu montażu łącznika kulowego W przedniej części ramy, na środku znajduje się miejsce na wyciągarkę elektryczną (1). Zamocowana jest ona na czterech śrubach M12. Elementy nośne szpuli zostały wykonane z pionowych profili aluminiowych wzmocnionych ukośnicami. W punktach (3) znajdują się miejsca mocowania łożysk tocznych z prowadnicami do prowadzenia linki wciągającej szpulę na przyczepę. Z tyłu za słupkiem znajduje się prowadnica (4), po której wciągana jest belka wraz z bębnem. Na środku prowadnicy został wywiercony otwór (5) o średnicy

8mm w celu przymocowania podpory do transportu szpuli oraz otwór (6) do mocowania linki. W tylnej części ramy znajdują się mocowania oraz osłona świateł (7) i miejsce do montażu tylnej belki z otworami na sworznie (8). Na dolnej części ramy znajdują się cztery śruby M20 do montażu zawieszenia (9) i dwa uchwyty z otworami o średnicy 16mm gdzie przykręcone zostaną amortyzatory (10)

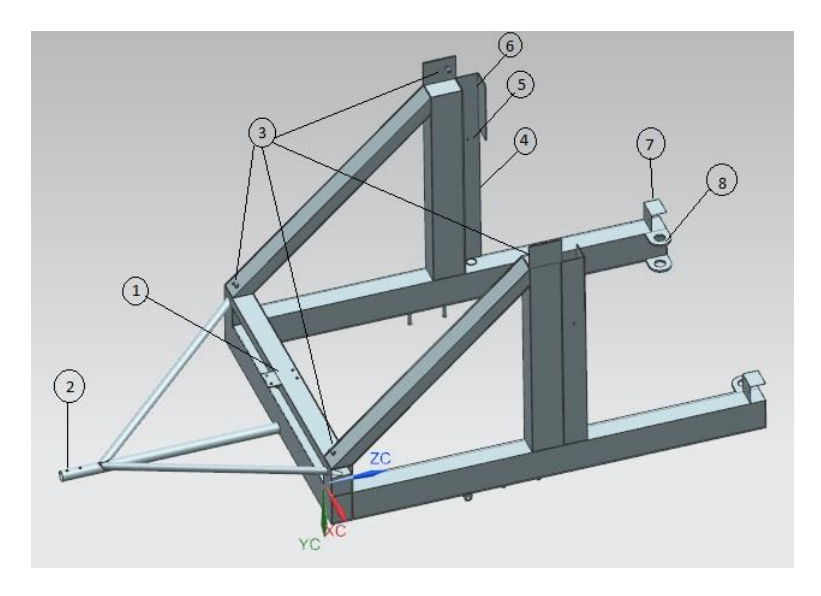

**Rys. 3.3 Model ramy głównej, widok z boku:** 

**1 – miejsce mocowania wyciągarki, 2 – otwory mocujące hak, 3 – miejsce mocowania łożysk, 4 – prowadnica po której wyciągana jest szpula, 5 – otwór mocujący podporę, 6 – otwór do mocowania linki, 7 – osłona oraz mocowanie lampy, 8 – mocowanie tylnej belki**

Źródło: Zbiory własne autora

W przyczepce została zamontowana oś niehamowana firmy AL-KO standard [2] o nośności 750 kg współpracująca z amortyzatorami AL-KO Octagon [2] o nośności 900 kg. Takie rozwiązanie konstrukcyjne pozwala na dobre tłumienie drgań w czasie przewożenia ładunku oraz na bardzo dobre pokonywanie wszelkich nierówności na drodze. Do przyczepki założone zostały standardowe koła o wymiarach 190/50/13. Zawieszenie zostało ustawione i zamontowane tak aby wysokość dyszla od podłoża znajdowała się w przedziale  $350 \div 420$  mm zgodnie z normą PN-76/S-47291. Kompletna oś została przedstawiona na Rys. 3.5.

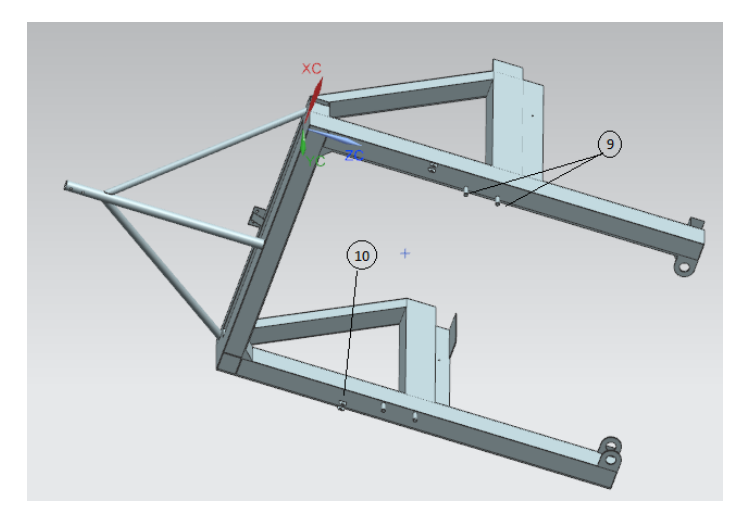

**Rys. 3.4 Model ramy głównej, widok z dołu: 9 – śruby mocujące zawieszenie przyczepki, 10 – uchwyty do montażu amortyzatorów**

Źródło: Zbiory własne autora

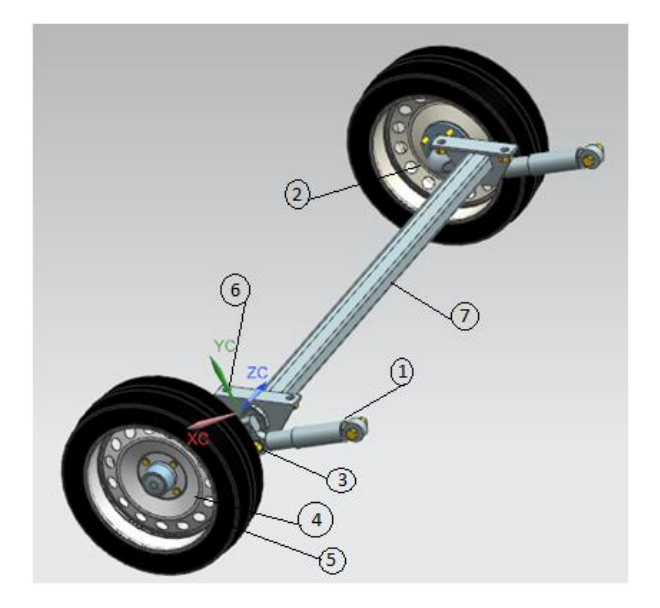

**Rys. 3.5 Model osi jezdnej przyczepy: 1 – amortyzator, 2 – ramię osi, 3 – mocowanie amortyzatora, 4 – felga, 5 – opona, 6 – mocowanie osi, 7 – obudowa osi**

#### **3.2.2 Układ podnoszenia szpuli**

Układ podnoszenia szpul składa się z belki z zamocowanymi na końcach kołami linowymi oraz układu kół linowych prowadzących linkę (Rys. 3.6). Belka przechodzi przez środek szpuli. Podnoszenie szpuli jest możliwe dzięki zamontowanej w przedniej części ramy wyciągarce linowej (3). Na wyciągarce zamontowane zostały dwie linki oddzielone pierścieniem, które przechodzą przez koła linowe (4) znajdujące się na ramie. Linki zamocowane są w taki sposób, że podczas pracy wyciągarki w prawo obie linki są zawijane na bęben wyciągarki i w tym momencie szpula jest unoszona. Przy przeciwnym kierunku prędkości obrotowej silnika, linki są rozwijane i szpula zostaje opuszczana. Podczas unoszenia ładunku belka z zamocowanymi na końcach kołami linowymi poruszają się w górę wzdłuż prowadnic (2).

W projekcie zastosowano wyciągarkę Dragon 3500lb o mocy 4 KM [3].

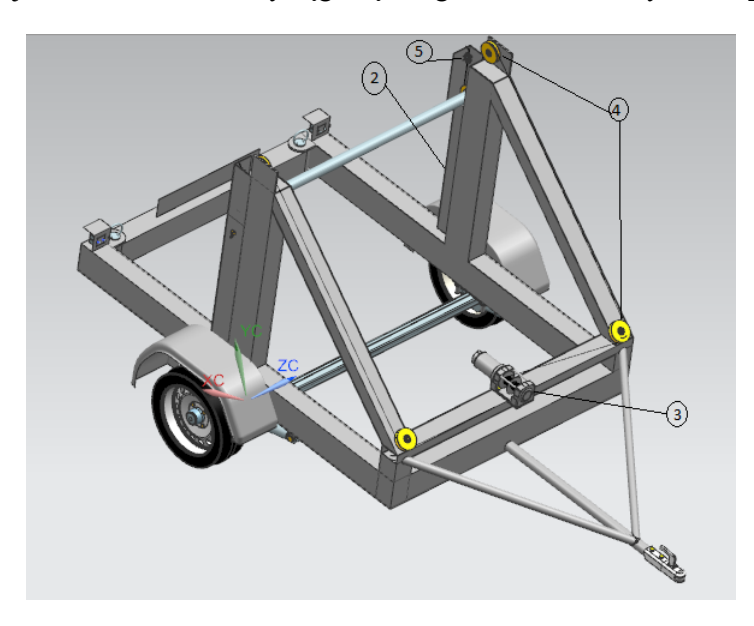

**Rys. 3.6 Układ podnoszenia szpuli: 2 – prowadnica; 3 – wyciągarka elektryczna; 4 – koła linowe, 5 – miejsce zamocowania linki.**

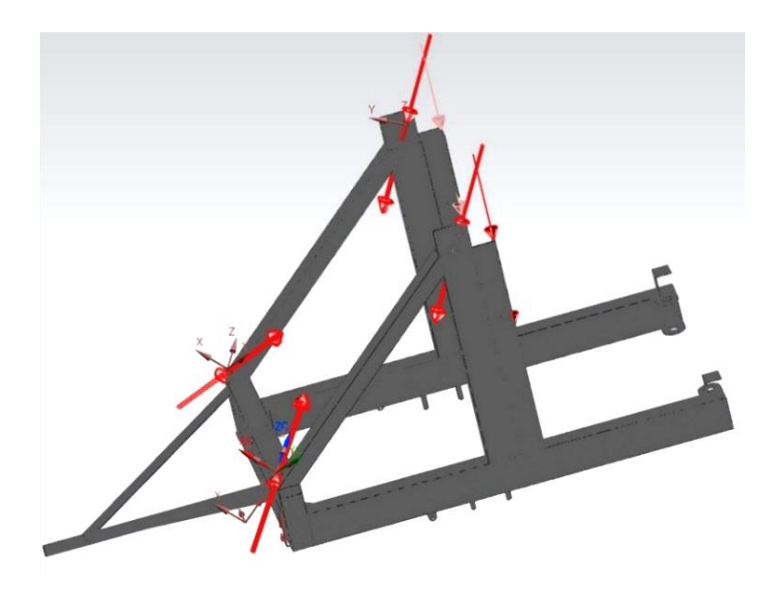

**Rys. 3.7 Rama z zadanymi obciążeniami**

### **3.2.3 Analiza wytrzymałościowa**

Analiza wytrzymałościowa z wykorzystaniem metody elementów skończonych (MES) została wykonana w aplikacji Advanced Simulation w programie NX 10. Rama główna przyczepy została wykonana z aluminium 6061 o następujących właściwościach wytrzymałościowych: Re = 250 MPa, Rm = 300 MPa. Model został podzielony na 566757 elementów skończonych. Liczba węzłów w siatce wynosi 187224. Wykorzystana została siatka czworościenna 3D o elementach typu tetra4.

Na modelu bryłowym wprowadzono siły skupione o kierunku odpowiadających położeniu linek wciągających szpulę z przewodem (Rys. 3.7).

Pola naprężeń wraz z zaznaczonymi wartościami naprężeń zredukowanych przedstawiono na Rys. 3.8. Największe wartości naprężeń zaobserwowano w miejscu mocowania koła linowego na pionowej belce mocowania szpuli. Ich wartości są równe 58 MPa. Jest to element najbardziej obciążony momentem gnącym wynikającym z ciężaru szpuli z nawiniętym przewodem (Rys. 3.9).

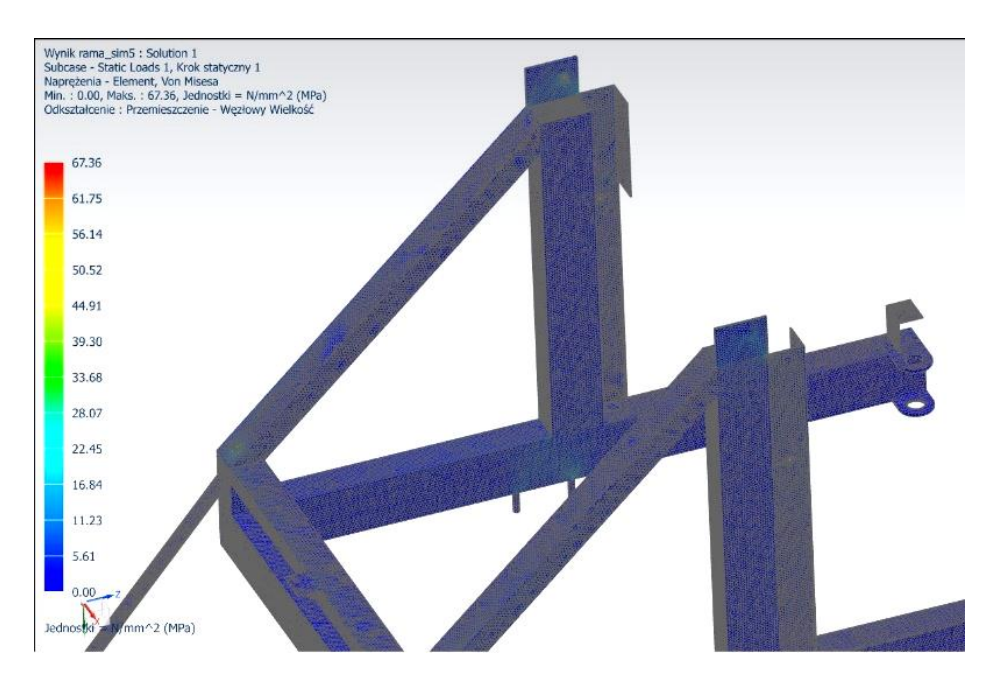

**Rys. 3.8 Wyniki analizy MES – naprężenia zredukowane**

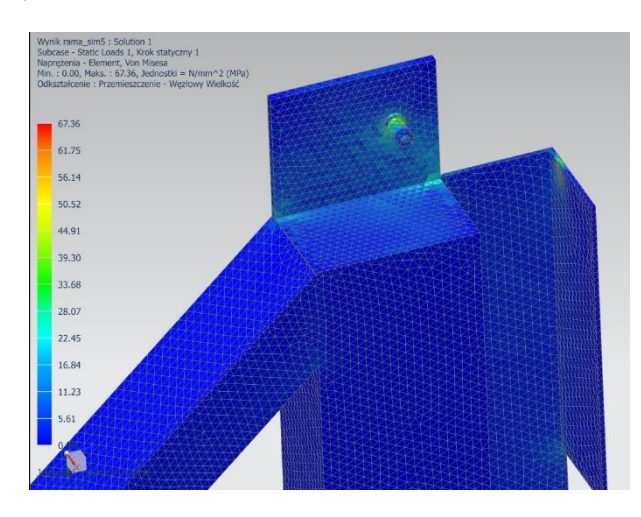

**Rys. 3.9 Wyniki analizy MES – naprężenia zredukowane, zbliżenie na miejsce mocowania koła linowego**

Podczas symulacji zostały wygenerowane również przemieszczenia w ramie. Największa wartość przemieszczeń wynosi 0,8 mm. Powstają one w pionowych płaskownikach na których przyspawane są sworznie kół linowych belki szpuli. Jest to wartość mała nie zagrażająca bezpieczeństwu użytkowania (Rys. 3.10, 3.11).

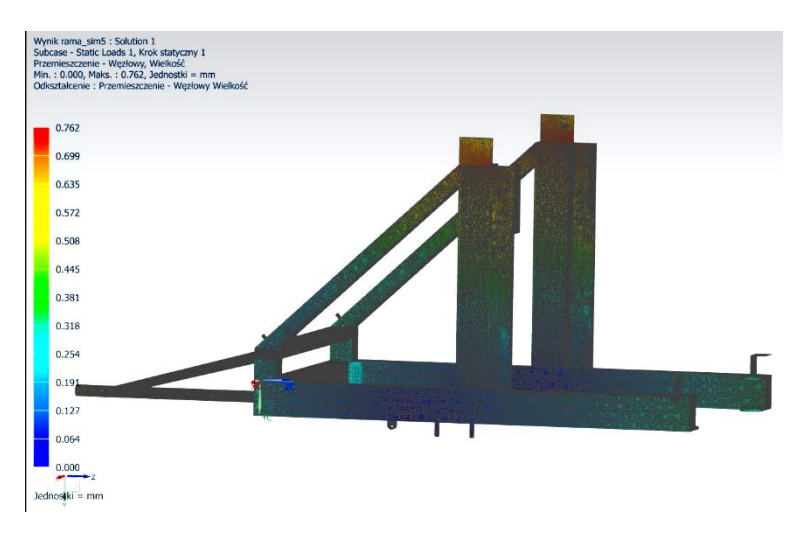

**Rys. 3.10 Wyniki analizy MES – przemieszczenia punktów ramy**

Źródło: Zbiory własne autora

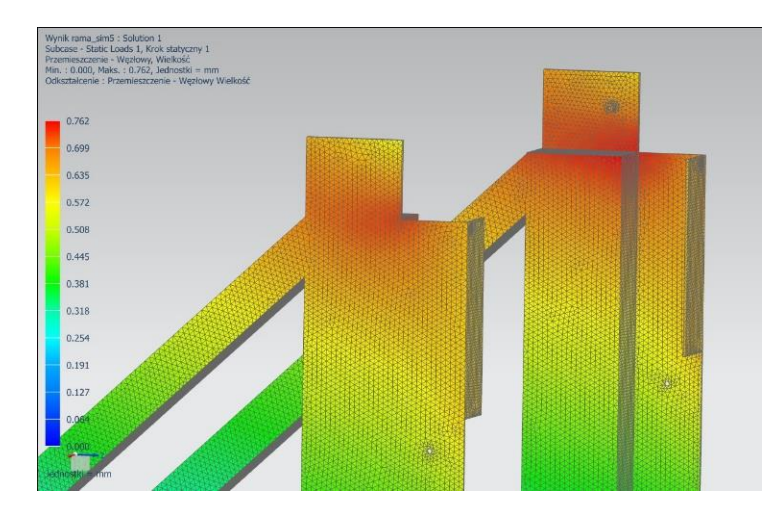

**Rys. 3.11 Wyniki analizy MES – przemieszczenia punktów ramy – zbliżenie na miejsce mocowania kół linowych**

Dodatkowo przeprowadzono analizę naprężeń i odkształceń (Rys. 3.12) w belce utrzymującej szpulę. Maksymalna wartość naprężeń wynosi 130 MPa a przemieszczeń 1,75 mm. Maksymalne wartości występują w przekroju położonym w połowie długości belki.

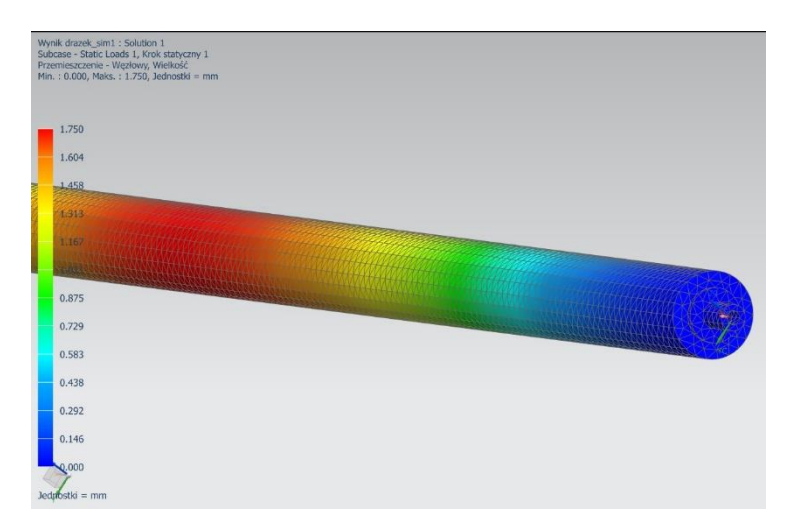

#### **Rys. 3.12 Wyniki analizy MES – przemieszczenia w belce**

Źródło: Zbiory własne autora

### **3.2.4 Optymalizacja geometryczna**

Proces optymalizacji miał na celu redukcję masy przyczepy poprzez zmianę materiału i zmianę wymiarów przekroju poprzecznego podpór, na których zamocowana jest szpula, przy zachowaniu warunków bezpieczeństwa.

Na rysunku 3.13 numerem 1 zaznaczono podpory, których wymiary przekroju poprzecznego były zmieniane. Rezultatem zmiany przekroju podpór jest również zmiana przekroju belek podpierających (2). Wytrzymałościowo przebadano zostało sześć wariantów konstrukcyjnych. W analizie brano pod uwagę trzy wymiary podpory [mm]: 100 x 150 x 5, 50 x 150 x 2, 25 x 150 x 2 w dwóch wersjach materiałowych: stal i aluminium. Każdy wariant został obciążony czterema masami: 200 kg, 300 kg, 400 kg, 500 kg. Wyniki symulacji zamieszczono w tabeli 1. Obliczenia zostały zrealizowane poprzez aplikacje Advanced Simulation wykorzystującą metodę elementów skończonych.

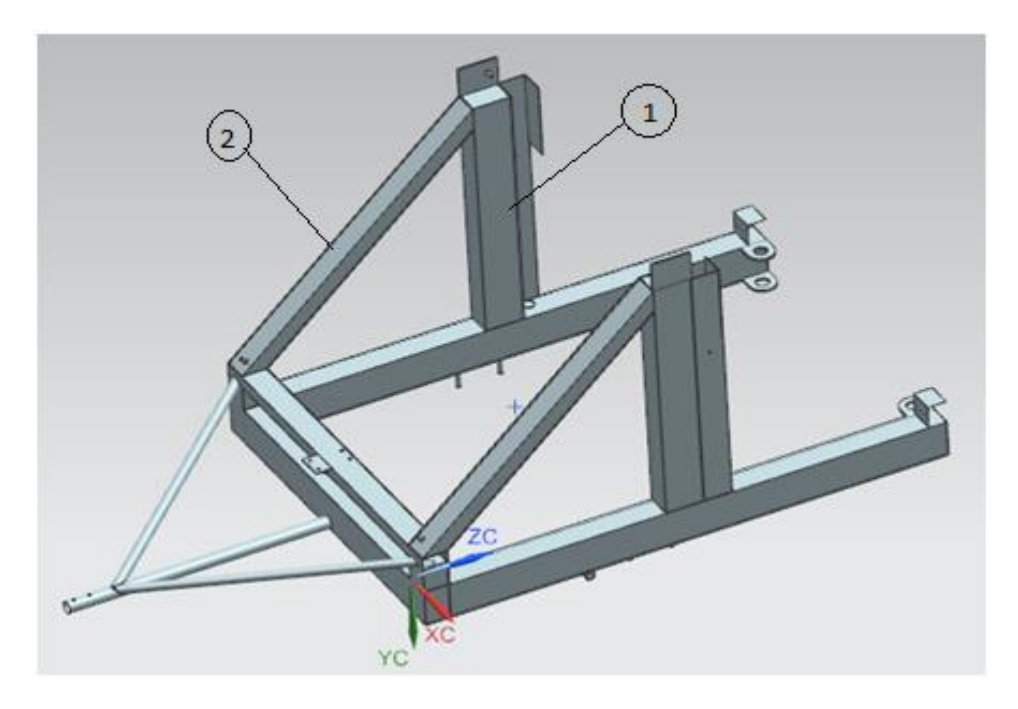

**Rys. 3.13 Elementy konstrukcyjne przyczepy poddane optymalizacji** 

Najmniejszą masę ma rama wykonana z aluminium o wymiarach podpór: 25 x 150 x 2. Maksymalne naprężenia występujące w tym wariancie konstrukcyjnym wynoszą 90 MPa i nie przekraczają granicy plastyczności materiału. Rama o takich wymiarach przenosi zadane obciążenie i nie ulegnie zniszczeniu podczas pracy. Jednak przemieszczenia maksymalne w ramie są zbyt duże. Wynika to z fakty, że belka, na której zawieszany jest szpula przesuwa się wzdłuż dwóch prowadnic umieszczonych przy podporach (Rys. 3.3, element nr 4) przy luzie pomiędzy belką, a prowadnicą wynosi 2 mm. Przemieszczenie o wartości 2,6 mm przy maksymalnym załadunku może skutkować zakleszczeniem belki pomiędzy podporami. Dlatego to rozwiązanie zostało odrzucone.

Rozwiązanie wykorzystujące elementy aluminiowe i podpory o wymiarach 50x 150 x 2 zostało także odrzucone z powodu zbyt dużych przemieszczeń.

Rozwiązania z ramą wykonaną ze stali przenoszą zadane obciążenia a przemieszczenia w ramie są znikome. Wszystkie rozwiązania są poprawne lecz zostały odrzucone ze względu na dużą masę konstrukcji.

| Materiał  | Wymiary<br>podpory<br>[mm] | <b>Masa</b><br>ramy<br>[kg] | <b>Masa</b><br>ładunku<br>[kg] | <b>Maksymalne</b><br>naprężenia<br>[MPa] | <b>Maksymalne</b><br>przemieszczenia<br>[mm] |
|-----------|----------------------------|-----------------------------|--------------------------------|------------------------------------------|----------------------------------------------|
| Aluminium | 25 x 150 x 2               | 53,8                        | 200                            | 36,35                                    | 1,045                                        |
|           |                            |                             | 300                            | 54,10                                    | 1,557                                        |
|           |                            |                             | 400                            | 71,92                                    | 2,069                                        |
|           |                            |                             | 500                            | 89,14                                    | 2,565                                        |
|           | 50 x 150 x 2               | 55,1                        | 200                            | 37,12                                    | 0,481                                        |
|           |                            |                             | 300                            | 55,33                                    | 0,716                                        |
|           |                            |                             | 400                            | 73,53                                    | 0,952                                        |
|           |                            |                             | 500                            | 91,14                                    | 1,18                                         |
|           | $100 \times 150 \times 5$  | 72,7                        | 200                            | 28,50                                    | 0,306                                        |
|           |                            |                             | 300                            | 42,43                                    | 0,455                                        |
|           |                            |                             | 400                            | 56,4                                     | 0,605                                        |
|           |                            |                             | 500                            | 67,36                                    | 0,732                                        |
| Stal      | 25 x 150 x 2               | 155,4                       | 200                            | 39,02                                    | 0,351                                        |
|           |                            |                             | 300                            | 58,15                                    | 0,523                                        |
|           |                            |                             | 400                            | 77,29                                    | 0,695                                        |
|           |                            |                             | 500                            | 95,80                                    | 0,861                                        |
|           | 50 x 150 x 2               | 159,1                       | 200                            | 39,40                                    | 0,174                                        |
|           |                            |                             | 300                            | 58,72                                    | 0,259                                        |
|           |                            |                             | 400                            | 78,04                                    | 0,344                                        |
|           |                            |                             | 500                            | 96,73                                    | 0,426                                        |
|           | $100 \times 150 \times 5$  | 209,7                       | 200                            | 28,49                                    | 0,102                                        |
|           |                            |                             | 300                            | 42,41                                    | 0,152                                        |
|           |                            |                             | 400                            | 56,38                                    | 0,202                                        |
|           |                            |                             | 500                            | 69,87                                    | 0,251                                        |

**Tab.3.1 Wyniki analizy optymalizacyjnej**

# **3.3 Przyczepka samowyładowcza**

Kolejne rozwiązanie konstrukcyjne to przyczepka samowyładowcza. Podczas wykonywania jej projektu określono następujące założenia konstrukcyjne:

- $\bullet$  skrzynia ładunkowa unoszona pod kątem 45° za pomocą układu dźwigni i wyciągarki elektrycznej,
- wyciągarka elektryczna zasilana przez dodatkową instalację elektryczną samochodu,
- sprzęgło wyciągarki ustawione tak aby skrzynia po wyładunku opuszczała się z założoną prędkością pod wpływem własnego ciężaru,
- burta tylna przyczepki otwierana do dołu tak aby po uniesieniu skrzyni możliwy był swobodny wysyp ładunku,
- masa przyczepki ok. 240 kg ładowność 500 kg.

Widok przyczepki przedstawiono na Rys. 3.14.

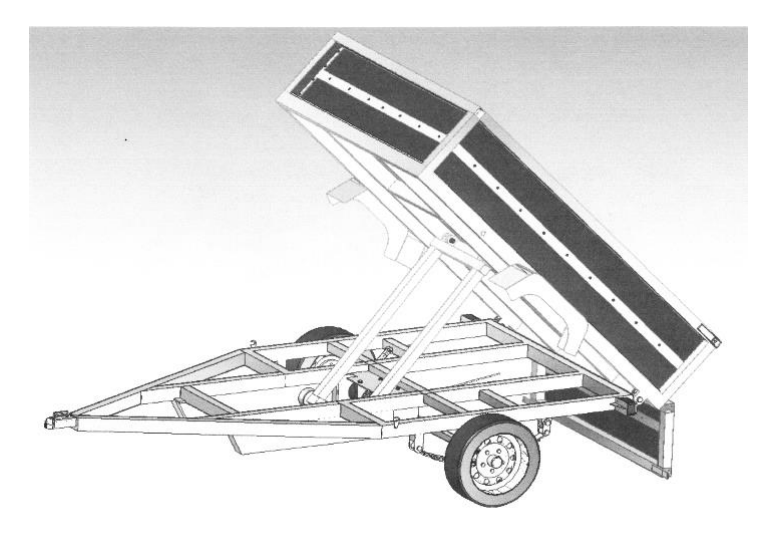

### **Rys. 3.14 Model bryłowy przyczepki samowyładowczej**

#### **3.3.1 Budowa podzespołów**

Rama nośna (Rys. 3.15) wykonana w całości ze spawanych profili stalowych o wymiarach przekroju poprzecznego 70x50x2 mm oraz 50x50x2 mm. W górnej części ramy przyspawane są uchwyty mocowania skrzyni ładunkowej (7). Przez uchwyty łączące ramę nośną ze skrzynią ładunkową przechodzą sworznie o średnicy 20 mm. . W części przedniej od dołu znajdują się prowadnice (2) rolek dźwigni unoszącej skrzynię ładunkową. Prowadnice te wykonane są ze stalowych arkuszy blachy o grubości 8 mm

Podstawa wyciągarki (4) i osłona wyciągarki wykonane są z blachy o grubości 3 mm i w całości stanowią spawany profil skrzynkowy. W dolnej części ramy nośnej przyspawane sa uchwyty mocowania resorów (7) stanowiących zawieszenie kół jezdnych przyczepki. Długość ramy nośnej wynosi 2720 mm a szerokość 1400 mm.

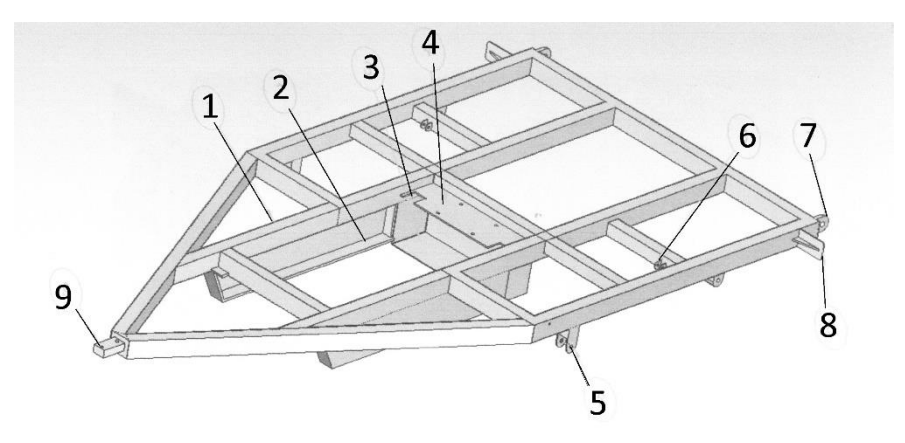

**Rys. 3.15 Konstrukcja ramy nośnej**

#### Źródło: Zbiory własne autora

Rama główna (Rys. 3.16) jest szkieletem skrzyni ładunkowej połączonej z ramą nośną za pomocą połączenia sworzniowego przechodzącego przez uchwyty (5). Rama zbudowana jest z profili aluminiowych 6061 o wymiarach przekroju poprzecznego 70x50x4 mm oraz 50x50x2 mm połączonych spoinami czołowymi. W środkowej części ramy przyspawane są dwie pary uchwytów (3) łączących dźwignię, która będzie unosiła skrzynię ładunkową z ramą. Do pionowych ścian ramy przyspawane zostały płaskowniki (2), które dodatkowo wzmacniają ściany przyczepy. Rama główna stanowi element nośny, do którego zamocowane zostają ścianki skrzyni ładunkowej. Wymiary gabarytowe ramy głównej to: dł. x szer. x wys: 2000 x 1400 x 400 mm.

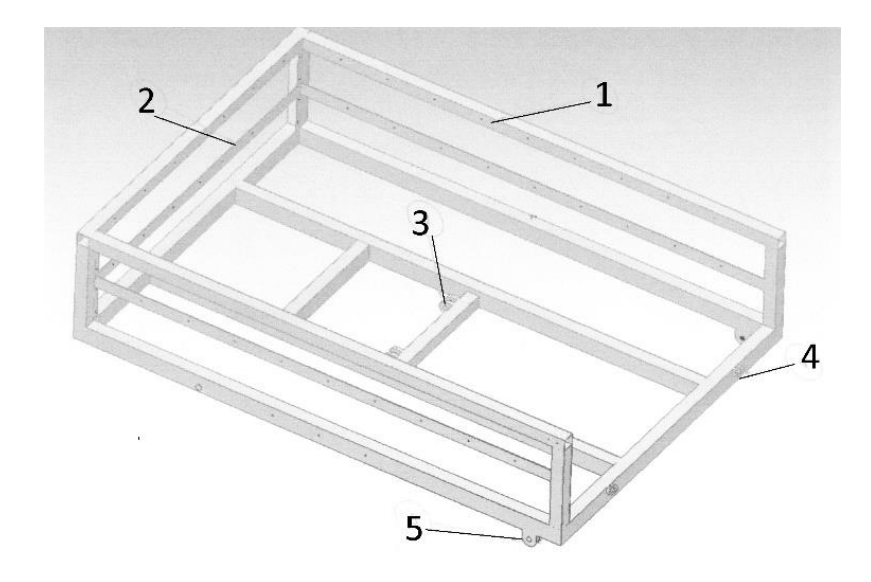

**Rys. 3.16 Elementy konstrukcyjne ramy głównej stanowiącej szkielet skrzyni ładunkowej**

Źródło: Zbiory własne autora

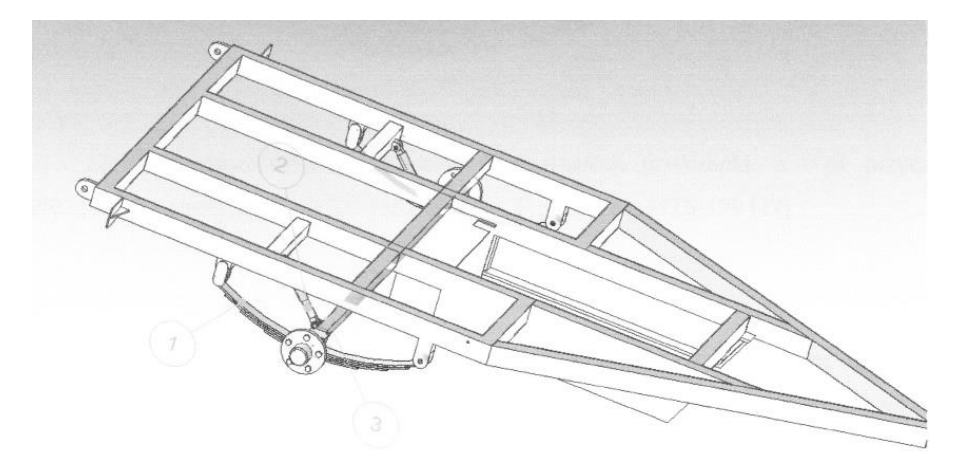

**Rys. 3.17 Rama nośna wraz z zawieszeniem osi jezdnej**

Zawieszenie przyczepki (Rys. 3.17) wykonano z dwóch resorów Truck Spring MTS-190 o zdolności ładunkowej 420 kg. Do resorów mocowana jest oś z kołami. Rozwiązanie zawieszenia wzorowane jest na konstrukcji stosowanej w przyczepce Breundeup 2270 UBL [4].

Układ unoszenia skrzyni ładunkowej (Rys. 3.18) składa się z ramy (1) opartej na rolkach (2) i przesuwającej się po prowadnicach przyspawanych do ramy nośnej. Rama ta tworzy dźwignię unoszącą skrzynię ładunkową, wprawiana jest ona w ruch przez elektryczną wyciągarkę samochodową (3) Dragon Winch Maverick DMW8000HD o mocy 5,5 KM [5]. Mocowanie linki wyciągarki z ramą znajduje się w punkcie (4). Z ramą dźwigni połączone są ułożyskowane stalowe koła firmy Torwegge, na których opiera się ciężar obciążonej ramy głównej. Po przeciwnej stronie ramy znajdują się uchwyty do przegubowego mocowania ramy. Włączenie napędu wyciągarki powoduje, że nawijana na bęben linka generuje siłę działającą na ramę. Rolki przesuwając się po stalowych prowadnicach umożliwiają płynne unoszenie skrzyni ładunkowej. Wyciągarka sterowana jest za pomocą bezprzewodowego pilota.

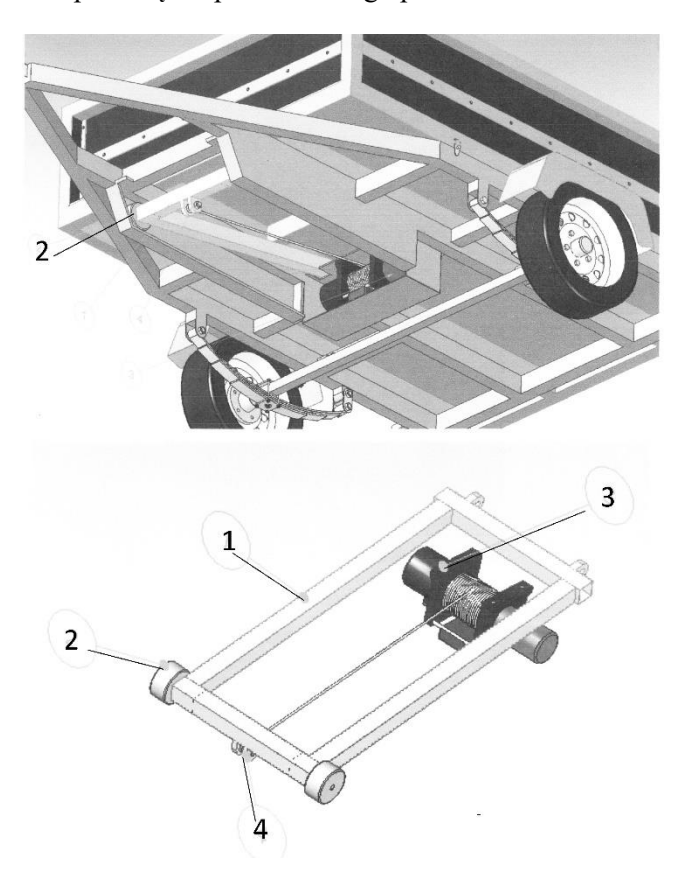

#### **Rys. 3.18 Układ unoszenia skrzyni**

#### **3.3.2 Analiza wytrzymałościowa**

Analizie MES poddano ramę dźwigni ze względu na to, że jest to element najbardziej obciążony momentem zginającym. Przyjęto, materiał ramy – stal C45 (Re=360 MPa, Rm=610MPa). Rama została obciążona siłą o wartości 34 kN, wartość ta wynika z siły w linie wyciągarki podczas podnoszenia obciążonej skrzyni ładunkowej. Siła została przyłożona do wygenerowanego punktu referencyjnego, który został powiązany więzami coupling z powierzchnią wewnętrzną uchwytu mocowania liny. Rama została utwierdzona w miejscach, w których jest połączona z ramą główną czyli na powierzchniach wewnętrznych zawiasów ramy dźwigni, przez które przechodzą sworznie łączące ją z ramą główną. Rama w miejscach utwierdzenia posiada jeden stopień swobody. Na modelu nałożono siatkę typu Hex Sweep o liczbie elementów wynoszącej 28756. W wyniku zidentyfikowano miejsca powstawania maksymalnych naprężeń. Występują one w miejscach łączenia prostokątnych profili z uchwytami łączącymi ramę dźwigni z ramą główną oraz uchwytu mocowania cięgna wyciągarki. Naprężenia te mają wartość  $\sigma_{\text{zred}}$  290 MPa. Podczas symulacji wygenerowano również obszar przemieszczeń. Maksymalne wartości przemieszczenia na powierzchni ramy wynoszą 15 mm.

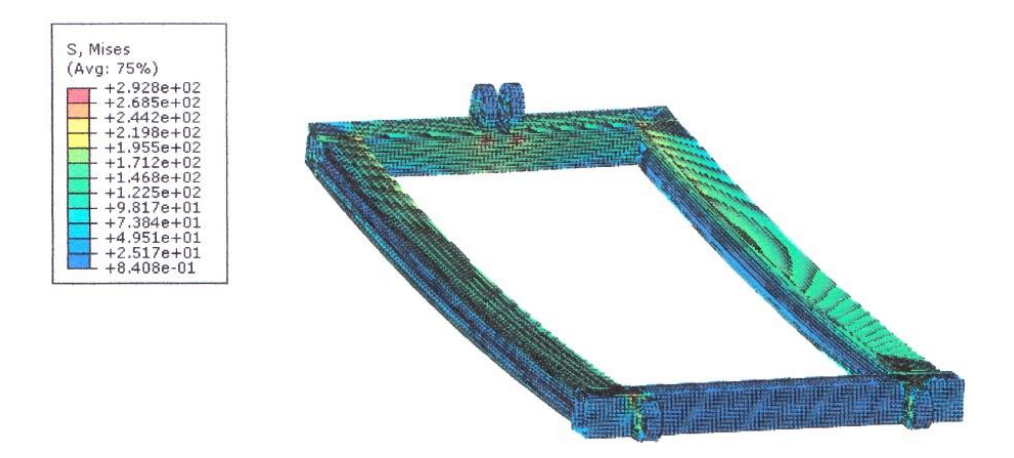

**Rys. 3.19 Model ramienia dźwigni z polami naprężeń zredukowanych**

# **3.4 Wnioski**

Przedstawione projekty specjalistycznych lekkich przyczep samochodowych zostały poddane analizom wytrzymałościowym z zastosowaniem metody elementów skończonych. Badania potwierdziły prawidłowość konstrukcji. Po wykonaniu dokumentacji technicznej można wykonać prototypy przyczep.

# **Literatura**

- [1] [www.obi.pl/decom/product/ \[](http://www.obi.pl/decom/product/)dostęp 11 grudnia 2016].
- [2] [www.al-ko.com](http://www.al-ko.com/) [dostęp 11 grudnia 2016].
- [3] www.dragonwinch.com dostęp 11 grudnia 2016].
- [4] [www.brenderup.sk/images](http://www.brenderup.sk/images) [dostęp 11 grudnia 2016].
- [5] [www.b2b-partner.pl/elektryczna-wciagarka-linowa-3500-lina](http://www.b2b-partner.pl/elektryczna-wciagarka-linowa-3500-lina-syntetyczna/?gclid=CMvnv63E5coCFUI_GwodRrsITw)[syntetyczna/?gclid=CMvnv63E5coCFUI\\_GwodRrsITw#](http://www.b2b-partner.pl/elektryczna-wciagarka-linowa-3500-lina-syntetyczna/?gclid=CMvnv63E5coCFUI_GwodRrsITw) [dostęp 11 grudnia 2016].

# **4 Projekt konstrukcyjny linii sortowniczej do owoców**

## **4.1 Wstęp**

Jednostki trudniące się handlem i przetwórstwem płodów rolnych muszą sprostać ostrej konkurencji panującej na tym rynku oraz dostosować się do coraz bardziej rygorystycznych przepisów dotyczących m.in. ochrony środowiska. Presja rynkowa powoduje, że przedsiębiorstwa działające w branży przetwórstwa owocowo-warzywnego zmuszone są zastępować czynnik ludzki zaawansowanymi technicznie maszynami. Optymalizacja funkcjonowania linii technologicznych wymaga znajomości cech fizycznych, istotnych w procesie separacji i sortowania owoców, tak aby przy minimalnym nakładzie energii otrzymać efekt końcowy o pożądanej jakości [1]. Projektowane i konstruowane są maszyny wyłącznie wspomagające proces sortowania (które są o wiele mniej skomplikowane, przez co tańsze, lecz nie wykluczające wykorzystania czynnika ludzkiego), jak i urządzenia wyposażone w mechanizmy wielokrotnego sortowania wyposażone w komputerowo sterowane systemy nadzorcze i wizyjne. Najbardziej zaawansowane linie technologiczne do sortowania owoców dysponują kilkoma rodzajami urządzeń sortowniczych, połączonych systemem autonomicznym, który posiada zdolność "uczenia się" podczas wykonywania pracy, co przekłada się na jakość i znacznie skraca czas realizowanych przezeń zadań. Na wyposażeniu przetwórni owocowych znajduje się kilka typów urządzeń.

Sortownik Sentinel firmy ODENBERG stworzony jest do dwudrożnego sortowania wstępnego. Za pomocą tego urządzenia możliwe jest wykrywanie defektów oraz ciał obcych w owocu. Urządzenie to wyposażone jest w czujniki koloru oraz czujniki typu NIR, które są w stanie skanować powierzchnię poruszających się z dużą prędkością jabłek. Dzięki temu sortownik posiada dobrą jakość otrzymanego obrazu (co przekłada się na dokładność klasyfikacji), a przy tym zachowana zostaje wysoka sprawność segregacji [8].

Jednościeżkowa maszyna sortownicza MONO firmy Sorter jest przeznaczona w szczególności do użytku przez małe i średnie gospodarstwa sadownicze. Dzięki swojemu systemowi jest ona w stanie sortować owoce według ciężaru, kształtu lub koloru – w zależności od jej zaprogramowania [9].

Misowa maszyna sortownicza CUP umożliwia segregację owoców pod względem wagi, rozmiaru lub koloru wybarwienia. Urządzenie to stanowi jedną z najbardziej zaawansowanych, a przez to najwydajniejszych maszyn technologicznej linii sortowniczej. Możliwa jest zmiana ilości ścieżek sortowniczych w zakresie od dwóch do dwunastu. Oprogramowanie urządzenia pozwala na stałe monitorowanie statusu linii sortowniczej oraz jej wydajności [10].

Zwiększone wymagania konsumentów związane z względnym nasyceniem rynku owocami oraz konkurencją owoców importowanych zmuszają producentów do poprawy ich jakości oraz minimalizowania strat [3, 5, 6]. Niestety na zakup najnowszych sortowników nie decydują się mniejsi przetwórcy. Wynika to z wysokiej ceny sortowników oraz kosztów ich serwisowania. Firmy produkujące wyżej wymienione maszyny w większości przypadków mają monopol na serwisowanie własnych urządzeń, ze względu na różnego rodzaju patenty i zabezpieczenia programów sterujących. Konsensusem w tej sytuacji było by stworzenie mało skomplikowanej, stosunkowo niedrogiej maszyny, która mogła by samoczynnie sortować owoce, pod nadzorem wykwalifikowanego pracownika, ale bez większej jego ingerencji w ten proces.

## **4.2 Projekt linii sortowniczej**

Projekt linii sortowniczej przeznaczony jest do separacji jabłek. Urządzenie wyposażone jest w pojemnik mieszczący 200kg owoców. Moc przerobowa całej linii sortowniczej powinna wynosić około 1,5 tony owoców na godzinę. Poszczególne elementy linii sortowniczej zobrazowano na Rys. 4.1.

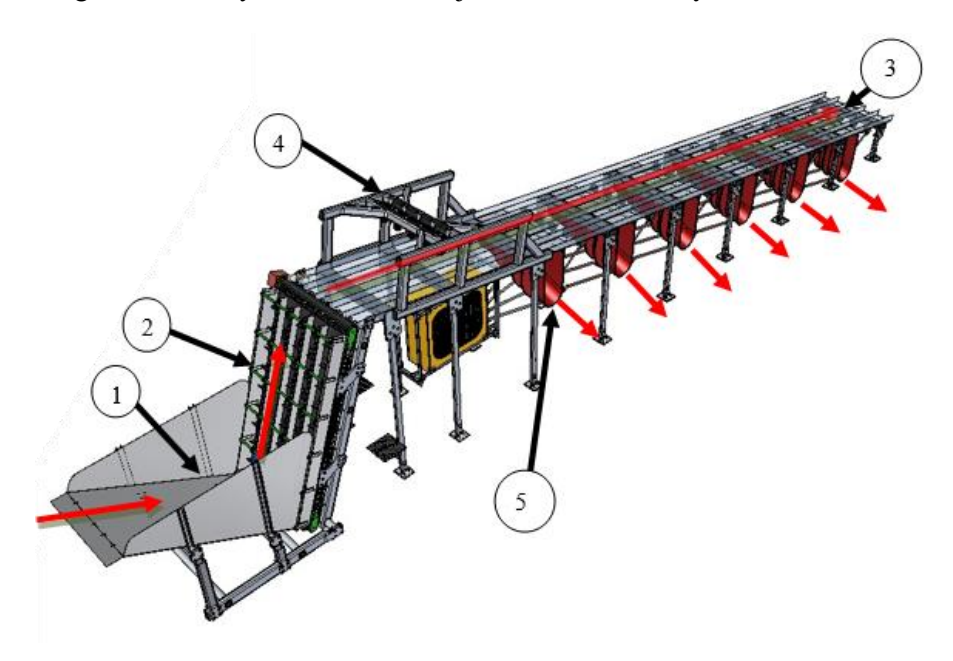

**Rys. 4.1 Model bryłowy linii sortowniczej do sortowania jabłek (opis w tekście)**

Z uwagi na szybkość procesu segregacji owoców linia podzielona została na pięć jednakowych sekcji segregacji jabłek. Jabłka niesegregowane, wsypywane są do pojemnika na owoce (1). Stąd transportowane są za pomocą przenośnika taśmowego MINITrans H65 (2), na pochylnię (3). Pochylnia ustawiona jest pod kątem 20°, dzięki czemu owoce mogą staczać się po niej ruchem swobodnym. Nad górną częścią pochylni usytuowana jest kamera AVT Oscar F-810C, która wykonuje serię zdjęć toczących się owoców. Dane z kamery (4) przesyłane są do komputera drogą bezprzewodową za pomocą interfejsu WLAN. Specjalny program analizuje wykonane zdjęcia i klasyfikuje owoce zgodnie z normą [7]. Po sklasyfikowaniu, komputer wysyła sygnał do właściwego sterownika silnika krokowego SSK-B05 [14], który otwiera stosowną zapadkę, za pomocą silnika 5704X-01 [13]. Po otwarciu zapadki jabłka zakwalifikowane do odpowiedniej klasy spadają przez otwór i staczają się rynnami (5) do podstawionej skrzynki, zaś jabłka nie mieszczące się w normie staczają się do końca pochylni, gdzie trafiają do pojemnika na odpady.

#### **4.2.1 Pojemnik na owoce**

Model pojemnika na owoce przedstawiono na Rys. 4.2 Składa się ono z poszycia wykonanego z blachy nierdzewnej o oznaczeniu 1.4401 wg normy EN 10088 [12] oraz konstrukcji nośnej. Jedna ze ścian pojemnika jest nachylona pod kątem do 30° w kierunku przenośnika taśmowego, aby jabłka były w stanie zsuwać się w stronę taśmy ruchem swobodnym.

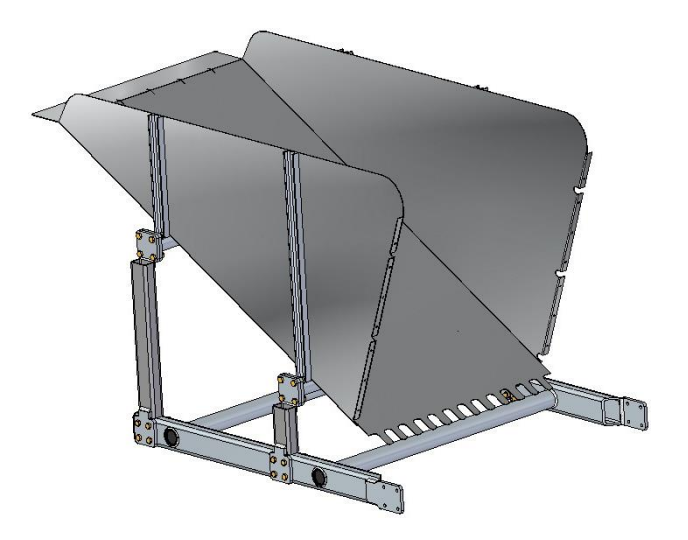

**Rys. 4.2 Model bryłowy pojemnika na owoce**

Poszycie pojemnika wzmocnione jest układem ramowym (Rys. 4.3). Spodnia część blachy poszycia stanowi podłogę (a). Jest ona ustawiona pod kątem 30° do poziomu. Jej zagięcie pod kątem 90° umożliwiło uzyskanie ścian bocznych (b). Powyżej podłogi znajduje się półka (c) o płaszczyźnie równoległej do powierzchni posadowienia sortownika. Półka stanowi oparcie dla skrzynek, z których obsługa wsypuje owoce do pojemnika. Półka jest dodatkowo wzmocniona usztywnieniem (*d*), widocznym na powiększeniu *I*. Dolna część podłogi posiada wycięcia (*e*) na przemieszczające się podbieraki taśmy. Zastosowanie takiego rozwiązania jest podyktowane tym, iż jabłka o mniejszej średnicy mogły by staczać się w szczelinę między blachą pojemnika, a taśmą podajnika. Powyżej wycięć, ściany boczne blachy pojemnika są odgięte pod kątem 90°, symetrycznie do zewnątrz (*f*), a na powstałej powierzchni został wywiercony szereg otworów (*g*), za pomocą których możliwe jest przymocowanie pojemnika do blachy ściany zewnętrznej przenośnika taśmowego.

Poszycie pojemnika (1) opiera się na rurach grubościennych ø 50 (2). Dla lepszego połączenia płaskiej powierzchni blachy z walcową powierzchnią rury przyspawano za pomocą spoiny pachwinowej z obu stron rur sieć żeber (3), widocznych na powiększeniu *II*. Na końcach profili rurowych przyspawane są symetrycznie blachy (4) z otworami do mocowania konstrukcji spawanej nóg pojemnika. Na powierzchni ścian bocznych dodane zostały wzmocnienia (5) (profil ceowy), w celu usztywnienia całego profilu blaszanego.

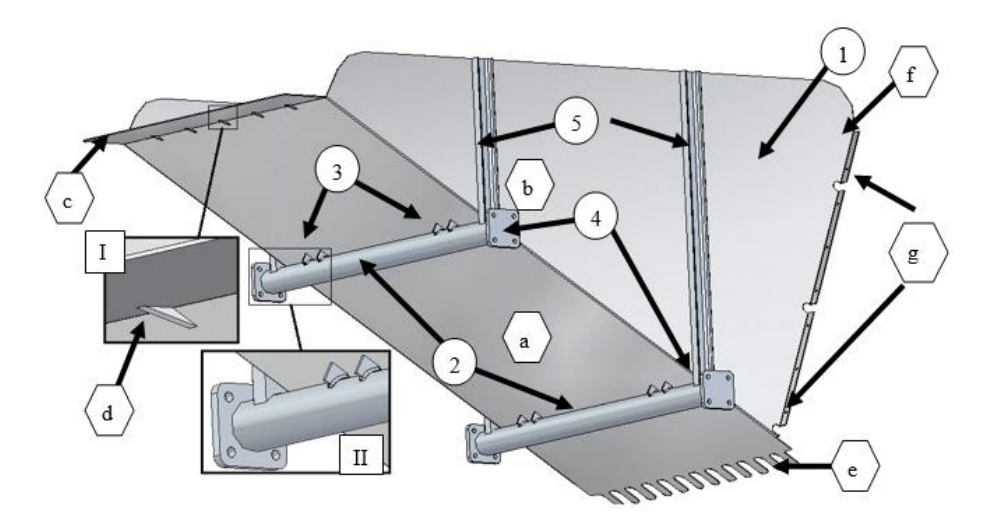

**Rys. 4.3 Konstrukcja spawana pojemnika na owoce (opis w tekście)**

Na Rys.4.4 przedstawiono konstrukcję spawaną ramy pojemnika, na której opiera się pojemnik na owoce. Zadaniem ramy jest także usztywnienie całego złożenia. W kształtowniku (1) o profilu prostokątnym zostały utworzone dwa otwory przelotowe, przez które przechodzi profil rurowy okrągły ø 50 mm (2). Dodatkowo kształtownik prostokątny z jednej strony posiada wycięcie pod kątem 45°, od strony którego przyspawano blachę mocowania ramy pojemnika z ramą przenośnika taśmowego (3). W każdym kształtowniku utworzono także dwie grupy otworów przelotowych (4), potrzebnych do zamocowania konstrukcji spawanej nóg pojemnika. Na końcach rur dodano zaślepki (5) wykonane z PVC, aby zabezpieczyć profil przed działaniem środowiska korozyjnego. Zaślepki profilowe zastosowano również na końcu kształtowników (6).

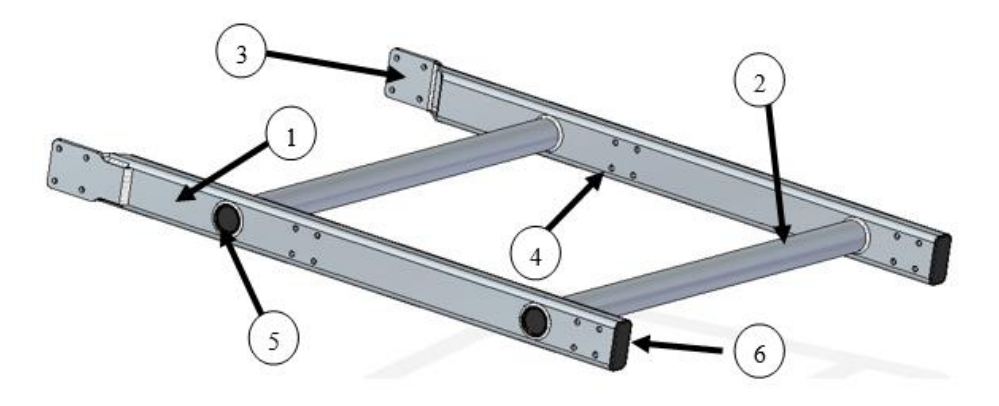

**Rys. 4.4 Konstrukcja spawana ramy pojemnika na owoce (opis w tekście)**

Źródło: Zbiory własne autora

#### **4.2.2 Rama przenośnika taśmowego**

Dla zamocowania oraz usztywnienia przenośnika taśmowego, zastosowano ramę nośną. Jej zadaniem jest zapewnienie równomiernego rozkładu obciążeń dynamicznych (drgania podczas pracy przenośnika) oraz obciążeń statycznych (ciężar przenośnika). Elementy wchodzące w skład ramy przenośnika przedstawiono na Rys. 4.5. Kształtownik (1) posiada wycięte otwory potrzebne do osadzenia poprzecznych rur grubościennych (2) o średnicy ø 50. Na obu powierzchniach czołowych rury dolnej zostały symetrycznie przyspawane blachy mocowania ramy pojemnika (3) (ustawione pod kątem 20° do powierzchni czołowej kształtownika). Po przeciwległej stronie na końcu kształtownika do jego bocznych powierzchni przytwierdzono uchwyty (4), łączące ramę przenośnika z pochylnią.

Na powierzchni bocznej kształtownika wykonane zostały otwory przelotowe ø 10 (5), do zamocowania specjalnych łączników (Rys. 4.4) łączących ramę przenośnika z szynami tworzącymi oryginalny szkielet przenośnika. Na obu końcach rur poprzecznych dodano zaślepki (6) wykonane z PVC.

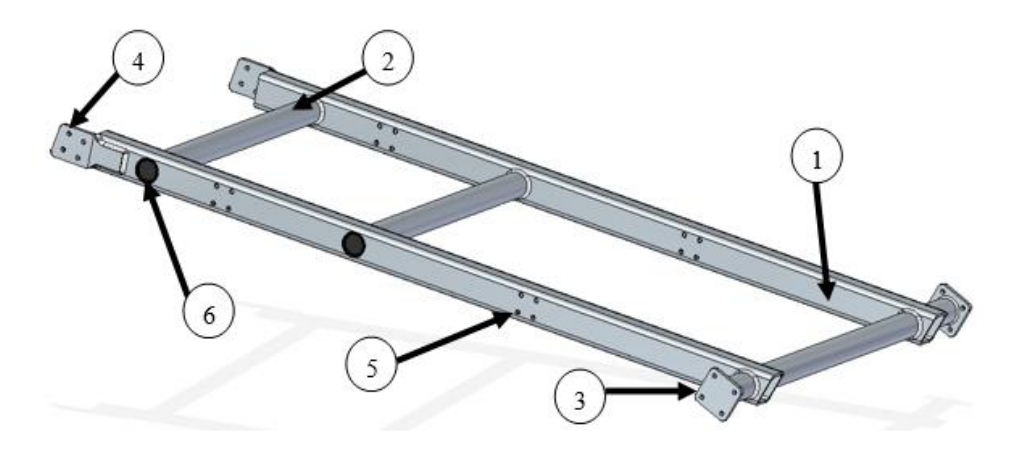

**Rys. 4.5 Konstrukcja ramy przenośnika (opis w tekście)**

Źródło: Zbiory własne autora

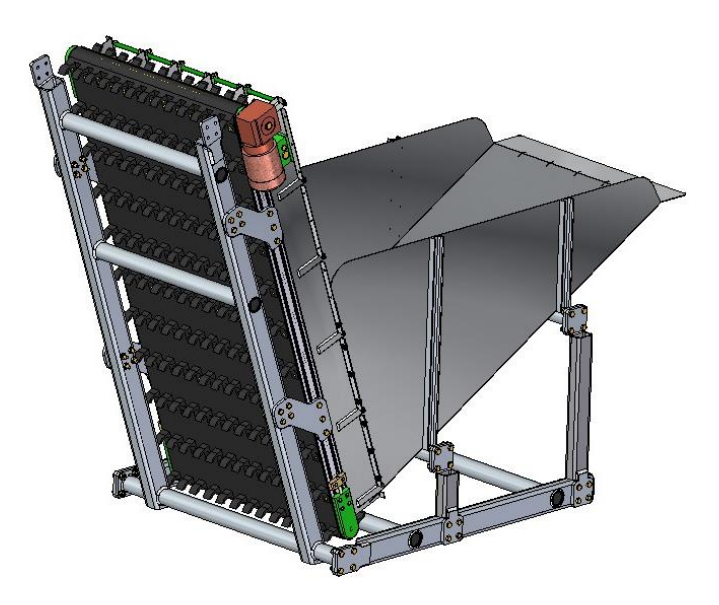

**Rys. 4.6 Model bryłowy przenośnika z ramą oraz pojemnikiem na owoce**

Model bryłowy przedstawiający zespół przenośnika wraz z ramą oraz pojemnikiem na owoce przedstawiono na Rys. 4.6.

Do transportu owoców z pojemnika na pochylnię w wykorzystano przenośnik taśmowy MINITrans H65 [11] o długości 1500 mm. Oryginalna taśma przenośnika została całkowicie zmodyfikowana (Rys. 4.7). Zainstalowane zostały podbieraki palcowe (Rys. 4.8), dzięki którym możliwy jest transport jabłek pod kątem mieszczącym się w przedziale od 0<sup>0</sup> do 90<sup>0</sup> (w tym przypadku 70<sup>0</sup>). Ze względu na warunki pracy podbieraki wykonane są z elastycznego polimeru. Każdy podbierak jest zamodelowany tak, aby podczas pobierania owoców z pojemnika, nie nastąpiło obicie, bądź zarysowanie jabłka. Ponadto, dzięki zwiększeniu grubości profilu u nasady, wypust palcowy nie ulega znacznym odkształceniom podczas etapu pobierania owocu.

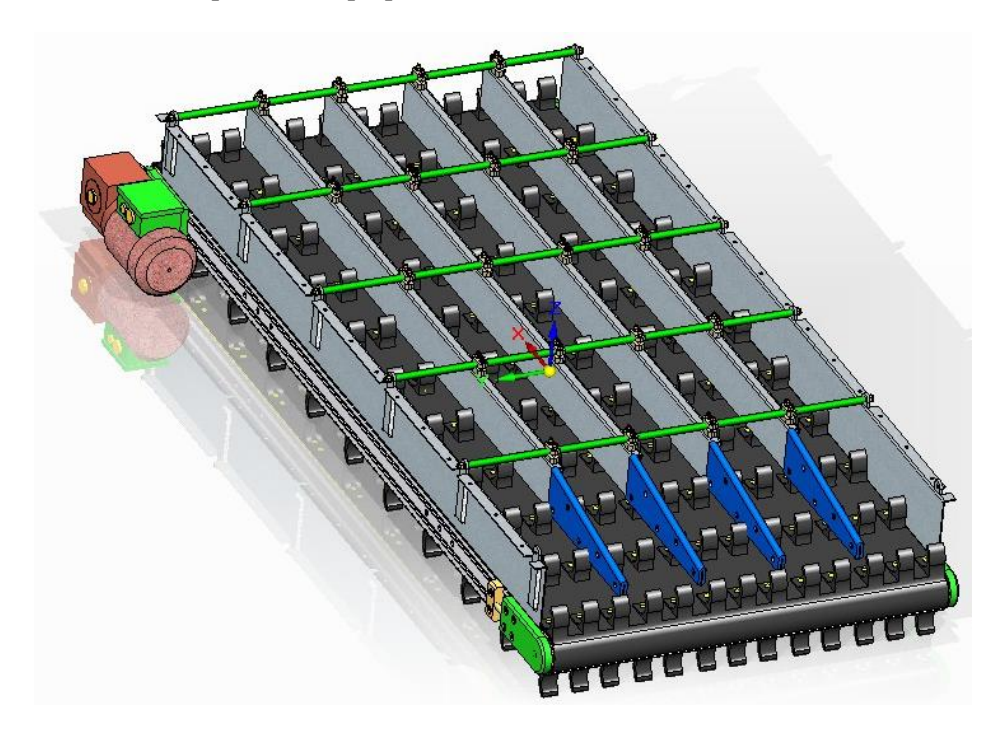

**Rys. 4.7 Przenośnik taśmowy sortownika**

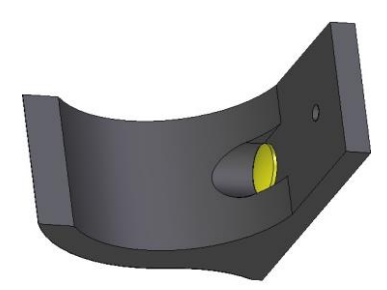

#### **Rys. 4.8 Podbierak palcowy taśmy przenośnika**

Źródło: Zbiory własne autora

## **4.2.3 Pochylnia linii sortowniczej**

Model bryłowy pochylni przedstawiono na Rys. 4.9 Konstrukcja spawana pochylni (1) stanowi szkielet, na którym zamocowane są mechanizmy zapadkowe (2), zaś w górnej części przymocowana jest rama (3), na której znajdują się sensory optyczne w postaci kamer (4). Konstrukcja opiera się na dziewięciu parach wsporników (5), wykonanych z ceownika C20x40x5. Najwyższy wspornik posiada dospawany stopień (6), na którym może stanąć pracownik na przykład w celu oczyszczenia obiektywów kamer rejestrujących zdjęcia owoców. Pomiędzy wspornikami po wewnętrznej stronie pochylni zamocowana jest skrzynka sterownicza (7), gdzie znajdują się układy scalone, sterujące silnikami mechanizmu zapadkowego.

W miejscach, gdzie wykonano prostokątne otwory pod osadzenie mechanizmu zapadkowego (Rys. 4.10) przyspawano bloczki z otworami ø 8 (1) spełniające rolę zawiasów zapadki. Zawiasy ustawione są do siebie współosiowo w odległości <sup>2</sup>/<sub>3</sub> długości otworu prostokątnego. Takie ustawienie jest korzystne, gdyż zapadka nie obciąża silnika swoim ciężarem. Oprócz tego, w momencie swojego maksymalnego wychylenia (Rys. 4.11) tworzy dla toczącego się owocu przegrodę. Rozpędzone jabłko dotaczając się do otwartej zapadki uderza w nią, a następnie spada w otwór, by trafić do rynny spadowej.

Dodatkowo za każdym otworem prostokątnym przyspawany jest wspornik (3) mocowania silnika 5704X-01 otwierającego mechanizm zapadkowy (widoczny na Rys. 4.10). Kompletny mechanizm zapadkowy przedstawiono na Rys. 4.12.

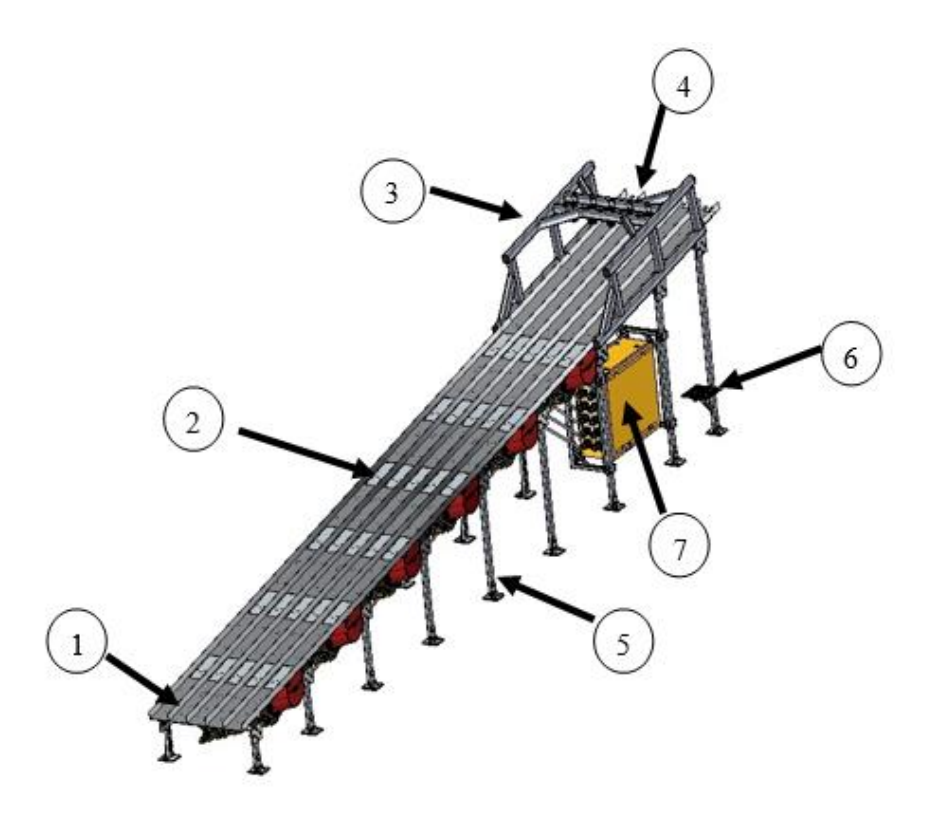

**Rys. 4.9 Model bryłowy pochylni linii sortowniczej (opis w tekście)**

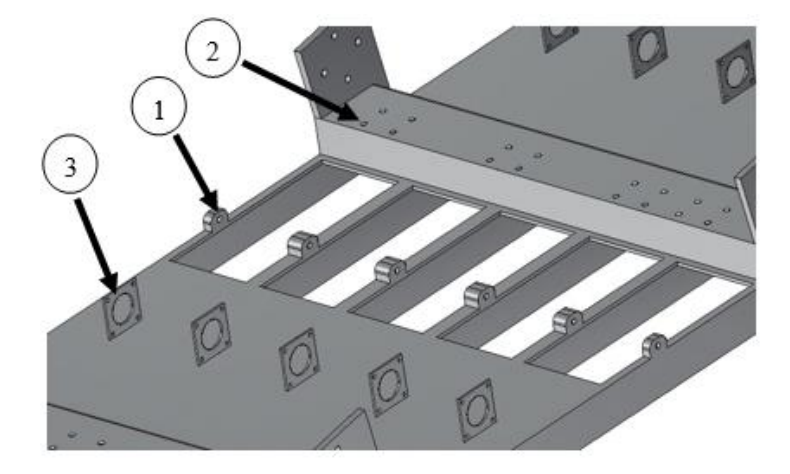

**Rys. 4.10 Powiększona spodnia strona konstrukcji spawanej pochylni, miejsce osadzenia mechanizmu zapadkowego (opis w tekście)**

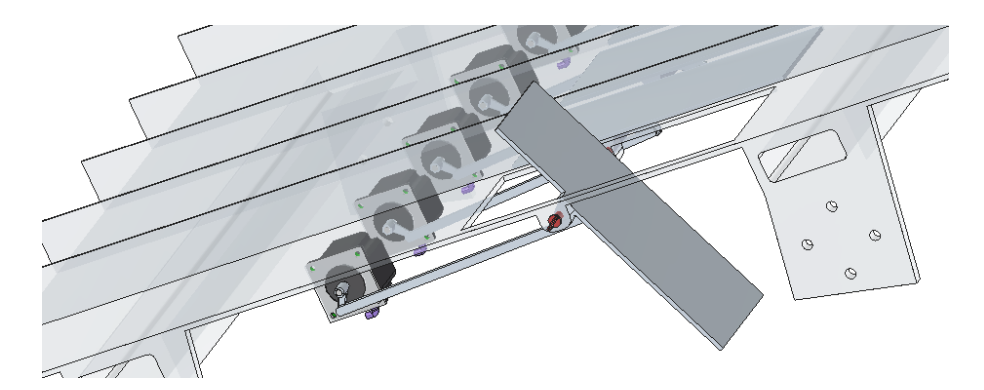

#### **Rys. 4.11 Maksymalne wychylenie zapadki**

Źródło: Zbiory własne autora

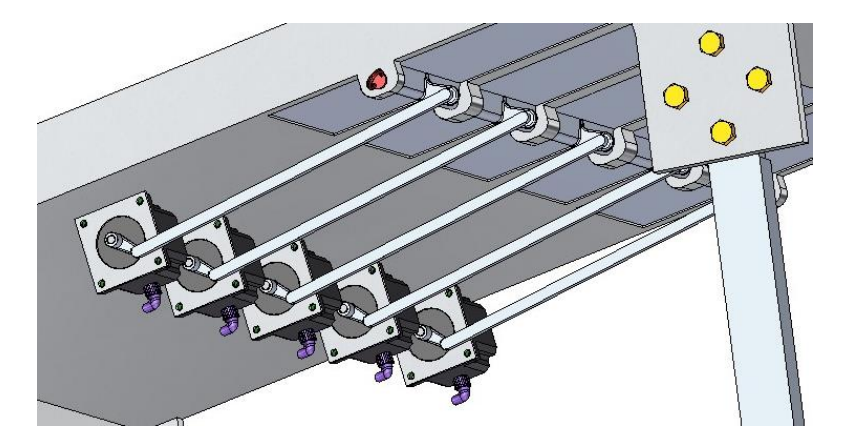

**Rys. 4.12 Zamocowany mechanizm zapadkowy**

Pod każdym z zespołów mechanizmów zapadkowych zamontowane są specjalne rynny, na które trafiają jabłka po otwarciu zapadek. Rynny wykonane są z PVC i uzyskiwane są jako jednolity element w procesie wtryskiwania.

Każda z rynien (Rys. 4.12) posiada pochylenie boczne równe 20° oraz pochylenie poprzeczne równe 10°. Dla poprawy sztywności zastosowano wzmocnienia (1). Aby umożliwić swobodną pracę mechanizmów zapadkowych rynna posiada specjalne wycięcia (2), dzięki którym nie dochodzi do styku uchwytu zapadki z powierzchnią rynny (Rys. 4.13).

Źródło: Zbiory własne autora

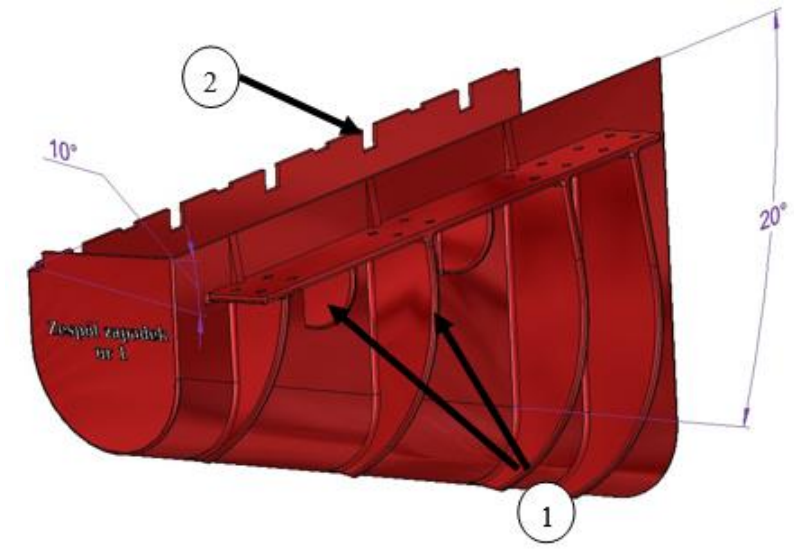

**Rys. 4.12 Rynna – widok od strony zamocowania**

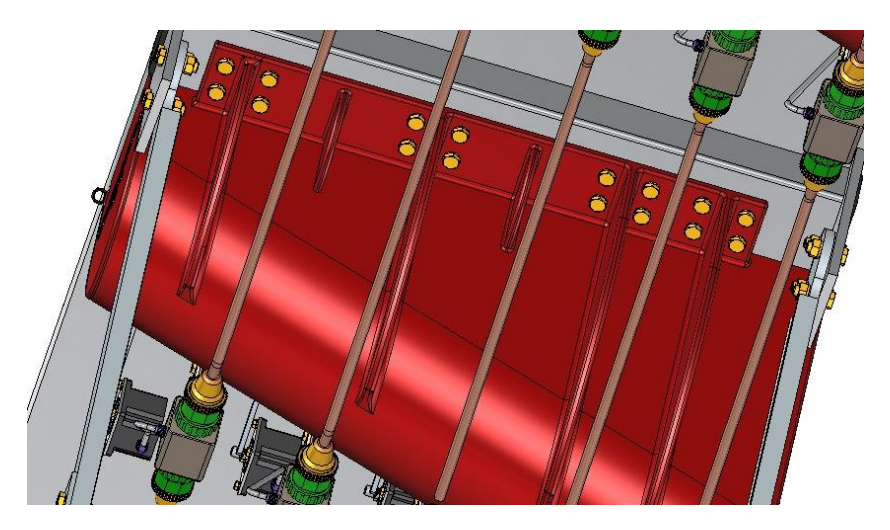

**Rys. 4.13 Widok na rynnę od dolnej strony, widoczne mocowanie silników otwierających mechanizm zapadkowy**

Źródło: Zbiory własne autora

Zamocowanie skrzynki sterowniczej do konstrukcji sortownika (wraz z jej konstrukcją ramową) przedstawiono na Rys. 4.14.

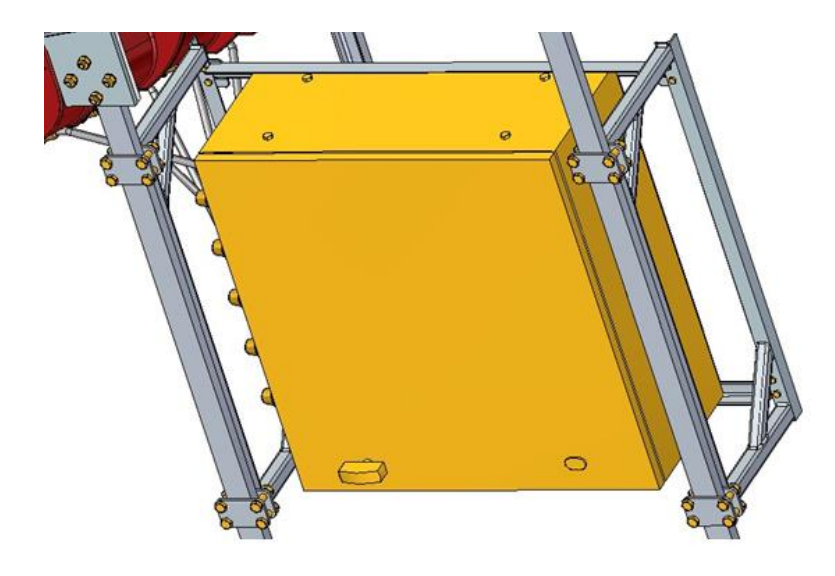

**Rys. 4.14 Zamocowanie skrzynki sterowniczej na nogach pochylni**

Do procesu otwierania i zamykania poszczególnych zapadek zastosowano silnik elektryczny 5704X-01 firmy Lin Engineering [13]. Jest to silnik bipolarny, zasilany prądem stałym o napięciu 24V, 1,5A na fazę, posiadający wzmocnienie ½. Do sterowania silnikiem elektrycznym 5704X-01 zastosowano sterownik SKK-B05 [14]. Urządzenie to steruje silnikiem za pośrednictwem sygnałów kroku i kierunku (STEP/DIR). Zależnie od częstotliwości impulsów kroku zmienia się prędkość obrotowa silnika, a w zależności od ilości tych impulsów zmianie ulega kąt obrotu wału. Dodatkowo sterownik ten posiada moduł kontrolujący napięcie w uzwojeniu silnika. Daje to możliwość zasilania silnika napięciem wyższym, niż przewiduje to producent.

Jako sensor odpowiadający za otrzymywanie obrazu użyto kamery AVT Oscar F 810C [15]. Dodatkowo przyrząd ten wyposażony jest w szybki interfejs (do 400MB/s) oraz migawkę umożliwiającą nagrywanie z optymalną prędkością 6,7 klatek na sekundę (przy rozdzielczości 1280 x 960 pikseli), co znacznie skraca czas przebiegu procesu sortowania pojedynczego jabłka [4]. Kamera posiada także funkcje automatycznego przetwarzania obrazu. Dzięki temu otrzymane zdjęcia pozbawione są szumów, przy czym zachowana jest lepsza ostrość i nasycenie kolorów.

### **4.2.4 Rama sensorów**

Aby umożliwić proces sortowania niezbędne jest zamontowanie w górnej części pochylni kamer rejestrujących obraz przetaczających się pod nimi owoców. Konstrukcję spawaną ramy sensorów (Rys. 4.15) wykonano z kształtowników zamkniętych o profilu prostokątnym (60x40 mm).

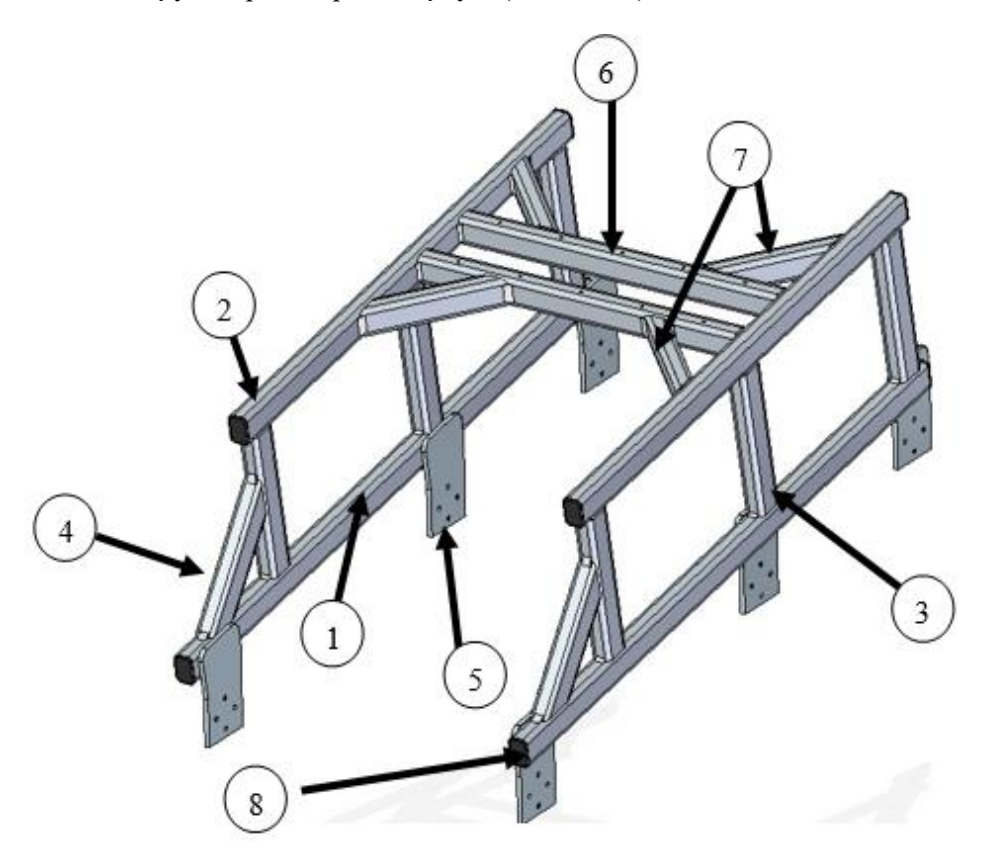

**Rys. 4.15 Konstrukcja spawana ramy sensorów (opis w tekście)**

Źródło: Zbiory własne autora

Rama złożona jest z dwóch symetrycznych, połączonych ze sobą skrzydeł. W skład każdego ze skrzydeł wchodzą: kształtownik dolny (1), kształtownik górny (2), trzy wsporniki pionowe (3), wspornik pionowy skośny (4) oraz trzy blachy mocujące ramę do pochylni (5), w miejscu przytwierdzenia trzech najwyższych wsporników. Oba skrzydła zespolone są ze sobą za pomocą dwóch kształtowników poprzecznych (6). Dla usztywnienia konstrukcji przy połączeniu skrzydeł zastosowano także cztery wsporniki poziome skośne (7). Na każdym z odsłoniętych czół profili zamkniętych dodano zaślepki profilowe (8) w celu zapobieżenia przedostawaniu się do wnętrza kształtowników zanieczyszczeń oraz wilgoci mogących zapoczątkować proces korozji. Na górnej powierzchni kształtowników poprzecznych wykonane są otwory gwintowane, służące do przymocowania statywów kamer.

# **4.3 Obciążenia wytrzymałościowe MES wybranych elementów sortownika**

Obliczenia wytrzymałościowe przeprowadzono z wykorzystaniem Metody Elementów Skończonych (MES). Jedną z najbardziej obciążonych części linii sortowniczej jest konstrukcja spawana pojemnika na owoce. Uproszczony model 3D konstrukcji spawanej pojemnika na owoce przedstawiono na Rys. 4.16.

Model utwierdzono w otworach na śruby M10 (1) (zespalających konstrukcję spawaną pojemnika z ze wspornikami pojemnika) oraz na powierzchni czołowej blachy pojemnika (2) (w miejscu przymocowania konstrukcji do profilu blachy ściany zewnętrznej przenośnika taśmowego). Dla równomiernego rozkładu obciążenia, na całej powierzchni podłogi pojemnika (3) przyłożono ciśnienie odpowiadające naciskowi owoców o masie 200 kg.

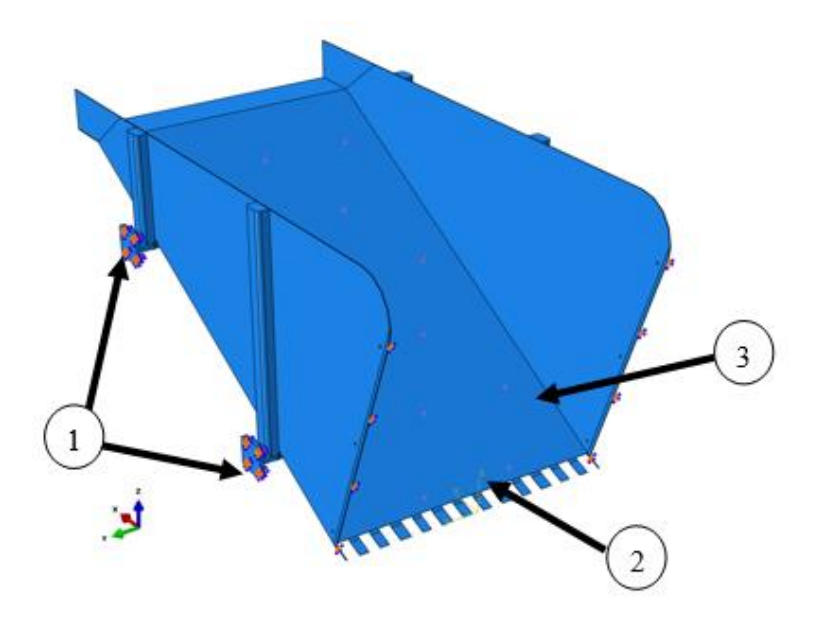

**Rys. 4.16 Model z zaznaczonymi miejscami utwierdzenia oraz miejscem przyłożenia ciśnienia na powierzchni blachy pojemnika na owoce (opis w tekście)**

Na powierzchni całego modelu wygenerowano siatkę MES (Rys. 4.17). Jej rodzaje oraz właściwości zestawiono w tabeli 1.

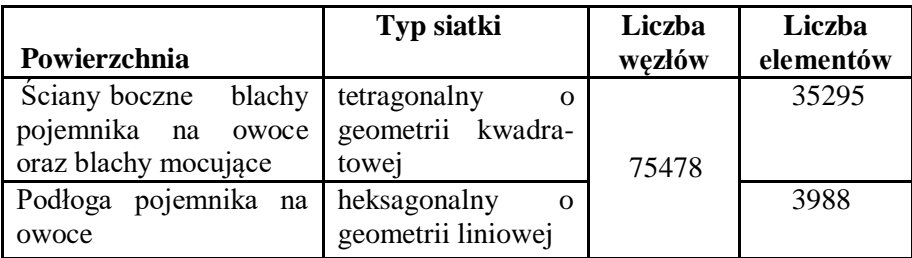

#### **Tab . 4.1 Właściwości wygenerowanej siatki MES**

Źródło: Opracowanie własne autora

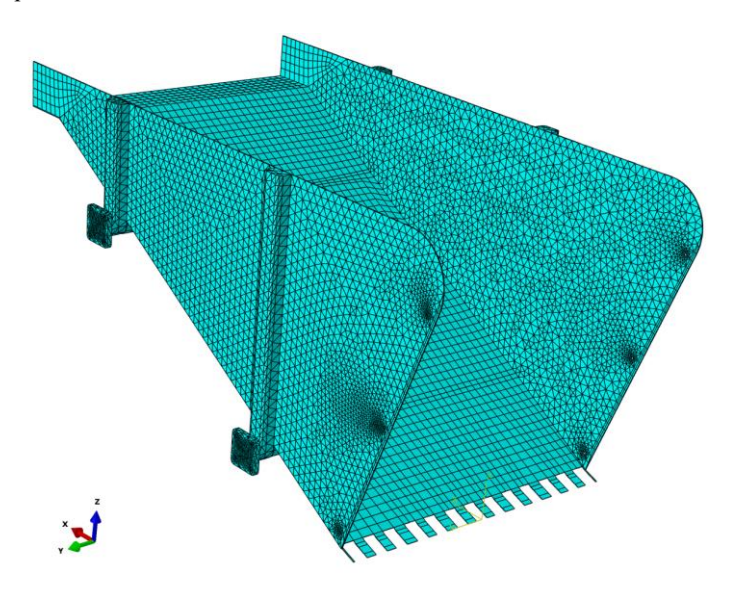

**Rys. 4.17 Siatka wygenerowana na modelu konstrukcji spawanej pojemnika na owoce**

Źródło: Zbiory własne autora

Na rysunkach 4.18 i 4.19 przedstawiono rozkłady naprężeń zredukowanych. Maksymalną wartość naprężeń uzyskano w miejscu zamocowania śrub łączących konstrukcję spawaną pojemnika na owoce oraz wspornika (Rys.4.18). Naprężenia na wsporniku mocującym w powiększeniu przedstawiono na Rys. 4.19.

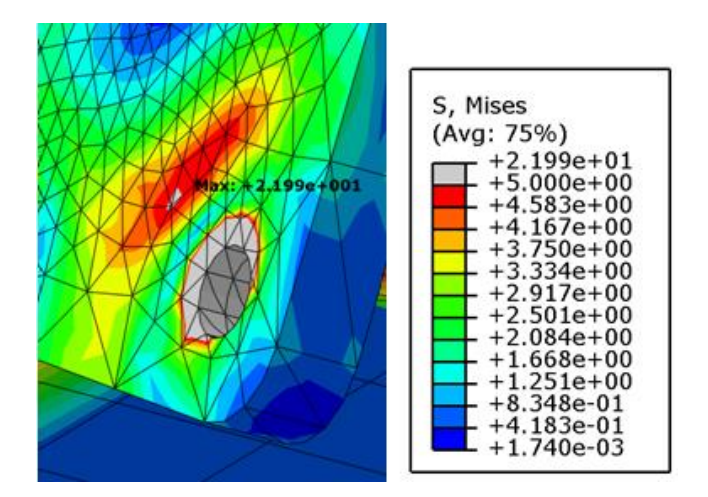

**Rys. 4.18 Miejsce maksymalnych naprężeń**

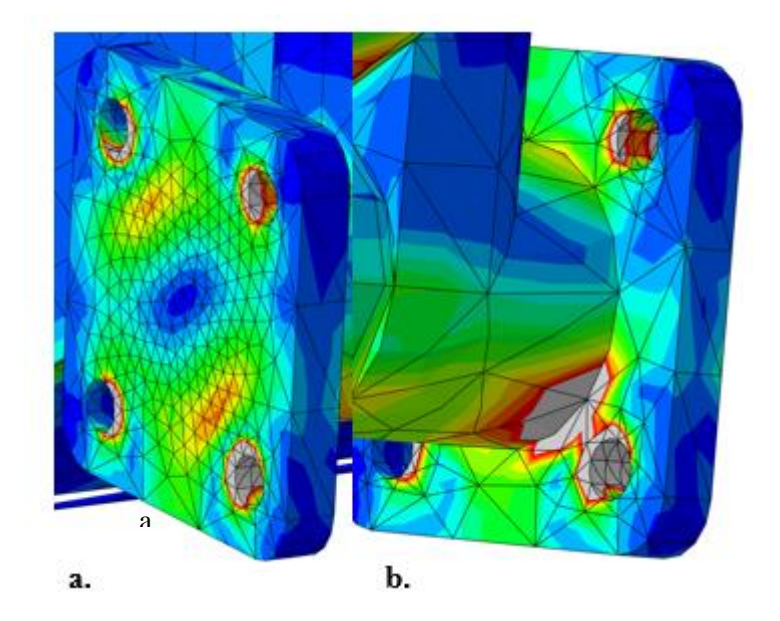

**Rys. 4.19 Miejsca kumulacji naprężeń na wsporniku; a. od strony czołowej zewnętrznej; b. od strony czołowej wewnętrznej**
Na Rys. 4.20 przedstawiono rozkład naprężeń na powierzchni podłogi pojemnika. Podłoga narażona jest na nieznaczne naprężenia w miejscach podparcia rur poprzecznych (1). Naprężenia pojawiają się również na powierzchni półki (2).

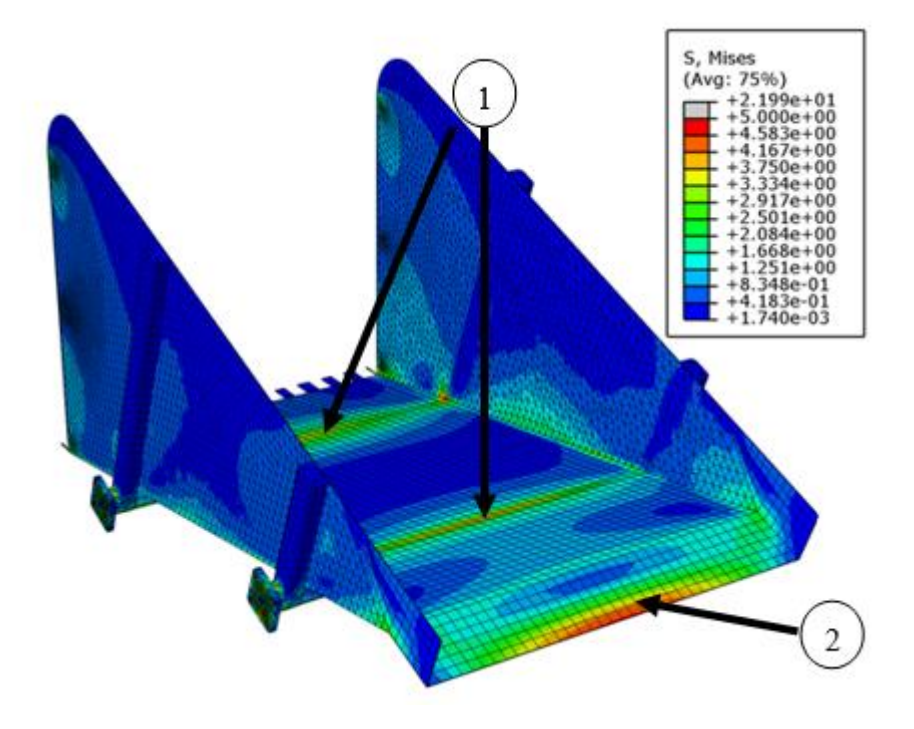

**Rys. 4.20 Rozkład naprężeń zredukowanych na podłodze pojemnika – widok od góry**

Źródło: Zbiory własne autora

Na Rys. 4.21 przedstawiono widoczne od spodu naprężenia na dolnej rurze poprzecznej. Natomiast na Rys. 4.22 przedstawiono na powiększeniu wyraźnie widoczne miejsca kumulacji naprężeń na powierzchni rury.

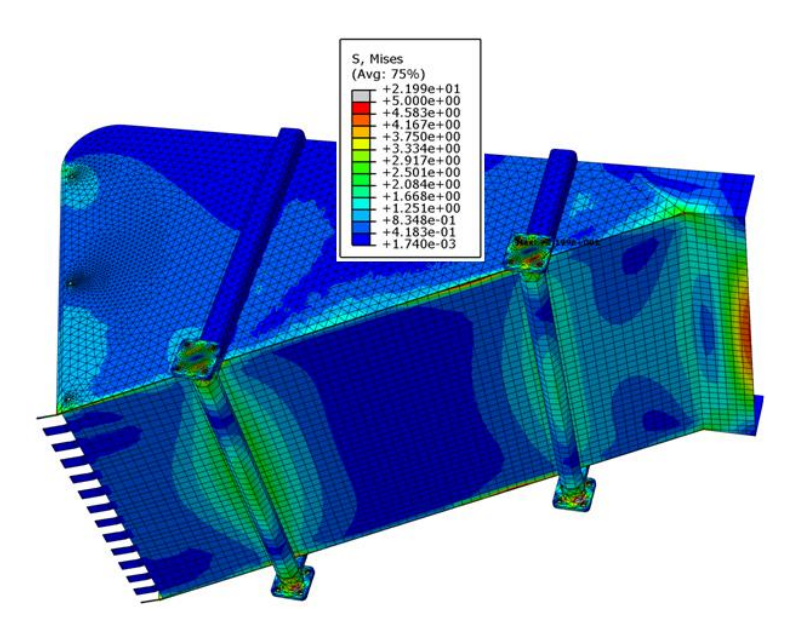

**Rys. 4.21 Rozkład naprężeń zredukowanych na podłodze pojemnika – widok od dołu**

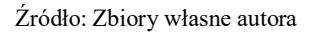

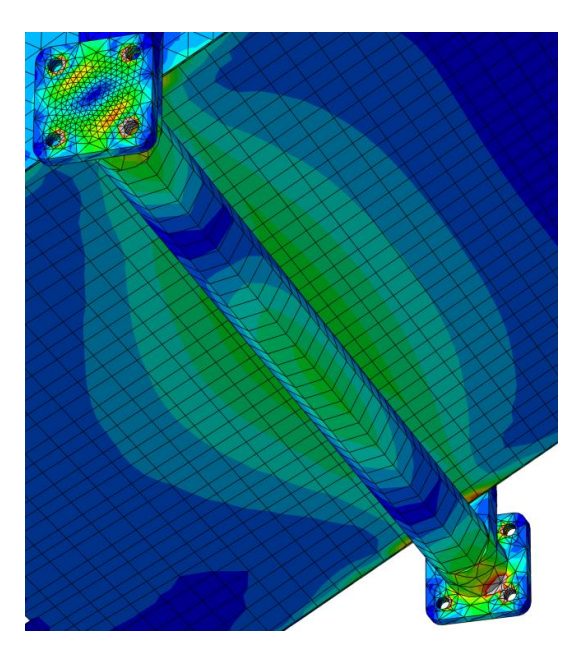

**Rys. 4.22 Naprężenia zredukowane – widok od spodu (powiększenie)**

# **4.4 PROGRAM STERUJĄCY PROCESEM SORTOWANIA**

Program powinien przeanalizować otrzymane z kamery zdjęcia pojedynczego jabłka, wyróżnić w nich cechy identyfikacyjne takie jak kolor owocu, wżery i podgnicia na jego powierzchni, a następnie zakwalifikować owoc do odpowiedniej klasy. Identyfikacja owocu kończy się wysłaniem sygnału do sterownika w celu otwarcia odpowiedniej zapadki.

Istnieje wiele technik badania obrazu. Jedną z takich możliwości jest subpikselowa detekcja konturowa badanego obrazu [7]. Otrzymany obraz jest filtrowany w celu wykrycia pikseli na granicy nagłych zmian koloru na powierzchni jabłka (wżery, podgnicia). W dalszej kolejności programu na podstawie wygenerowanych pikseli łączy je ze sobą tworząc krzywą płaską zamkniętą (Rys.4.23)

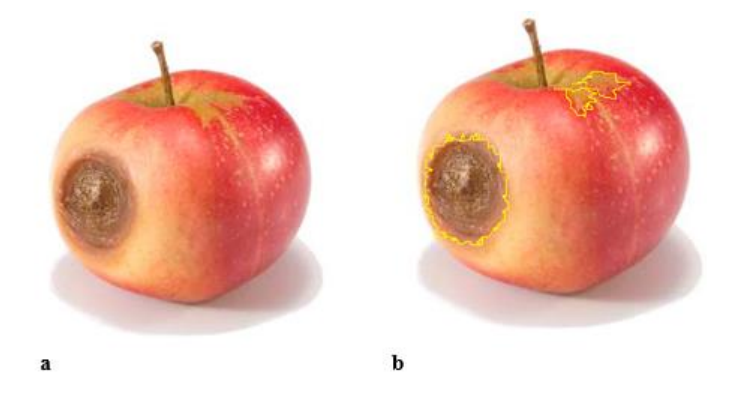

**Rys. 4.23 Jabłko z oznakami podgnicia: a) widoczne wady; b) interpretacja przez program**

Źródło: Zbiory własne autora

Kolejna czynność programowa to dodanie pól powierzchni otrzymanych figur i zaklasyfikowanie jabłka w zakresie nasycenia koloru do odpowiedniej klasy. Uzyskuje się wysoką dokładność związaną z lokalizacją linii konturowych, sięgającą nawet 1/50 piksela [7]. Z uwagi na złożoność obliczania pola powierzchni krzywych zamkniętych, przy jednoczesnym ograniczeniu czasowym procesu, w programie może być zastosowany algorytm uśredniający, który aproksymowałby krawędzie proste względem chaotycznie rozmieszczonych pikseli, wykrytych metodą subpikselowej detekcji konturowej [8].

Przykładem programu do klasyfikacji owoców w przemyśle przetwórczym, wykorzystującego subpikselową detekcję konturową jest oprogramowanie firmy Ellips EFG 400 [18]. Program ten jest w stanie wykrywać wady owoców, ale także klasyfikować je pod względem wagi oraz wielkości.

## **4.4.1 Wybrane elementy sterowania programem EFG400**

Poniżej przedstawiono wybrane narzędzia sterowania procesem selekcji jabłek.

1- Metoda sortowania

Istnieje kilka metod sortowania według: koloru, wielkości, wagi, lub połączeń tych parametrów (Rys. 4.24). Istnieje możliwość modyfikacji standardowych trybów oraz zmianę ich parametrów. Możliwe jest także tworzenie własnych procedur sortowania

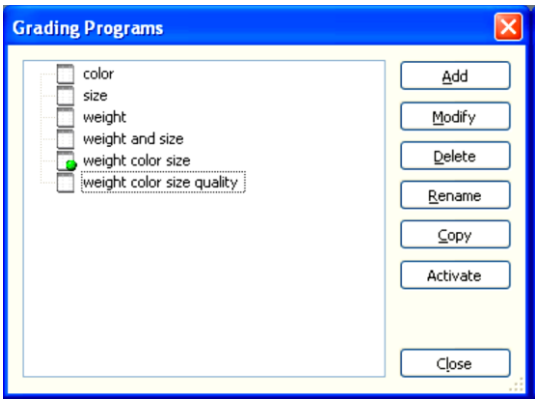

**Rys. 4.24 Okno wyboru trybu sortowania [18]**

| <b>Statistics Overview</b>                                                                    |                |                |        |                                                       |  |  |  |  |        |  |  |  | × |
|-----------------------------------------------------------------------------------------------|----------------|----------------|--------|-------------------------------------------------------|--|--|--|--|--------|--|--|--|---|
|                                                                                               |                |                |        | Grading Batch   Statistics Batch   Machine Statistics |  |  |  |  |        |  |  |  |   |
| Grading Program:                                                                              |                |                |        | weight color size (Batch ID: 54, )                    |  |  |  |  |        |  |  |  |   |
| Reset Batch<br>Properties<br><b>Flush Exits</b><br>Columns<br>Print                           |                |                |        |                                                       |  |  |  |  |        |  |  |  |   |
| Class                                                                                         | Exit           | Weight<br>(kq) | Amount |                                                       |  |  |  |  | Weight |  |  |  |   |
| Class 1                                                                                       | $\mathbf{1}$   | 0.3            |        | $\overline{7}$                                        |  |  |  |  |        |  |  |  |   |
| Class 2                                                                                       | $\overline{c}$ | 4.4            |        | 12                                                    |  |  |  |  |        |  |  |  |   |
| Class 3                                                                                       | 3              | 4.8            |        | 77                                                    |  |  |  |  |        |  |  |  |   |
| Unclassified                                                                                  |                | 0.0            |        | $\Omega$                                              |  |  |  |  |        |  |  |  |   |
| Total                                                                                         |                | 9.4            |        | 96                                                    |  |  |  |  |        |  |  |  |   |
| <b>N</b> Machine A (1-8) $\left(\frac{1}{16}\right)$<br>Total number:<br>96<br>Graph:<br>Load |                |                |        |                                                       |  |  |  |  |        |  |  |  |   |
| Total weight:                                                                                 |                |                | 9.4    | ka                                                    |  |  |  |  |        |  |  |  |   |
| Load:                                                                                         |                |                | 10     | %                                                     |  |  |  |  |        |  |  |  |   |
| Speed:                                                                                        |                |                | 3.9    | cups/sec                                              |  |  |  |  |        |  |  |  |   |
| Grading time:                                                                                 |                | 00:00:45       |        |                                                       |  |  |  |  |        |  |  |  |   |
|                                                                                               |                |                |        |                                                       |  |  |  |  |        |  |  |  |   |

**Rys. 4.25 Okno statystyki [18]**

2- Ilościowa ocena procesu sortowania

Okno statystyk (Rys. 4.25) wyposażone jest w trzy zakładki: *Klasyfikacja Partii*, *Statystyka Partii* oraz *Statystyka Maszyny*. Wyświetlana jest tabela zawierająca dane statystyczne poszczególnych klas oraz statystyki ilości jabłek nie mieszczących się w normie. Pod tabelą widoczne są także statystyki całkowite: waga całkowita, procent obciążenia linii, prędkość selekcji, czas klasyfikacji. Istnieje możliwość wygenerowania wykresu, który może przedstawiać wartości związane z pracą sortownika.

3- Raport dotyczący pomiarów

Okno z tabelą pomiaru wszystkich jabłek na pojedynczej sekcji (Rys. 4.26) zawiera informacje o każdym owocu, który przeszedł proces sortowania. Wyniki w tabeli mogą być wyświetlane w oparciu o sekcje, lub w oparciu o metodę selekcji. Opcja "Advanced..." daje możliwość zmianę filtra pomiarów.

| <b>Measurement Table</b><br><b>Olane</b><br>$\mathbf{1}$<br>Measure method | Show Lane or Measure Method<br>Color, Percentage V |               |                           |  |
|----------------------------------------------------------------------------|----------------------------------------------------|---------------|---------------------------|--|
| Cup                                                                        | Class                                              | Diameter (mm) | Color, Percentage<br>(% ) |  |
| 71                                                                         |                                                    | ---           | ---                       |  |
| 72                                                                         | Class 1                                            | 8.9           | 1.9                       |  |
| 73                                                                         |                                                    | ---           | ---                       |  |
| 74                                                                         | Class 1                                            | 8.5           | 5.1                       |  |
| 75                                                                         | Class 1                                            | 8.4           | 2.1                       |  |
| 76                                                                         | Class 1                                            | 9.0           | 1.5                       |  |
| 77                                                                         |                                                    | ---           | ---                       |  |
| 78                                                                         | Class 1                                            | 8.5           | 1.1                       |  |
| 79                                                                         | Class 1                                            | 8.5           | 0.8                       |  |
| 80                                                                         |                                                    | $---$         | ---                       |  |
|                                                                            |                                                    |               |                           |  |
| Advanced                                                                   | Pause                                              |               | Close                     |  |

**Rys. 4.26 Dokładna tabela pomiaru wszystkich owoców na pojedynczej sekcji [18]**

| <b>Grading Program: size and color</b> |               |                  |      |                   |       |   |         |              |  |  |
|----------------------------------------|---------------|------------------|------|-------------------|-------|---|---------|--------------|--|--|
|                                        | Sort, Variety | apple            |      |                   |       |   |         |              |  |  |
| Class                                  | Class         | Diameter<br>(mm) |      | √Color, Percenta∫ | Exits |   | Columns |              |  |  |
|                                        | Name          |                  |      | (%)               |       |   |         |              |  |  |
|                                        | Class 1       |                  | 40.0 |                   | 20.0  |   |         | Split Lanes  |  |  |
| $\overline{2}$                         | Class 2       |                  | 40.0 | 20.0              | 40.0  | 2 |         |              |  |  |
| 3                                      | Class 3       |                  | 40.0 | 40.0              |       | 3 |         |              |  |  |
| $\overline{4}$                         | Class 4       | 40.0             |      |                   | 20.0  | 4 |         | Distribution |  |  |
| 5                                      | Class 5       | 40.0             |      | 20.0              | 40.0  | 5 |         |              |  |  |
| 6                                      | Class 6       | 40.0             |      | 40.0              |       | 6 |         | Packages     |  |  |
| 7                                      |               |                  |      |                   |       |   |         |              |  |  |
| 8                                      |               |                  |      |                   |       |   |         |              |  |  |
| 9                                      |               |                  |      |                   |       |   |         |              |  |  |
| 10                                     |               |                  |      |                   |       |   |         | OK           |  |  |
| 11                                     |               |                  |      |                   |       |   |         |              |  |  |
| 12                                     |               |                  |      |                   |       |   |         | Cancel       |  |  |
| $\overline{\phantom{0}}$               |               | <b>TILL</b>      |      |                   |       | ⋗ |         |              |  |  |
| Machine A $(1-8)$<br>Apply             |               |                  |      |                   |       |   |         |              |  |  |

**Rys. 4.27 Tryb sortowania pod względem rozmiaru oraz koloru [18]**

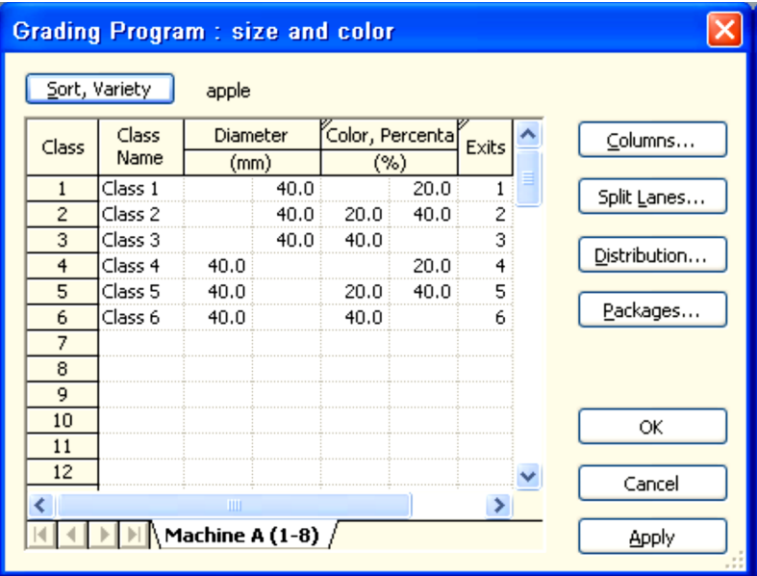

**Rys. 4.28 Ustawienia trybu klasyfikacji owoców [18]**

Okienko "*Background Separation*…" (Rys. 4.28) pozwala na przejście do zaawansowanych ustawień koloru bazowego (Rys. 4.29). Porównując odcienie otrzymanego obrazu z kolorem bazowym program klasyfikuje jabłka pod względem procentu wybarwienia

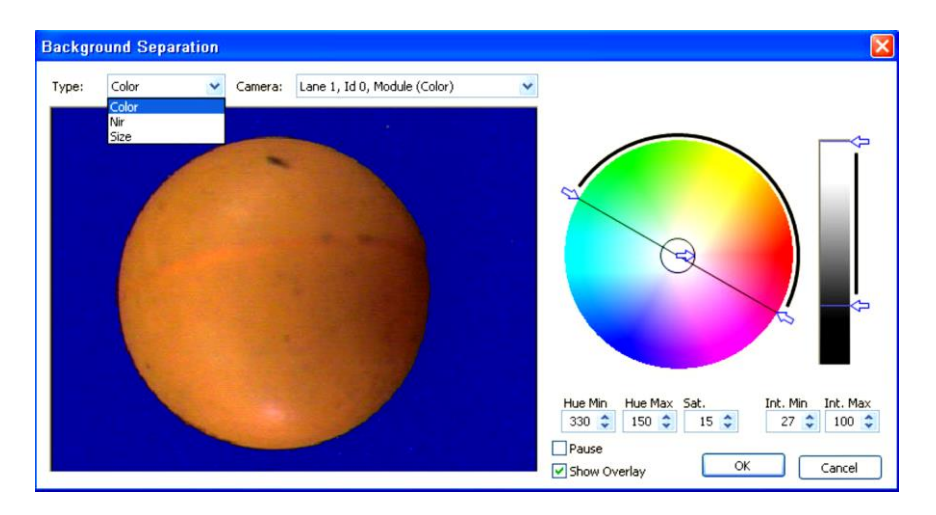

**Rys. 4.29 Zaawansowane ustawienia koloru bazowego [18]**

Wybierając okienko "*Diameter*" lub "*Color, Percentage*" (Rys. 4.26) zostaje otwarte okno, gdzie za pomocą suwaka można regulować przedziały średnicy dla każdej z klas, bądź procentowy zakres wybarwienia (Rys. 4.30). Regulację właściwości spektrum kolorów przedstawiono na Rys. 4.31.

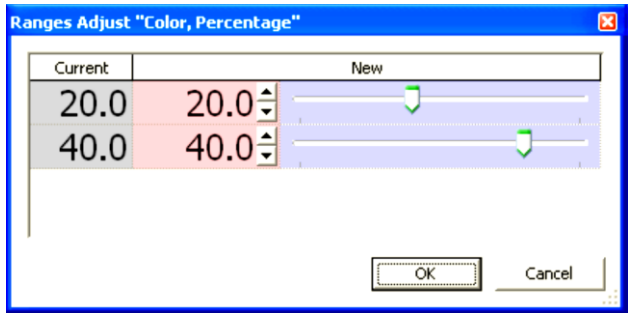

**Rys. 4.30 Procentowy przedział wybarwienia [18]**

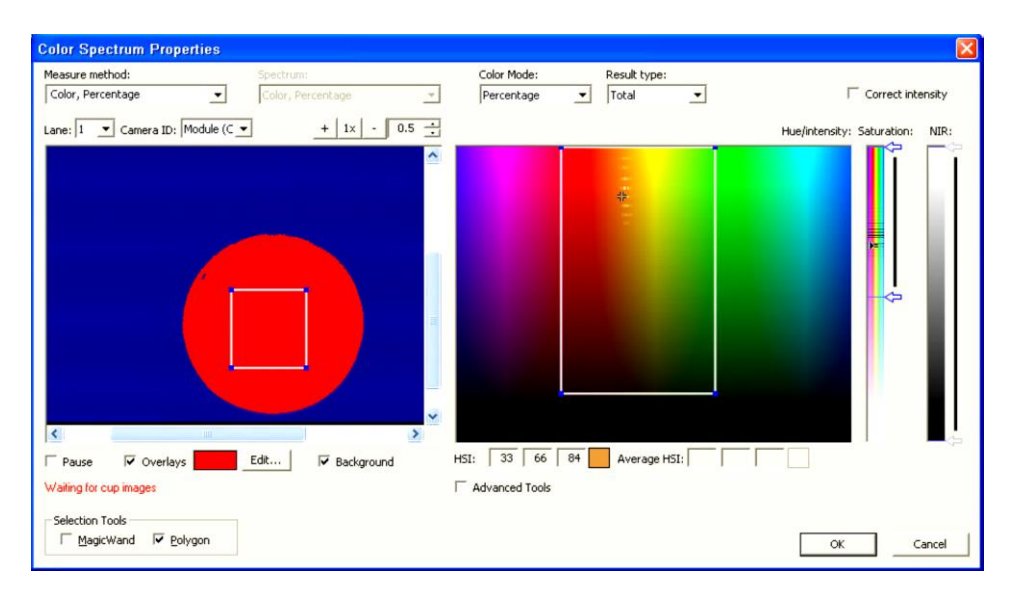

**Rys. 4.31 Ustawienia spektrum koloru [18]**

Dzięki swojemu intuicyjnemu interfejsowi oraz szerokiemu zakresowi ustawień program Ellips EFG 400 nadaje się nie tylko do klasyfikacji jabłek, ale również do segregacji innych owoców. Łączenie oraz edycja trybów selekcji pozwala na sortowanie różnych odmian oraz dosyć precyzyjne wykrywanie wad owoców.

# **4.5 Posumowanie**

Rozwój mechatronicznych systemów dla procesów technologicznych w przemyśle rolno-spożywczym, wymusza konieczność projektowania wielofunkcyjnych konstrukcji wysoko wydajnych. Ponadto bardzo istotnym czynnikiem oceny jakości procesu technologicznego jest stan przesortowanych owoców. Uszkodzenia są na ogół skutkiem uderzeń, wibracji, podczas takich procesów, jak zbiór, transport, sortowanie i przechowywanie luzem [2]. Przedstawiony w opracowaniu projekt sortownika do jabłek spełnia powyższe kryteria technologiczne jak i jakościowe.

# **Literatura**

- [1] Groborz A., Kiełbasa P. Wybrane właściwości fizyczne jabłek, istotne w procesie sortowania i selekcji. Inżynieria Rolnicza, r. 9 nr 10, 2005, s. 117–126.
- [2] Komarnicki P., Stopa R., Młotek M. Próba określenia nacisków powierzchniowych jabłek w skrzynce jedynce w aspekcie jej przydatności do transportu i przechowywania. Inżynieria Rolnicza Agricultural Engineering, z. 3(145) T. 2, 2013, s. 145–157.
- [3] Kuczyński A.P. Ocena jędrności przechowywanych jabłek przy zastosowaniu statystycznej metody redukcji wymiarów w modelu. Acta Agrophysica, vol. 2, nr 4, 2003, s. 787–802.
- [4] Marczuk A. Komputerowy system optymalizacji transportu owoców miękkich w sieci rozproszonego skupu. Eksploatacja i Niezawodność, nr 4/2009, s. 82–90.
- [5] Rudziński, R. Zasady przechowywania i magazynowania towarów pochodzenia rolniczego. Zeszyty Naukowe Uniwersytetu Przyrodniczo-Humanistycznego w Siedlcach. Administracja i Zarządzanie, T. 15, 88, 2011, s. 113–126.
- [6] Rybczyński R. Jędrność jabłek w warunkach obrotu handlowego. Acta Agrophysica, vol. 10, 2, 2007, s. 437–443.
- [7] http://www. lex.europa.eu. Rozporządzenie komisji (WE) nr 1221/2008. [dostęp 11 grudnia 2016].
- [8] https://www.tomra.com/pl/solutions-and-products/sorting-solutions/ [dostęp 11 grudnia 2016]
- [9] http://www.sorter.pl/ [dostęp 11 grudnia 2016]
- [10] http://www.sorter.pl/pl/automatyka/ [dostęp 11 grudnia 2016].
- [11] http://www.iwb-industrietechnik.de/pl/ [dostęp 11 grudnia 2016].
- [12] www.schmolz-bickenbach.pl/.../nierdz\_blachy\_nierdzewne\_quarto.pdf. [dostęp 11 grudnia 2016].
- [13] www.linengineering.com/contents/stepmotors/pdf/5704.pdf. [dostęp 11] grudnia 2016].
- [14] http://www.akcesoria.cnc.info.pl/sterowniki\_silnikow\_krokowych.htm. [dostęp 11 grudnia 2016].
- [15] www.g4.com.tw/web/file/product

# **5 Projekt koncepcyjny roweru poziomego**

Rower poziomy jest to rower, na którym rowerzysta przyjmuje pozycję leżącą lub półleżącą. Dzięki takiej postawie na kolarza działają mniejsze opory powietrza niż miałoby to miejsce podczas siedzenia pionowo. Często stosuje się osłony aerodynamiczne zwiększające możliwości jezdne pojazdu. Osoba kierująca jest wtedy w stanie komfortowo i szybko przejechać ogromne dystanse nie obawiając się warunków atmosferycznych.

## **5.1 Podział funkcjonalny rowerów**

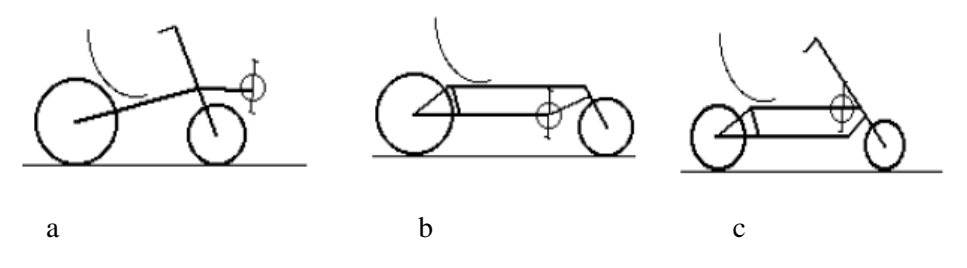

**Rys. 5.1 Podział rowerów poziomych dwukołowych: a – SWB, b – LWB, c – CLWB [1]**

### **5.1.1 Rowery dwukołowe**

W grupie rowerów dwukołowych funkcjonuje podział ze względu na rozstaw osi (base).Wyróżnia się tu trzy podgrupy (Rys. 5.1):

1. SWB ( short wheel base) – jest to najczęściej spotykana konstrukcja. Posiada bazę o długości 80 – 120 cm. Wyróżnia się tym, że korba jest wyraźnie wysunięta do przodu przed przednie koło, które znajduje się pod siedzeniem kolarza lub tuż przed jego kolanami. Koło tylne znajduje się za kierującym. Oba koła mogą mieć taki sam rozmiar lub koło tylne może być większe od przedniego. Dzięki takiej budowie pojazd jest zwrotniejszy i ma możliwość łatwego manewrowania w ruchu ulicznym. Najczęściej w tego typu konstrukcjach spotyka się sterowanie ASS (kierownica jak w rowerze klasycznym), rzadziej jest to USS (kierownica w postaci popychacza lub za pomocą cięgieł występuje pod fotelem kolarza).

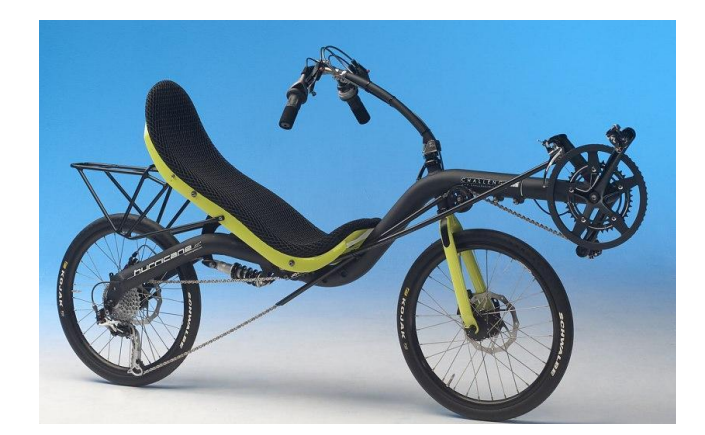

### **Rys. 5.2 Rower typu SWB [3]**

2. LWB ( long wheel base ) – posiada bazę o długości 160 – 180 cm. Rower charakteryzuje się tym, że przednie koło wysunięte jest daleko do przodu, zaś korba znajduje się nieco z tyłu. Przeważnie tylne koło jest większe i znajduje się za plecami kierującego. Przednie koło jest mniejsze i jest przed jego stopami. W większości te rowery występują ze sterowaniem w układzie, choć spotyka się także rozwiązania z kierownicą nadsiodłową. Maszyny tego rodzaju doskonale nadają się do pokonywania długich tras z dużą prędkością.

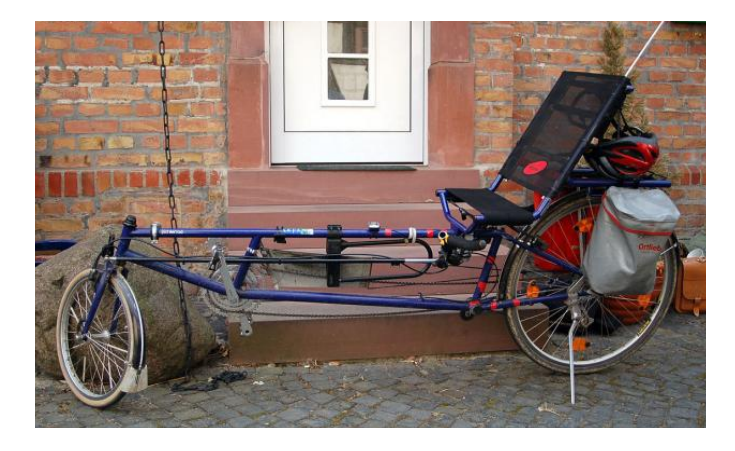

### **Rys. 5.3 Rower typu LWB [2]**

3. CLWB (compact long wheel base – jest rozwiązaniem pośrednim między dwiema wcześniejszymi grupami. Baza ma długość 115 – 160 cm. Posiadają korbę nad przednim kołem lub nieznacznie za nią. Najczęściej występuję sterowanie ASS. Są to pojazdy stabilne, łatwe w kierowaniu i uchodzą za najlepsze do nauki jazdy.

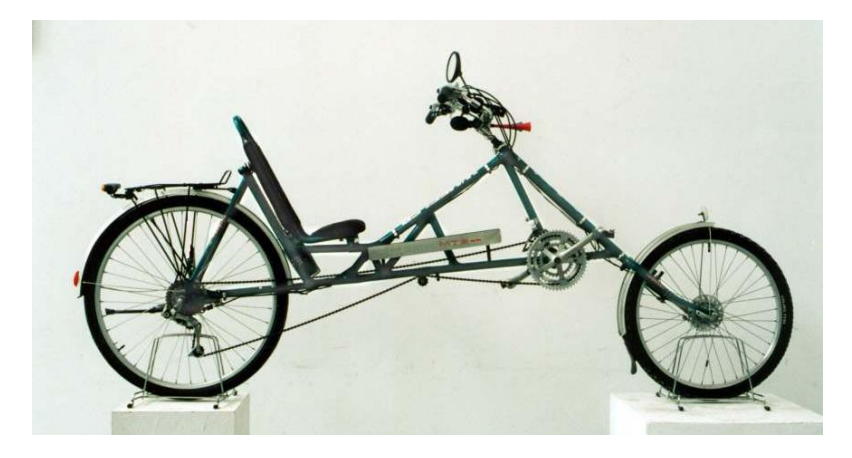

**Rys. 5.4 Rower typu CLWB [4]**

Kolejną grupą na które dzielą się rowery dwukołowe jest podział na układ sterowania i położenie kierownicy:

- RWS (Rear Wheel Stering) kierowanie tylnym kołem (lub kołami),
- FWS (Front Wheel Stering) kierowanie przednim kołem przodem,
- ASS (Above Seat Steering) kierownica jak w rowerze klasycznym, znajduje się na wysokości ramion kierującego, często ma możliwość podnoszenia, aby ułatwiać wsiadanie,
- USS (Under Seat Steering) kierownica znajduje się pod siedzeniem, bardzo wygodna na długich dystansach; najczęściej spotykane rozwiązanie w rowerach turystycznych i miejskich (łatwe poruszanie w korkach),
- MBB (moving bottom bracket) rama z ruchomym suportem, określana również terminem Center - Steered Recumbent ( w wolnym tłumaczeniu rowery z centralnie skrętną ramą); występują wersje pozbawione kierownicy, kierowanie odbywa się przy pomocy nóg.

Dodatkowo sposób sterowania dzieli się na:

- bezpośredni kierownica połączona jest bezpośrednio z kołem tak jak w rowerze klasycznym,
- pośredni w przypadku sterowania USS kierownica jest połączona przy pomocy cięgieł lub popychaczy, zaś w przypadku ASS sterowanie jest przenoszone za pomocą przegubu, np. wałka Cardana.

Wśród sposobów rozwiązania napędu rowerów wyróżnia się:

- FWD (Front Wheel Drive) napędzane przednie koło (lub koła),
- RWD (Rear Wheel Drive) napędzane tylne koło (lub koła).

Rowery wyścigowe (o silnie pochylonym oparciu fotela) klasyfikuje się ze względu na wysokość mocowania fotela. Rozróżnia się konstrukcje:

- Low Racer (niski rower wyścigowy) z fotelem zamocowanym nie więcej niż 30 cm nad ziemią,
- High Racer (wysoki rower wyścigowy) z fotelem zamocowanym powyżej 50~60 cm nad ziemią.

# **5.1.2 Rowery trójkołowe**

Rowery trójkołowe to rowery użytkowe z dodatkowym kołem, dzięki któremu posiadają lepszą przyczepność, są mniej wywrotne i mogą przewozić duże ładunki. Pozioma postawa rowerzysty podczas jazdy pozwala uzyskać większą siłę napędową poprzez oddziaływanie na pedały nie tylko siłą skierowaną w dół, ale również poprzez wypychanie nóg do przodu, wspomagane przez oparcie siedziska. Do specjalistycznych konstrukcji rowerów trójkołowych zalicza się np. modele KMX (czterokołowa odmiana roweru BMX), służące do wykonywania akrobacji.

Rowery użytkowe występują także jako pojazdy czterokołowe. Do takich maszyn można zaliczyć riksze, rowery towarowe, ale również rowery turystyczne (Rys. 5.5).

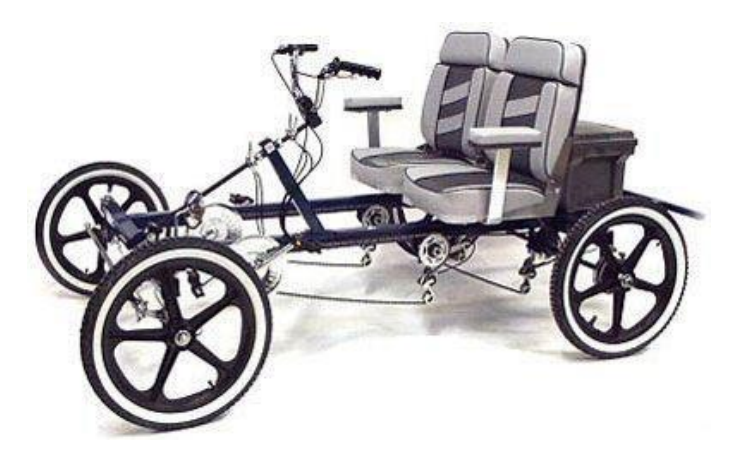

**Rys. 5.5 Rower poziomy turystyczny [6]** 

Rowery trójkołowe zazwyczaj są rowerami jednoosobowymi. Podstawowymi rodzajami są [5]:

• Tadpole – trójkołowiec z dwoma kołami z przodu i jednym z tyłu (Rys. 5.6).

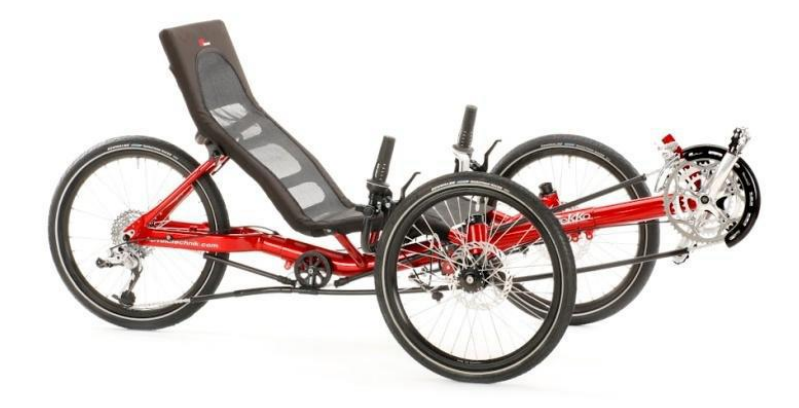

**Rys. 5.6 Rower poziomy Tadpole [7]** 

• Delta trike – trójkołowiec z jednym kołem z przodu i dwoma z tyłu (Rys. 5.7 a).

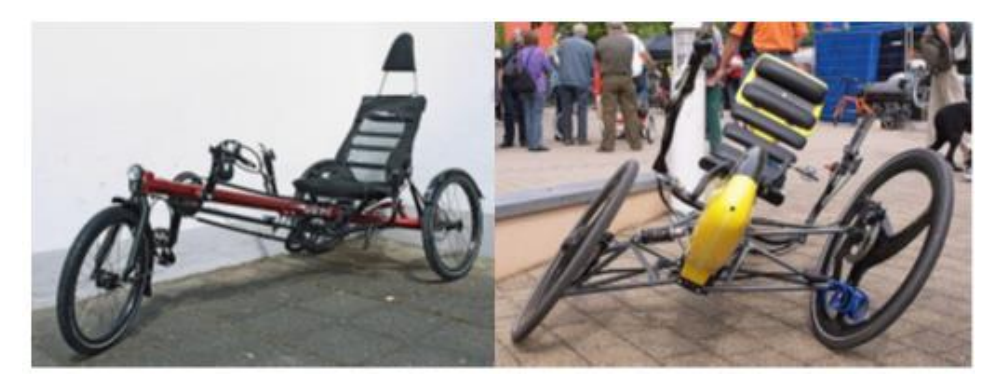

**Rys. 5.7 Rowery trójkołowe [1]: a – Delta trike, b – Leaning trike** 

• Leaning trike – trójkołowiec z możliwością pochylania się w zakrętach (Rys. 5.7 b).

Do kategorii Leaning trike należą również niskie, smukłe, obudowane rowery zwane velomobilami lub velocarami. Pojazdy te mają znacznie większą masę niż rowery przeznaczone do codziennego użytku. Jest to wynik wzmocnienia konstrukcji oraz zastosowania obudowy o aerodynamicznym kształcie. Obudowa pozwala uzyskać bardzo duże prędkości jazdy po płaskiej drodze (powyżej 50 – 60 km/h), które można utrzymać przez długi czas. Oprócz tego obudowa zmniejsza opory powietrza i chroni kolarza przed warunkami atmosferycznymi. [1, 5]

# **5.2 MATERIAŁY KONSTRUKCYJNE RAM ROWEROWYCH**

Podobnie jak w przypadku rowerów klasycznych do budowy ram rowerów poziomych stosuje się całą gamę materiałów: stal, stopy aluminium, tytan i kompozyty (włókno szklane, węglowe, aramid, karbon). Dodatkowo w takich pojazdach mogą występować elementy z przezroczystego poliwęglanu, między innymi w amortyzatorach, lub fragmenty konstrukcji z PVC.

### 1- Stal

Pomimo rosnącej konkurencji ze strony innych materiałów najczęściej stosowana do wykonywania ram rowerów jest stal. Tanie ramy wykonywane są ze stali Hi-Ten (High Tensile), czyli stali konstrukcyjnej o podwyższonej wytrzymałości – trwałej, ale i ciężkiej. Droższe modele produkowane są ze stali chromowo-molibdenowej. Stopy CrMo dają możliwość konstruowania lekkich i wytrzymałych ram z rur o cienkościennych. Wielu producentów jeszcze ten materiał dodatkowo "cieniuje", czyli wytwarza rury o ściankach cieńszych w środku długości niż na końcach. Rury takie nazywane są "double butted". Technologię tę stosuje się z powodu występowania innych obciążeń w miejscach połączeń rur (miejsca spawów) niż na środku, gdzie działają siły dużo mniejsze. Służy ona uzyskaniu minimalnej masy przy maksymalnej wytrzymałości. Aby uzyskać większą żywotność rur stosuje się inne kształty przekrojów, np. owalne, a także produkuje się ramy ze stali nierdzewnej (Monnesmann). Rury stalowe mogą być łączone za pomocą nakrętek, lutowania lub spawania metodą TIG.

## 2 Stopy aluminium

Aluminium należy do grupy metali lekkich. Jego gęstość wynosi 2,7 kg/dm<sup>3</sup>, dzięki czemu jest niemal trzy razy lżejszy od stali  $(7,7 \div 7,9 \text{ kg/dm}^3)$ . Ramy z rur aluminiowych produkuje się głównie dwiema metodami. Pierwszą metodą jest spawanie, stosowane do rur ze stopów aluminium z domieszką magnezu i krzemu. Drugim sposobem jest klejenie. Przy tej metodzie używa rur ze aluminium z domieszką miedzi, magnezu i cynku, które zapewniają większą sztywność. Oznaczenia na ramach typu "Aluminium 7005" odnoszą się do składu stopów (im wyższa liczba, tym rura sztywniejsza i trudniej spawalna). Dodat-

kowym oznaczeniem jest typ obróbki cieplnej, np. T4 i T6. Dzięki tej obróbce usuwa się niepożądane naprężenia wywołane podczas spawania. Sztywność rur aluminiowych jest znacznie mniejsza niż rur stalowych o takich samych wymiarach przekroju poprzecznego. Dlatego też w celu uzyskania podobnej sztywności stosuje się zwiększenie powierzchni przekrojów rur. Otrzymuje się wtedy lekkie rury o dużej wytrzymałości i sztywności.

# 3 Karbon

Karbon jest najczęściej stosowanym materiałem kompozytowym używanym do produkcji ram rowerowych. Jest pięć razy lżejszy i jednocześnie sześć razy wytrzymalszy niż stal. Materiał ten nabiera odpowiednich właściwości dopiero po połączeniu z innymi materiałami, takimi jak kevlar, twaron i żywice epoksydowe. Do stworzenia ramy rowerowej stosuje się różne sposoby układania włókien. Pierwszym sposobem jest układanie klejonych warstw włókien dookoła rdzenia, a następnie nasączanie ich żywicą (Rys. 5.8). Po zahartowaniu i wyschnięciu następuje usunięcie rdzenia. Tak powstałe elementy (rury karbonowe) łączy się za pomocą kleju i łączników, np. śrub.

Drugą metodą jest tworzenie ramy zwanej Monocue. Włókna układa się wokół wcześniej przygotowanego rdzenia zgodnie z przewidywanym rozkładem naprężeń w mającej powstać ramie. Tam gdzie przewidywane naprężenia są duże, włókien jest więcej, zaś tam gdzie naprężenia są minimalne, ilość karbonu jest mniejsza. Do projektowania układu włókien stosuje się programy komputerowe. Gotowy półfabrykat zamyka się w formie negatywowej i podgrzewa do zahartowania. Po wyjęciu z formy gotową ramę poddaje się obróbce wykańczającej.

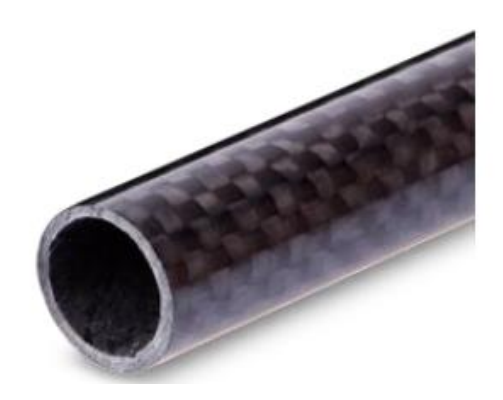

**Rys. 5.8 Rura karbonowa z widocznymi warstwami włókien [8]** 

### 4 Tytan

Tytan jest materiałem bardzo drogim, a jego obróbka bardzo pracochłonna. Jednym z głównych powodów stosowania tytanu do produkcji ram rowerowych jest jego odporność na korozję. Po dodaniu do tytanu takich składników jak: aluminium i wanad, otrzymuje się stop Ti3AI2,5V. Rama wykonana z tego stopu charakteryzuje się podobną wytrzymałością jak ramy z aluminium lub stali, ale jest znacznie lżejsza. Tytan jest także bardziej elastyczny niż stal, co oznacza, że pod obciążeniem bardziej odkształca się. Aby zniwelować ten problem stosuje się rury o powiększonej średnicy. Spawanie ram tytanowych odbywa się w zamkniętych pomieszczeniach wypełnionych argonem, gdyż tytan bardzo łatwo utlenia się, a zanieczyszczony spaw jest kruchy i nietrwały. [9]

# **5.3 Projekt poziomego roweru dwuosobowego**

Podstawowymi elementami roweru są: rama nośna, układ jezdny i układ napędowy. W układ nośny wbudowane są siedziska dla osób jadących rowerem. Podwójny układ napędowy zmniejsza wysiłek kierującego, pozwala zatem na przejechanie większego dystansu.

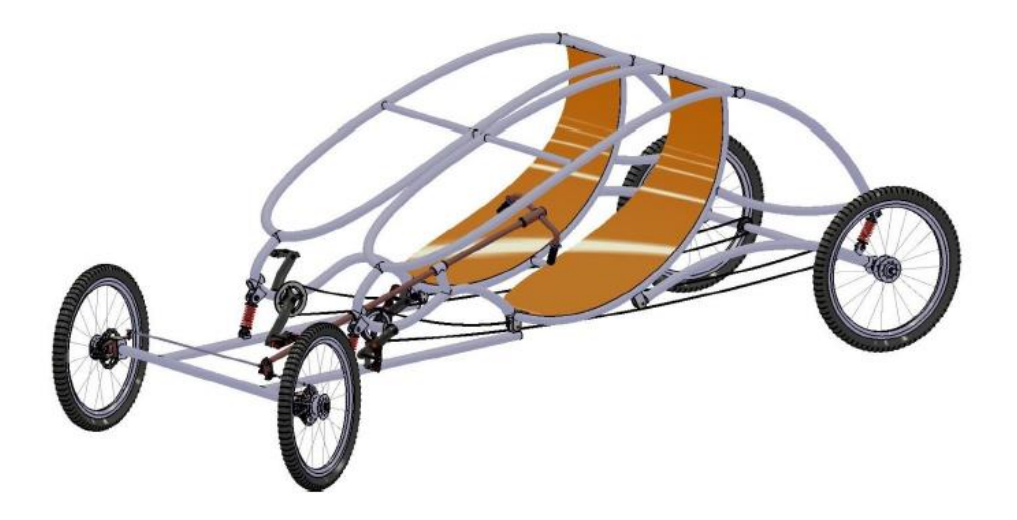

**Rys. 5.9 Model 3D roweru poziomego** 

#### **5.3.1 Rama**

Rama roweru (Rys. 5.10) powstała z wygiętych aluminiowych profili rurowych o średnicy 40 mm i grubości ścianki 2 mm. Wszystkie elementy zostały połączone za pomocą spawania. Ponieważ rower jest dwuosobowy, rama tworzy dwa bliźniacze moduły. W dolnej tylnej części ramy znajduje się ucho mocowania tylnego amortyzatora (1). W środkowej części przyspawany jest uchwyt do zamocowania tylnego wahacza (2), mocowanie przedniego zawieszenia (3) i napinacz łańcucha (4). W przedniej dolnej części ramy znajdują się otwory pod oś suportu wraz z korbą i pedałami (5). W tym samym profilu rurowym przyspawane jest mocowanie pod przedni amortyzator (6), a nad nim znajduje się przyspawany profil rurowy z otworem (7) służący do mocowania drążka kierowniczego. Dodatkowym elementem przyspawanym w lewej części ramy jest druga podpora pod drążek kierowniczy (8) i drugi napinacz łańcucha (9). Kształt ramy nadaje konstrukcji aerodynamiczny charakter, zaś siedzenia są wyprofilowane w taki sposób, aby osoby jadące rowerem miały wygodną pozycję i duży obszar widzenia.

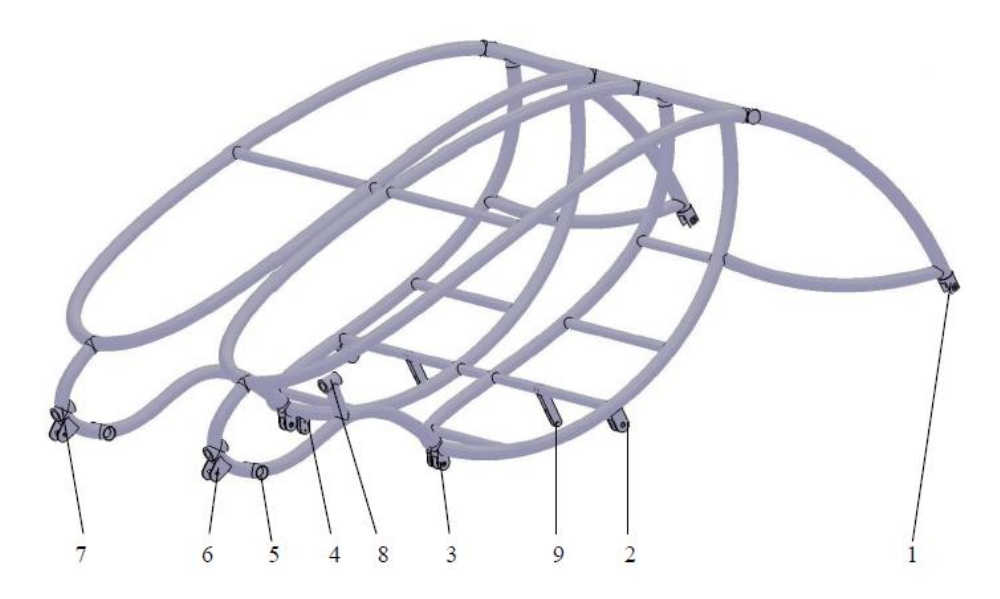

**Rys. 5.10 Główna rama roweru poziomego (oznaczenia w tekście)**

Dane techniczne ramy:

- wymiary gabarytowe ramy: długość 2250 mm, szerokość 1270 mm, wysokość 922 mm
- masa: 17 kg
- materiał: aluminium 6061

Do ramy montowana jest jej przednia część, pełniąca funkcję zawieszenia (Rys. 5.11). Wykonana jest z tych samych profili rurowych identycznych jak rama. Do osi przyspawane są prostopadle dwa symetrycznie ustawione profile o długości 1030 mm i rozstawie 700 mm. Na końcach osi przyspawane są mocowania (ceowniki z otworami) pod zwrotnicę umożliwiające podłączenie kół (1). Rozstaw między osiami otworów wynosi 1264 mm. W celu zamocowania układu przedniego zawieszenia do głównej ramy przyspawano mocowania: ucho z otworem na sworzeń (2) oraz dwa zaokrąglone płaskowniki do podłączenia amortyzatora (3).

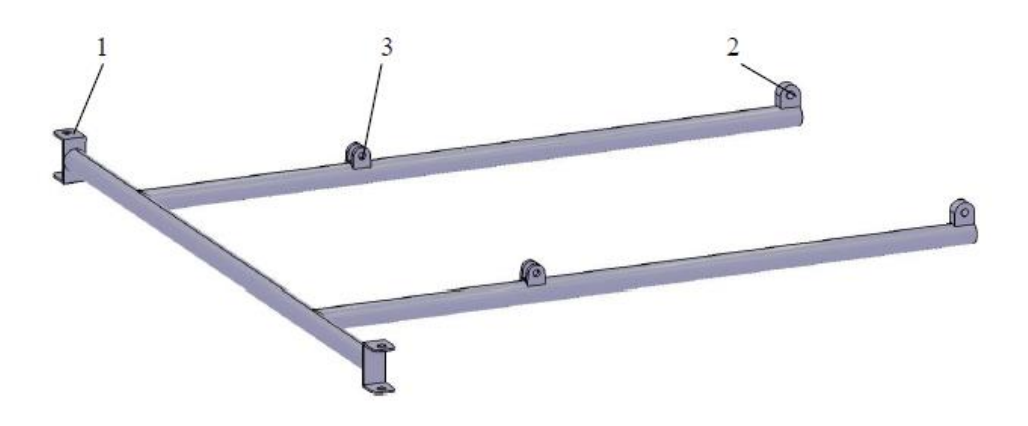

**Rys. 5.11 Przednia część ramy (oznaczenia w tekście)**

Źródło: Zbiory własne autora

Tylna oś mocowana jest za pomocą dwóch oddzielnych amortyzowanych wahaczy (Rys. 5.12). Wahacze są wygięte i wyprofilowane w podobny sposób jak rama. W tylnej części wahacza znajduje się piasta z miejscem na uszczelniacze i łożysko (1) oraz rurowy uchwyt, do którego mocuje się tylny amortyzator (2). Na drugim końcu wahacza znajduje się ucho z otworem na trzpień umożliwiające zamocowanie wahacza do głównej części ramy (3). Długość miedzy końcowymi osiami otworów wynosi1106 mm.

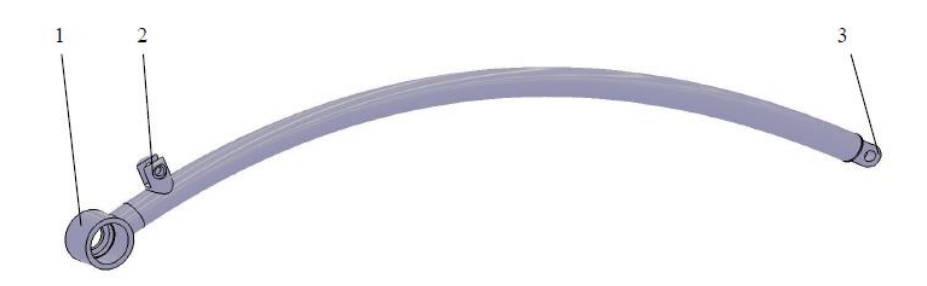

#### **Rys. 5.12 Tylny wahacz (oznaczenia w tekście)**

Źródło: Zbiory własne autora

### **5.3.2 Układ napędowy**

Układ napędowy roweru stanowi: korba z pedałami, łańcuch, tylna zębatka i wał napędowy. W celu usprawnienia pracy łańcucha zastosowano dodatkowo napinacze.

Korba składa się z następujących elementów: dwóch ramion, zębatki, osi suportu i dwóch pedałów. W rowerze zastosowano rozwiązanie Hussefelt 3.1 Triple produkowane przez firmę Truvativ [10]. Są to elementy znormalizowane.

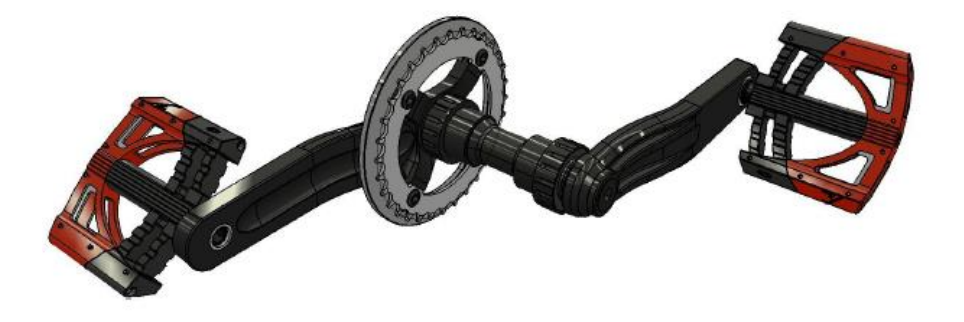

**Rys. 5.13 Korba, duże koło zębate i pedały** 

Podstawowe dane techniczne korby Hussefelt 3.1 Triple to:

- rodzaj mocowania: Howitzer,
- liczba zębów w tarczy: 22, 32, 44,
- długość korby: 175 mm,
- linia łańcucha: wkład suportowy Howitzer 51 mm,
- materiał śrub mocujących tarcze: stal UCP,
- materiał śrub mocujących korbę: stal CrMo M12.

Ramiona korby ustawione są względem siebie pod kątem 180º i połączone za pomocą suportu (Rys. 5.13). Na obu końcach ramienia występują dwa otwory. Do jednego z nich przykręca się oś pedału, zaś w drugi (z wyfrezowanym wielowypustem) montuje się oś suportu. Jedno z ramion jest przystosowane do przykręcenia osłony zębatki oraz samej zębatki. Oś suportu (Rys. 5.14) zbudowana jest z korpusu, szalki z gwintem, łożysk wewnętrznych i zewnętrznych oraz osi mechanizmu suportowego, na którego końcach znajduje się wielowypust lub kwadratowe zakończenie.

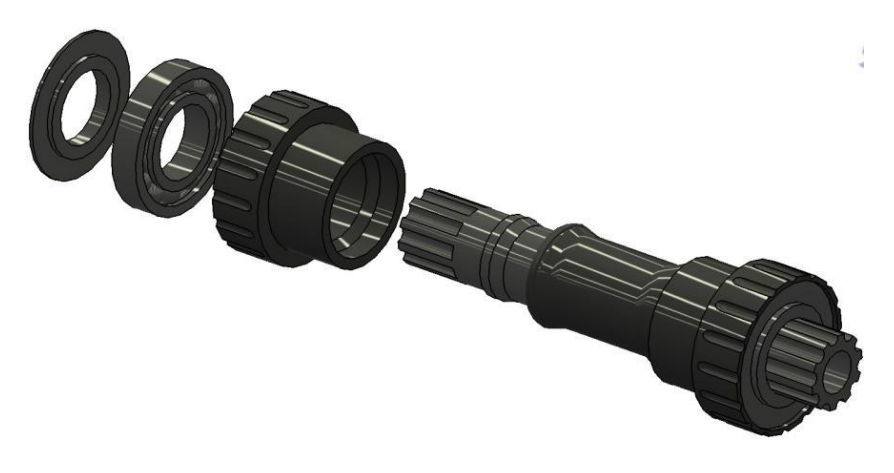

**Rys. 5.14 Oś suportu** 

Źródło: Zbiory własne autora

Zębatka z funkcją wolnobiegu (Rys. 5.15) umieszczona została na wielowypuście znajdującym się na wale napędowym. Umożliwia ona jazdę przy zatrzymanych pedałach, a nawet kręcenie zębatki w przeciwnym kierunku podczas jazdy. Dzięki zastosowaniu tego rozwiązania (pracującego jak sprzęgło jednokierunkowe) jedna osoba może odpoczywać, podczas gdy druga pedałuje bez przerwy.

W projekcie wykorzystano zębatki firmy Sturmey Archer [11] o następujących parametrach:

- liczba zębów:  $z = 17$ ,
- podziałka łańcucha: P = 12.7 mm,
- materiał: stal chromowana.

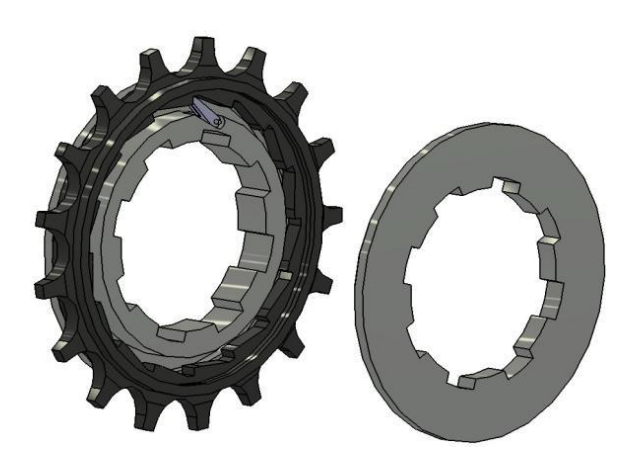

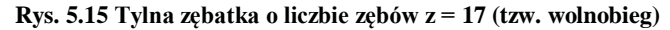

Źródło: Zbiory własne autora

Do napędzania osi zastosowano łańcuch rolkowy o długości ponad 4 m z podziałką 12,7 mm. Do naciągnięcia łańcucha użyto dwóch napinaczy, jeden stały, a drugi z możliwością regulacji. Tylne koła napędzane są przez wał napędowy (Rys. 5.16), na którym znajduje się wielowypust  $6 \times 21 \times 25$  na koła (1), wielowypust  $8 \times 36 \times 40$  na tylną zębatkę (2) oraz miejsce na łożysko (3).

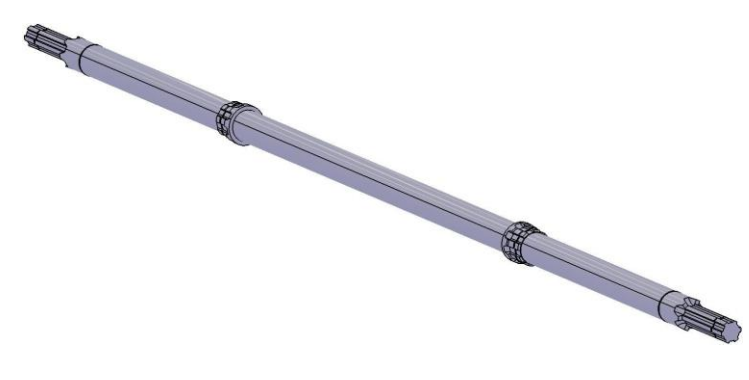

**Rys. 5.16 Wał napędowy** 

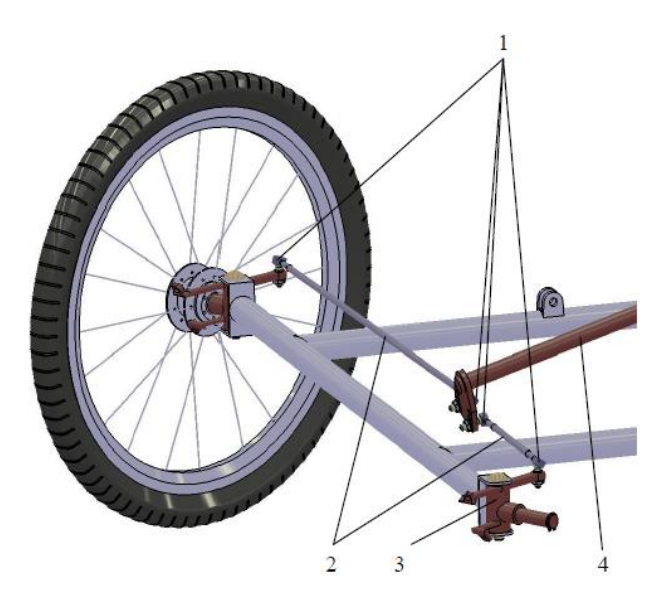

**Rys. 5.17 Układ sterowania: 1 – przeguby, 2 – cięgła , 3 – zwrotnica, 4 – drążek kierowniczy**

Źródło: Zbiory własne autora

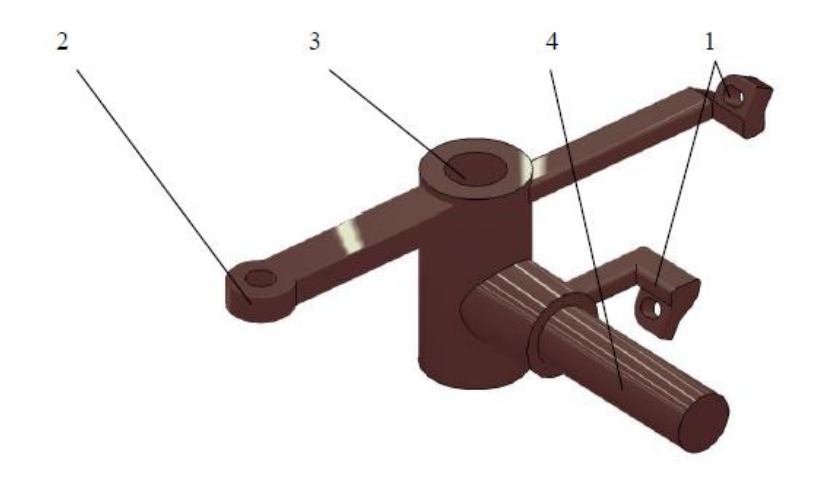

**Rys. 5.18 Zwrotnica prawa (opis w tekście)**

### **5.3.3 Układ sterowania**

Układ sterowania roweru umieszczony jest w przedniej części pojazdu. Do skonstruowania tego zespołu posłużyły znormalizowane elementy. Wykorzystano typowe przeguby połączone regulowanymi cięgłami (wodzikami) z zwrotnicą i drążkiem kierowniczym – Rys. 5.17.

Jednym z głównych elementów układu sterowania są zwrotnice (Rys. 5.18). Posiadają one przyspawane dwa wyprofilowane elementy do zamocowania zacisku hamulcowego (1). Po przeciwnej stronie znajduje się element do podłączenia cięgien za pomocą przegubów (2). W środku usytuowana jest tuleja (3), w której pracuje sworzeń łączący zwrotnicę z ramą, umożliwiający obrót całego elementu. Poprzecznie do tulei umiejscowiony jest walcowy trzpień (4) służący do mocowania przedniego koła.

Do drążka kierowniczego przyspawany jest element do mocowania przegubów (widoczny na Rys.5.19). Posiada on dodatkowe otwory do regulacji ustawienia przegubów.

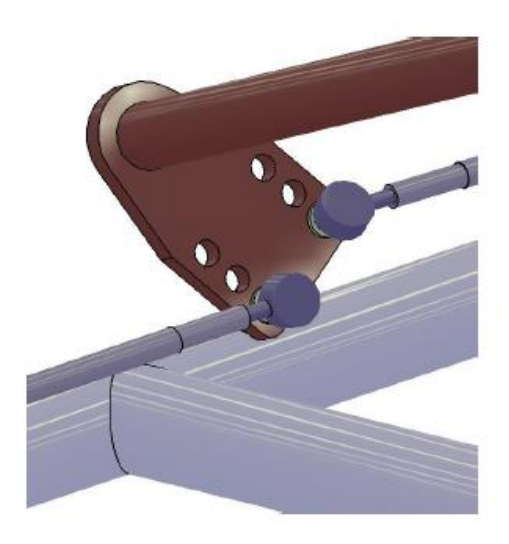

#### **Rys. 5.19 Płytka z otworami na przeguby**

# **5.3.4 Elementy znormalizowane wykorzystane w projekcie**

- Koło szprychowe 24 calowe, obrecz Blizzard City Black, opona Crazy Bob 24x2,35, piasta 240S firmy DT Swiss
- Amortyzator firmy Kind Shock, model KS 291 [12]:
	- o korpus z aluminium 6061,
	- o typ: powietrze/olej/sprężyna,
	- o długość: 165 mm,
	- o skok: 38 mm,
	- o twardość: 650 LBS,
	- o szerokość tulei: 32 mm,
	- o średnica tulei: 10 mm,
- Hamulce tarczowe w ich skład wchodzi tarcza hamulcowa, zacisk hydrauliczny i klamko-manetka (Rys. 5.20).
- Tarcza hamulcowa Accent Freezer:
	- o falisty profil, wykonanie z wysokowęglowej stali nierdzewnej SUS410.
	- o odporność temperatury przekraczające 600 C,
	- o wielkość tarczy: 8",
	- o standard mocowania: IS 2000.
- Zacisk firmy Hayes, model COMP [13]:
	- o budowa korpusu asymetryczna ze zbiornikiem kompensującym,
	- o materiał korpusu: odlewane aluminium,
	- o materiał dźwigni: kute aluminium 6061,
	- o regulacja dźwigni: indeksowane pokrętło,
	- o klocki hamulcowe: półmetaliczne,
	- o powierzchnia klocków: 535 mm²,
	- o budowa zacisku: dwuczęściowa, 2 tłoczki,

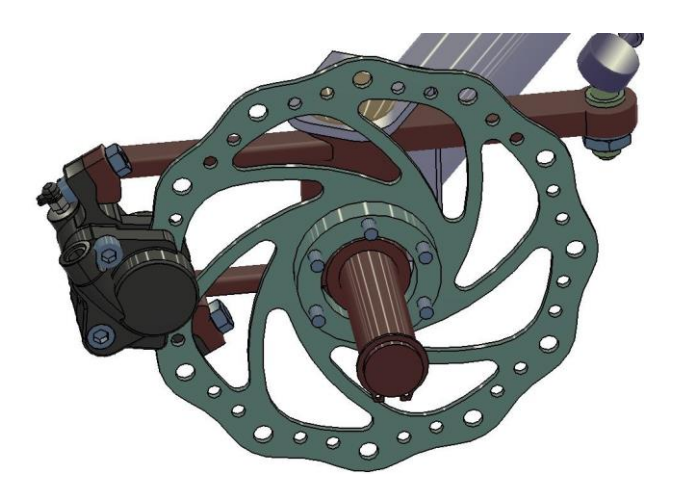

**Rys. 5.20 Tarcza i zacisk hydrauliczny** 

Źródło: Zbiory własne autora

# **5.4 ANALIZA WYTRZYMAŁOŚCIOWA MES**

Obliczenia sprawdzające wykonano dla następujących elementów: głównej części ramy, przedniej amortyzowanej części ramy oraz tylnego amortyzowanego wahacza. Wszystkie te komponenty były wykonane z aluminium 6061 o własnościach wytrzymałościowych:

- moduł sprężystości podłużnej: E = 70000 MPa
- współczynnik Poissona:  $v = 0.33$
- granica plastyczności:  $R_e = 250 \text{ MPa}$
- granica wytrzymałości na rozciąganie:  $R_m = 300 \text{ MPa}$
- poziom wydłużenia po przekroczeniu granicy plastyczności: 9%

# **5.4.1 Rama główna**

Rama została obciążona siłą skupioną w punkcie referencyjnym (1) znajdującym się pomiędzy miejscami przeznaczonymi dla osób poruszających się pojazdem. Punkt referencyjny został połączony z profilami poprzecznymi siedziska (2) więzłem "coupling" w module interakcji (Rys. 5.21). Wartość siły jaką obciążono element przyjęto równą 4000N. Rama została utwierdzona w czterech punktach odpowiadających połączeniom amortyzatorów z podzespołami (przednia część ramy, wahacze). Siatkę utworzono z elementów typu tetragonalnego C3D10. W rezultacie wykorzystano 30639 elementów i utworzono 49219 węzłów.

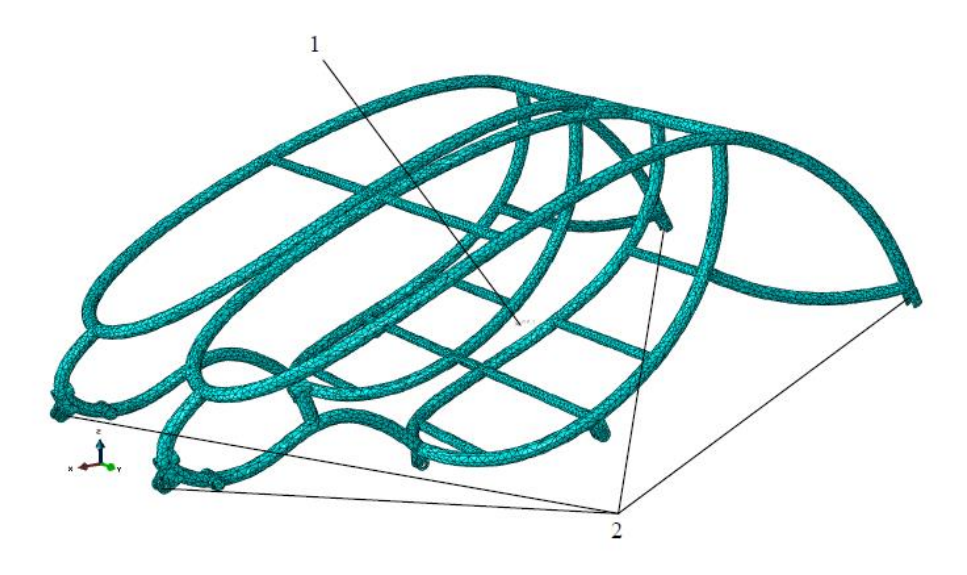

**Rys. 5.21 Główna część ramy z siatką, utwierdzeniami i przyłożoną siłą (opis w tekście)**

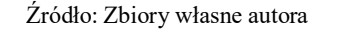

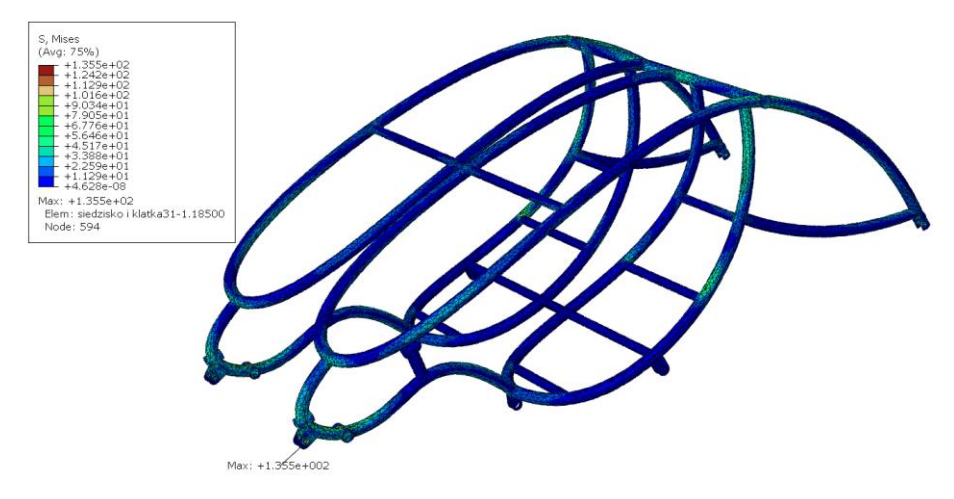

**Rys. 5.22 Rozkład naprężeń zredukowanych w ramie głównej**

Źródło: Zbiory własne autora

Największe naprężenia zredukowane występują przy mocowaniach przednich amortyzatorów. Wynoszą one 135 MPa i nie przekraczają naprężeń dopuszczalnych dla zadanego materiału (Rys. 5.22).

Na Rys. 5.23 przedstawiono mocowania przedniego zawieszenia, które po poddanej analizie MES okazało się najbardziej obciążoną częścią ramy.

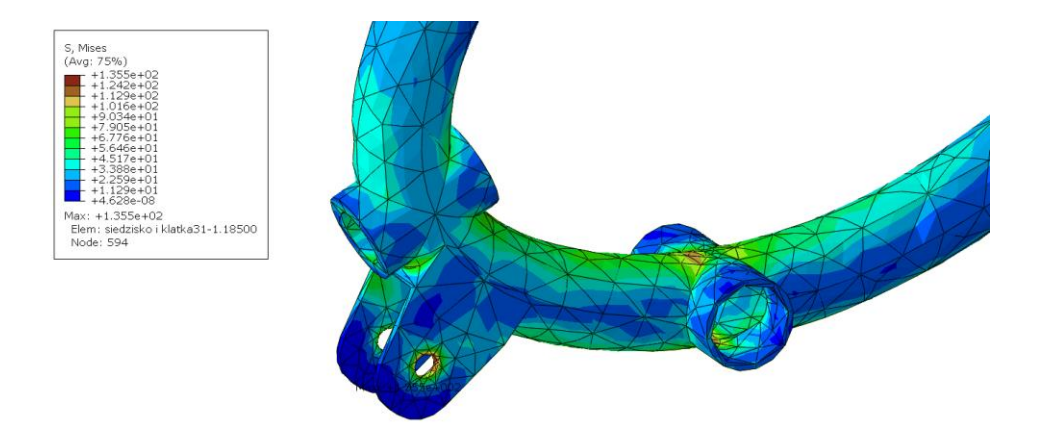

**Rys. 5.23 Wyniki naprężeń widok najbardziej obciążonej części ramy** 

Źródło: Zbiory własne autora

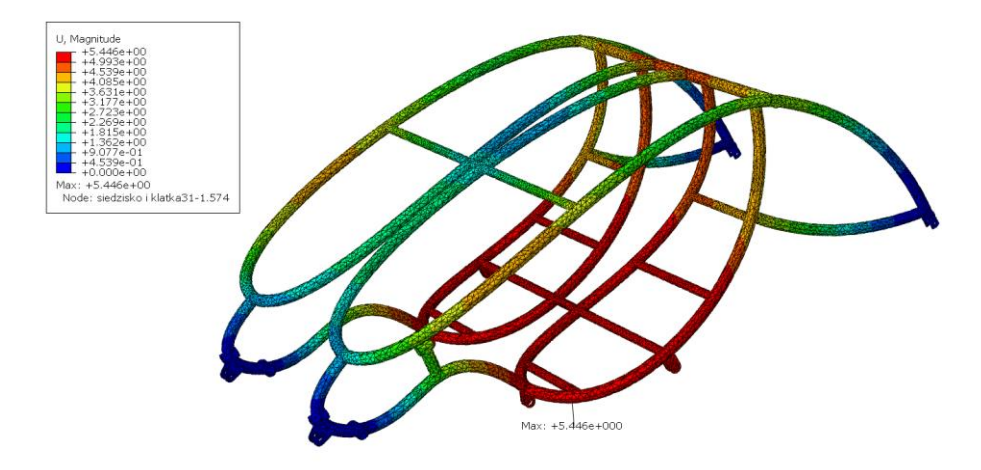

**Rys. 5.24 Wyniki przemieszczeń ramy głównej** 

Uzyskane wyniki przemieszczeń pokazane na Rys. 5.24 świadczą że największe przemieszczenia występują w środkowej części ramy, przy czym maksymalne ugięcie jest niewielkie i wynosi 5,4 mm.

# **5.4.2 Przednia amortyzowana część ramy**

W obliczeniach sprawdzających utwierdzono ramę w punktach referencyjnych (1) widocznych na rysunku 5.25. Dodatkowo w miejscach umieszczenia amortyzatora (2) umożliwiono przemieszczenie się ramy w kierunkach osi X i Z o długość skoku amortyzatora wynoszącą 38 mm Na końcach osi, w miejscu zamontowania zwrotnic, przyłożono w utworzonych punktach referencyjnych (3) siły o wartościach 1000 N (w każdym punkcie). Zastosowano siatkę heksagonalną o elementach typu "sweep"(C3D8R) posiadających 3 stopnie swobody i 8 węzłów, wykorzystując technikę zredukowanego całkowania. Technika zredukowanego całkowania polega na pomijaniu wielomianów wyższych rzędów, co pozwala na eliminację fałszywych postaci deformacji elementów siatki. Gęstość ziarna siatki wynosiła 5. Wykorzystano 30639 elementów i utworzono 49219 węzłów.

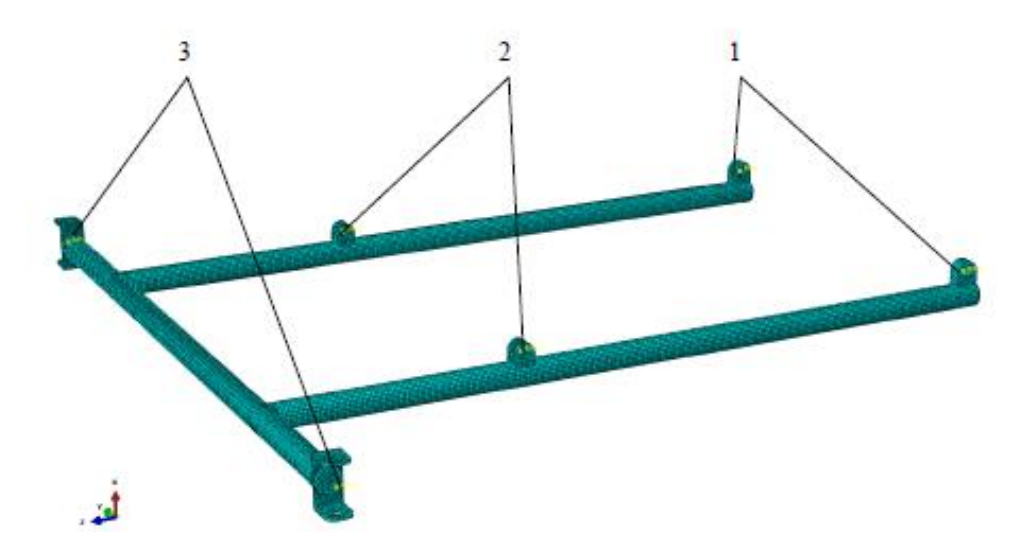

**Rys. 5.25 Przednia część ramy z siatką i przyłożonymi siłami (opis w tekście)**

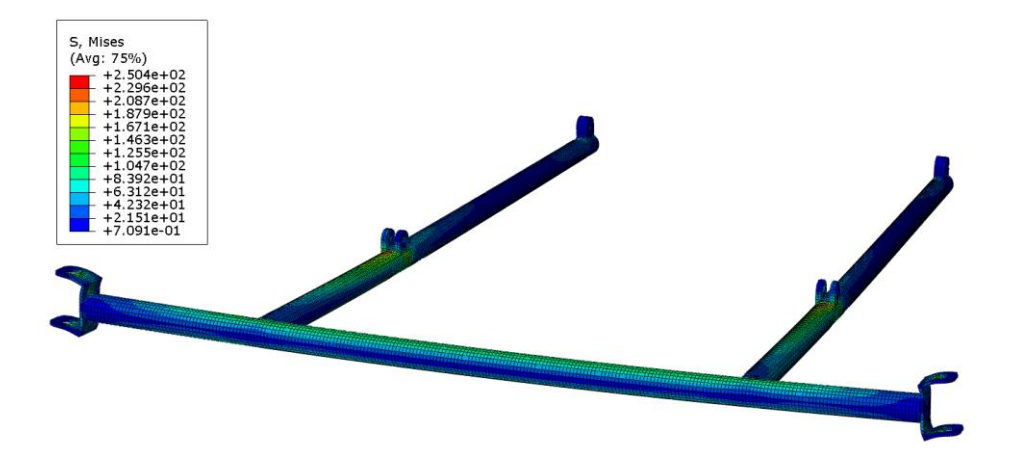

**Rys. 5.26 Rozkład naprężeń zredukowanych przedniej części ramy** 

Źródło: Zbiory własne autora

Największe naprężenia zredukowane występują przy mocowaniu amortyzatora (1) i wynoszą 250 MPa. Granica plastyczności materiału nie została przekroczona, zatem przy założonych wartościach obciążeń układ nie doznaje trwałych odkształceń.

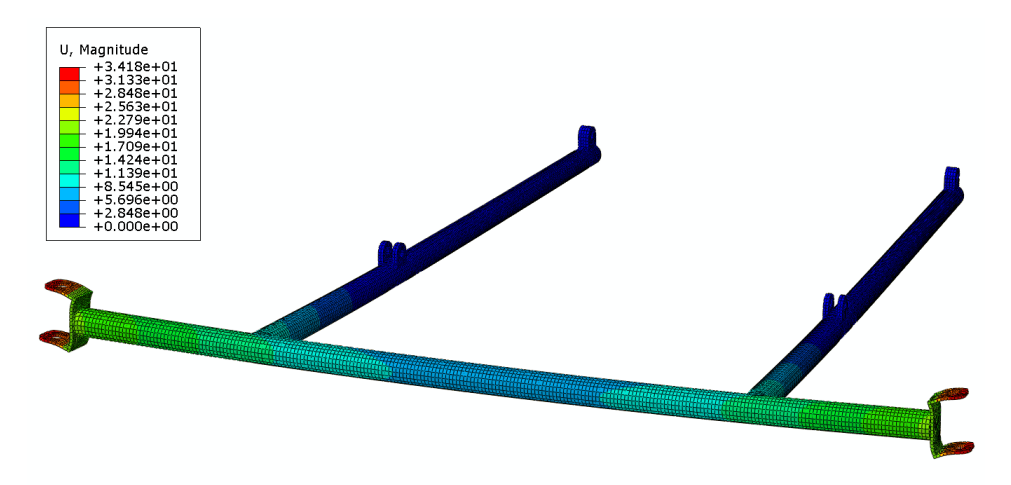

**Rys. 5.27 Przemieszczenia punktów przedniej części ramy** 

Rozkład przemieszczeń punktów przedniej części ramy jest przedstawiony na Rys. 5.27. Uzyskane wyniki pokazują, że przy łącznym obciążeniu pionowym równym 2000 N najbardziej wysunięte elementy przemieszczają się o wartość 34 mm. Układ został jednak obciążony znacznie większą siłą niż to ma miejsce w rzeczywistości. Biorąc pod uwagę fakt, iż część jest amortyzowana, przemieszczenie może zostać w pewnym stopniu zniwelowane. Dodatkowo należy wziąć pod uwagę, że elementy najbardziej narażone na działanie naprężeń będą wzmocnione przez zwrotnicę i sworzeń.

#### **5.4.3 Wahacz**

Naprężenia i przemieszczenia zostały uwzględnione w sprzężeniach punktów referencyjnych (1) z odpowiednimi płaszczyznami widocznymi na Rys. 5.28. Element został obciążony siłą 1000 N w punkcie referencyjnym (2) w miejscu umieszczenia wału napędowego. Umożliwiono przemieszczenie się elementu w punkcie referencyjnym o skok amortyzatora wynoszącym 38 mm w dwóch płaszczyznach X i Z (3). Siatka zawierała geometrie o liniowej funkcji kształtu. Do budowy zastosowano elementy hexagonalne — "sweep" (C3D8R). Gęstość ziarna siatki wynosiła 5. Liczba utworzonych węzłów siatki była równa 13303, a liczba wykorzystanych elementów: 6889.

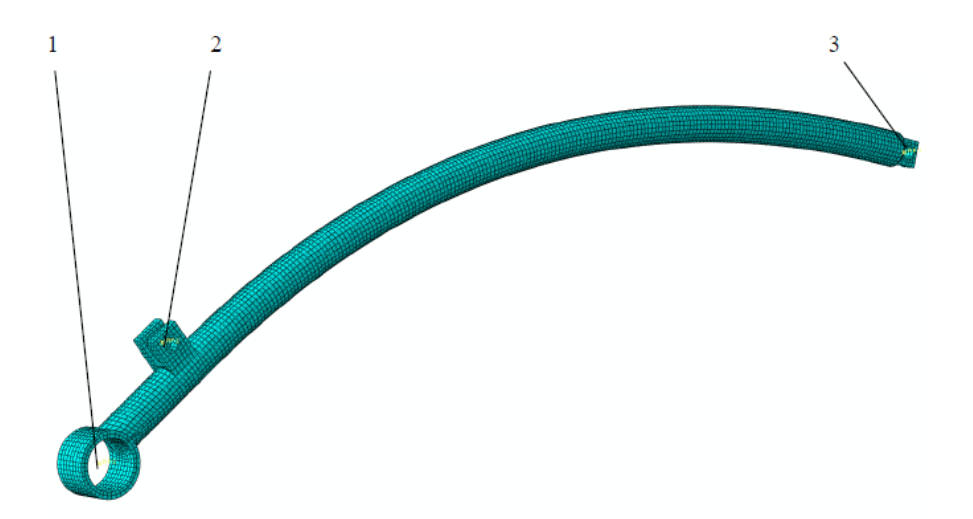

**Rys. 5.28 Wahacz z siatką, utwierdzeniem i przyłożonymi siłami (opis w tekście)**

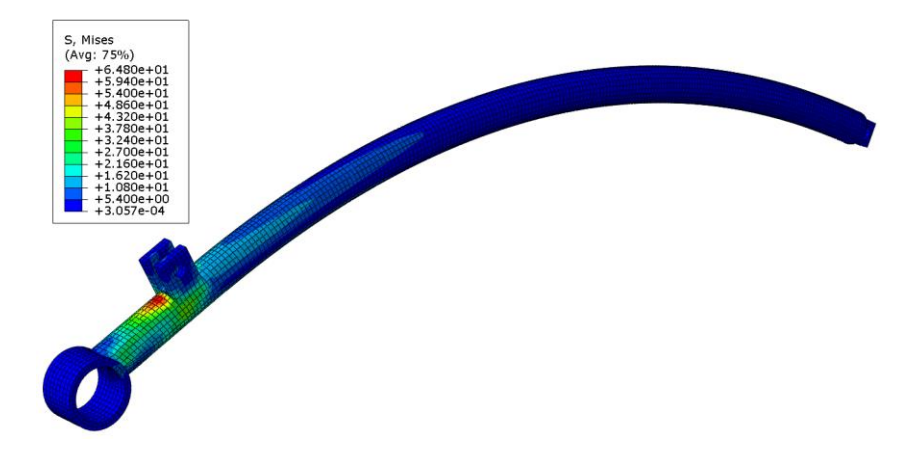

**Rys. 5.29 Rozkład naprężeń zredukowanych wahacza**

Źródło: Zbiory własne autora

Maksymalna wartość obliczonych naprężeń zredukowanych jest równa 64 MPa i nie przekracza naprężeń dopuszczalnych na rozciąganie dla aluminium 6061. Największe wartości występują w miejscu mocowania tylnego amortyzatora.

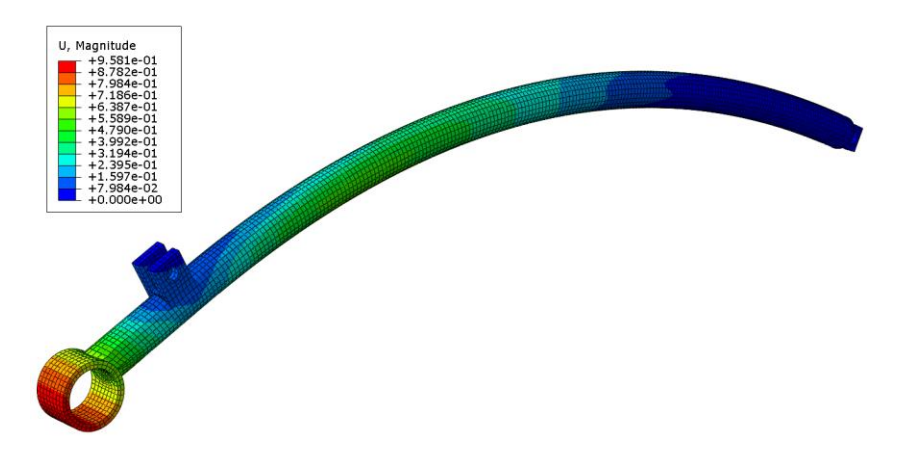

**Rys. 5.30 Rozkład przemieszczeń na powierzchni wahacza**

Źródło: Zbiory własne autora

Maksymalne wartości przemieszczeń wahacza (Rys. 5.30) są niewielkie i nie przekraczają 0,95 mm. Przemieszczenia te będą również dodatkowo zniwelowane tym, że piasta jest wzmocniona łożyskiem i wałem napędowym.

# **5.5 WNIOSKI**

W stosunku do rowerów klasycznych rowery poziome mają wiele zalet. Wśród nich można wyróżnić: większe bezpieczeństwo, poprawę komfortu jazdy oraz możliwość jazdy z większą średnią prędkością na trasie. Na rowerze poziomym siedzisko jest umieszczone znacznie niżej niż w rowerze klasycznym, co jednocześnie powoduje obniżenie środka ciężkości układu rower-rowerzysta. Skutkiem tego jest znacznie wydajniejsze hamowanie, gdyż rowerzysta nie musi obawiać się upadku przez kierownicę. Rowerzysta jest również w mniejszym stopniu narażony na obrażenia podczas zderzenia z przeszkodą. Ponadto nisko umieszczony środek ciężkości sprawia, że można w bezpieczny sposób przewieść o wiele większy ładunek.

Jedną z głównych cech rowerów poziomych jest sposób siedzenia kolarza. Pozycja pozioma jest nie tylko komfortowa, ale również ergonomiczna. Dzięki wyprofilowanym fotelom, zdecydowanie większym niż siodełka w rowerach klasycznych, jazda jest przyjemniejsza. Do zalet można także przypisać sposób sterowania, poprzez który nadgarstki rowerzysty nie są narażone na przeciążenia związane z pochyloną, opartą na kierownicy postawą tak jak w rowerze klasycznym. Kolejną cechą charakteryzującą komfortową jazdę na rowerach poziomych jest ułożenie głowy w optymalnej pozycji, dzięki czemu mamy większy obszar widzenia oraz brak obolałej szyi i pleców.

Leżąca pozycja jaką przyjmuje kolarz umożliwia zmniejszenie oporów powietrza konstrukcji, a przez to poprawę osiągów związanych z prędkością jazdy. Badania wykazały, że podczas jazdy na tradycyjnym rowerze z prędkością 25 km/h, aż 90% energii rowerzysty jest zużywane na pokonanie oporów powietrza, zaś tylko 10% na pokonanie oporów tocznych kół i łożysk. Dodatkowym atutem rowerów poziomych jest możliwość zamontowania osłony aerodynamicznej zwiększającej jeszcze możliwości maszyny.

Pozioma pozycja ma jeszcze jedną zaletę. Kolarz oddziałuje na pedały nie tylko siłą skierowaną w dół zgodnie z kierunkiem siły ciężkości, ale także przez wypychanie nóg do przodu, wspomagane oparciem o fotel.

W przedstawionym projekcie poziomego roweru przeznaczonego dla dwóch osób zastosowano nowoczesne części czołowych producentów światowych. Główna cześć roweru – rama jest wynikiem samodzielnego projektu. Wykonana ona jest z rur aluminiowych, a jej kształt zapewnia pojazdowi opływowy aerodynamiczny kształt. Na podstawie przeprowadzonej analizy wytrzymałościowej metodą MES, przy przyjętych obciążeniach maksymalnych przewyższających rzeczywiste o ok. 50%, uzyskano wyniki nie przekraczają wartości dopuszczalnych.

# **Literatura**

- [1] www.poziome.pl/index.php/poziome/typologia-rowerow-poziomych [dostęp 11 grudnia 2016].
- [2] www.poziomy.cba.pl/coijak/szybkosc.htm [dostęp 11 grudnia 2016].
- [3] http://jazda-na-poziomie.pl/ [dostęp 11 grudnia 2016].
- [4] http://polskanarowery.sport.pl/msrowery/ [dostęp 11 grudnia 2016].
- [5] http://www.geektoys.pl/rhoades-car-czterokolowy-rower/ [dostęp 11 grudnia 2016].
- [6] http://www.cyklotur.com/rowery/rowery-poziome/rowery-poziome/ [dostęp 11 grudnia 2016].
- [7] http://fibrolux.com/pl/main/profile-z-tws/profile-karbonowe/ [dostęp 11 grudnia 2016].
- [8] http://rydze.internetdsl.pl/trixo/technika/material.htm [dostęp 11 grudnia 2016].
- [9] http://www.bikekatalog.pl/2010/komponenty/2294/Truvativ.Hussefelt/ [dostęp 11 grudnia 2016].
- [10] http://sklep.milou.pl/pl/p/Wolnobieg-1s-18-17T-Sturmey-Archer/5285 [dostęp 11 grudnia 2016].
- [11] http://rower.com.pl/czesci-rowerowe/amortyzatory-tylne [dostęp 11 grudnia 2016].
- [12] http://rowerowy.com/sklep/czesci/hamulce/tarczowehydrauliczne/prod/hayes-prime-comp [dostęp 11 grudnia 2016].

# **6 Wspomaganie komputerowe 3D w modelowaniu urządzeń mechatronicznych**

# **6.1 Wstęp**

W obecnych czasach trudno wyobrazić sobie jakąkolwiek dziedzinę nauki bez wspomagania komputerowego – od różnego rodzaju symulacji komputerowych, poprzez skomplikowane systemy obliczeniowe, przetwarzanie danych, programy rejestrujące, pomiarowe, graficzne itd., aż do tak wszystkim szeroko znanego i powszechnie używanego – systemu operacyjnego wraz z oprogramowaniem edytora tekstu i pakietu biurowego.

Mechatronika jest nowoczesną dziedziną nauki, której powstanie związane jest z dynamicznym rozwojem elektroniki oraz informatyki, przez co komputery i ich oprogramowanie są nierozłącznie w nią wpisane.

Jednym z szeroko wykorzystywanych systemów komputerowych służących wspomaganiu projektowania urządzeń mechatronicznych jest modelowanie komputerowe 3D. Modelowanie takie pozwala na dokładne przedstawienie wirtualnego obrazu części lub zbioru części (tzw. złożenia) jeszcze przed ich wykonaniem rzeczywistym. Wirtualny projekt części – model 3D, pozwala na przeprowadzenie różnego rodzaju symulacji, pomiarów i dopasowań do innych części, utworzenie wzajemnych relacji między nimi oraz na wykonanie rysunków technicznych służących do finalnego wykonania rzeczywistego projektowanego podzespołu. Bardzo często również, modelowanie wirtualne bardziej skomplikowanych elementów pozwala na ich wizualizację, gdyż człowiek przy dużej ilości danych nie zawsze potrafi wyobrazić sobie dany element lub efekt wykonanej na nim operacji – np. przecięcia płaszczyzną.

W modelowanych projektach 3D przedstawia się przeważnie obudowy oraz elementy mechanizmów (części i złożenia).

# **6.2 Oprogramowanie 3D wspomagające proces modelowania**

Do modelowania urządzeń mechatronicznych wykorzystuje się wiele programów 3D. Są wśród nich między innymi: Catia, Solid Edge, Autodesk Inventor Professional, Solid Works, NX.

Wybór oprogramowania przez projektanta zależy od kilku czynników: dostępności programu, umiejętności jego użycia, prostoty obsługi, możliwości programu, szybkości wykonywanych operacji, ilości poleceń i funkcji.

Mając na uwadze wszystkie te czynniki, projektant podejmuje decyzję o użyciu najodpowiedniejszego do realizacji określonego celu – programu.

## **6.2.1 Program Catia**

Jednym z popularnych programów CAD przeznaczonych do projektowania maszyn i mechanizmów jest CATIA. To zintegrowana aplikacja która służy do komputerowego wspomagania projektowania i wytwarzania, posiadająca możliwość badań MES. Program powstał w 1999 we francuskiej firmie Dassault Systèmes i został spopularyzowany przez przemysł lotniczy, motoryzacyjny oraz morski. Ze względu na złożoność, niezawodność i cenę jest wykorzystywany głównie przez największe firmy zajmujące się wykonywaniem maszyn zaawansowanych technicznie.

Wykorzystując oprogramowanie CATIA V5 opracowano projekt 6-cio nożnego robota kroczącego z wykorzystaniem 12 serwosilników [1]. Model 3D przedstawiono na Rys. 6.1 a rzeczywiste wykonanie na Rys. 6.2.

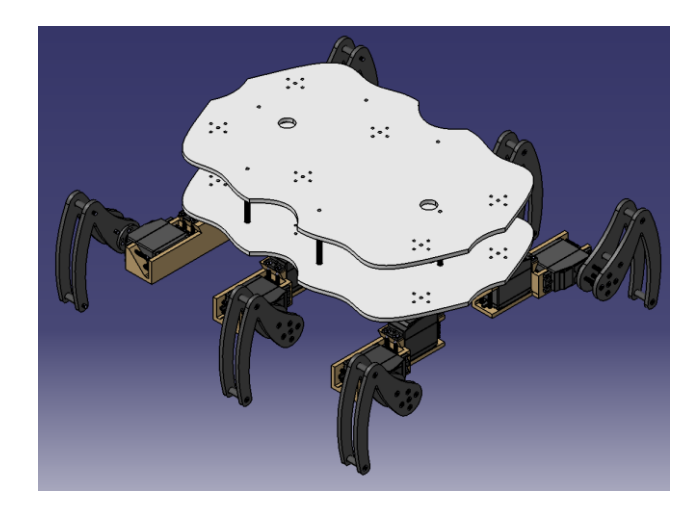

**Rys. 6.1 Model 3D 6-cio nożnego robota kroczącego wykonany w CATIA V5 [1]**

W ramach wykonanego projektu wykorzystane zostały cztery moduły zawarte w programie CATIA V5. Pierwszym z nich jest aplikacja Part Design służąca do projektowania poszczególnych części robota. Najważniejszą funkcją w nim jest możliwość rysowania szkiców 2D, którym później zostaje przypisana wartość wyciągnięcia w kierunku trzeciej osi. Inne istotne zastosowania to tworzenie otworów, gwintów. W ramach tego modułu zostały zaprojektowane nogi i obudowa.
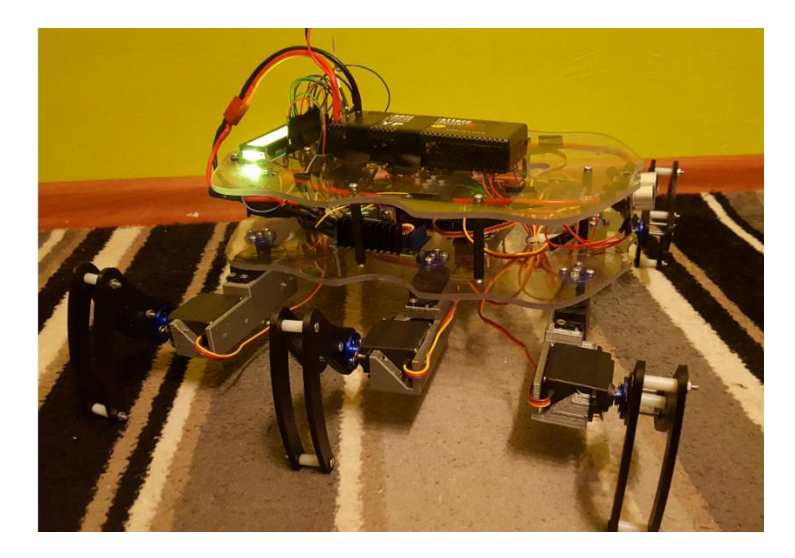

**Rys. 6.2 Wykonany 6-cio nożny robot kroczący [1]**

Następnym zastosowanym podprogramem jest Assembly Design. Każda część utworzona w Part Design może następnie zostać umieszczona w module Assembly, który pozwala złożyć poszczególne podzespoły w całość. Służą do tego więzy Constraints takie jak współosiowość, styk, kąt czy odległość płaszczyzn. Wykorzystanie przynajmniej dwóch z nich dla każdego elementu umożliwia dokładne jego umieszczenie.

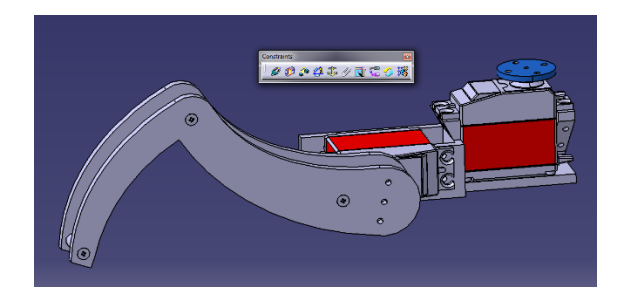

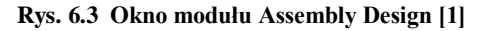

Trzecim modułem, który znalazł zastosowanie w projekcie sześcionożnego robota jest Digital Mockup Kinematics, pozwala on na zaimplementowanie ruchów. W tej aplikacji utworzono mechanizm, zdefiniowano funkcje Joint tzn. rodzaje łączeń, które umożliwiają lub blokują wykonanie konkretnego rodzaju ruchu. Program przewiduje między innymi możliwość ruchu obrotowego, śrubowego, tłoka w cylindrze, czy też sferycznego. Efektem wykonanej pracy w tym module jest symulacja ruchu zamodelowanego mechanizmu (Rys. 6.4)

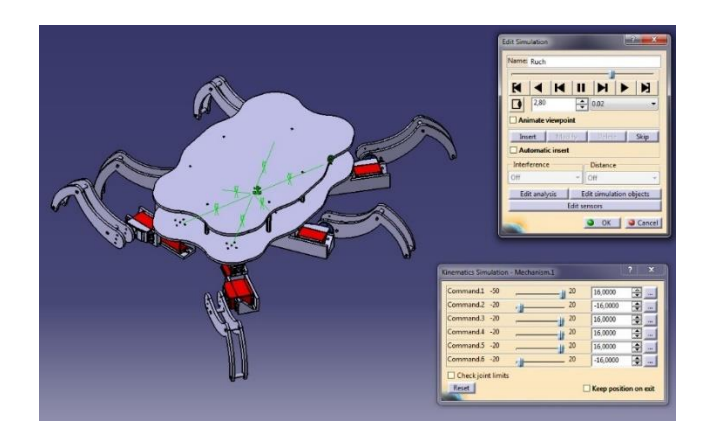

**Rys. 6.4 Okno modułu Mockup Kinematics [1]**

Ostatnim modułem, który został zastosowany w projekcie jest Generative Structural Analysis. Podprogram ten za pomocą Metody Elementów Skończonych zaimplementowanej na projekt symuluje naprężenia powstałe na nogach czy obudowie robota. W przypadku wykazania zbyt małej wytrzymałości elementu, można szybko wykonać poprawki w konstrukcji, co w znacznym stopniu ułatwia pracę i obniża koszty. Działanie programu obrazuje Rys. 6.5.

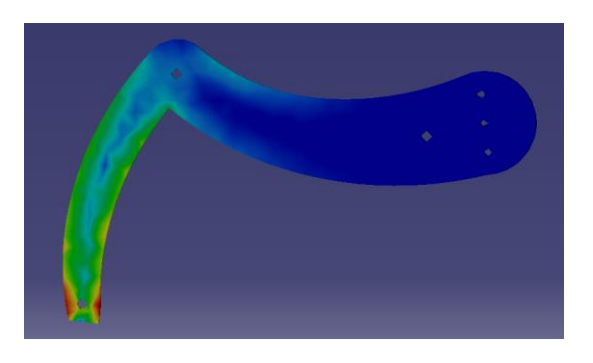

**Rys. 6.5 Okno modułu Generative Structural Analysis [1]**

## **6.2.2 Program Solid Edge**

Solid Edge jest zestawem narzędzi programowych uwzględniającym wszystkie aspekty procesu rozwoju produktu – od projektowania 3D, symulacji, wytwarzania, zarządzania projektem do obliczeń naprężeń MES. Solid Edge łączy w sobie szybkość i prostotę modelowania bezpośredniego przez swoją elastyczność i kontrolę modelowania parametrycznego – co umożliwia technologia synchroniczna.

Jest to program o szerokim zakresie funkcjonalności i z przeznaczeniem do tworzenia parametrycznych modeli 3D pojedynczych elementów (Part), zespołów (Assembly) oraz sporządzania kompletnej dokumentacji rysunkowej (Draft). Solid Edge został zakupiony przez firmę UGS która z czasem stała się częścią koncernu Siemens PLM Software.

W programie Solid Edge ST4 wykonano model mobilnego robota inspekcyjno-czyszczącego do kanałów wentylacyjnych – Inspektor 1 (Rys. 6.6).

Kołowe podwozie robota napędzane jest przez dwa niezależnie sterowane, przednie silniki prądu stałego z przekładniami planetarnymi, dwa tylne koła są luźno obrotowe. Takie rozwiązanie umożliwia obrót robota praktycznie w miejscu, dając mu tym dużą zwrotność – wymaganą w małych przestrzeniach kanałów.

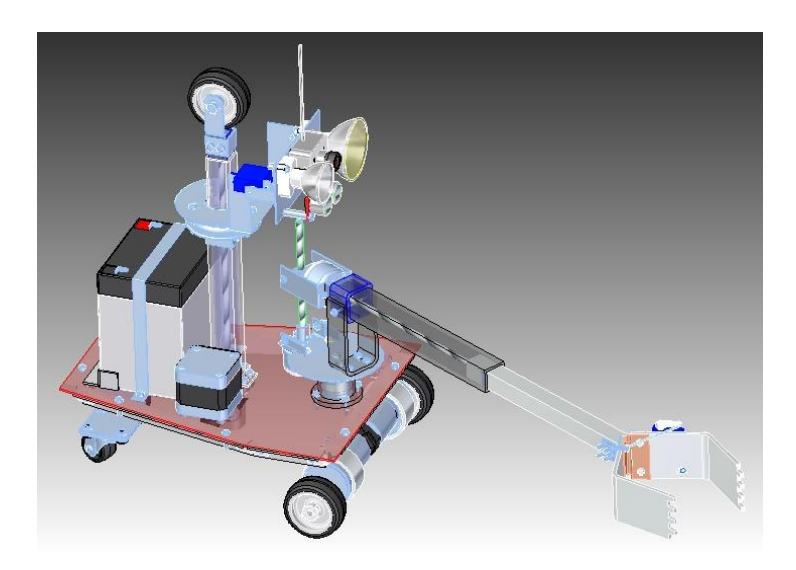

**Rys. 6.6 Model 3D – robot do kanałów wentylacyjnych – Inspektor 1**

#### Źródło: Zbiory własne autora

Wysuwane, wspomagające koło pionowe jest innowacją mającą zwiększać przyczepność kół do podłoża poprzez dodatkowy nacisk koła pionowego na górną ściankę kanału. To dodatkowe rozparcie realizowane jest równolegle z pomiarem siły nacisku wywieranej przez koło na górną ściankę – wpływając na obroty silnika krokowego, który poprzez przekładnię ślimakową powoduje teleskopowy wsuw lub wysuw pionowego koła wspomagającego.

Na pionowej kolumnie koła wspomagającego, zamontowano obrotową platformę kamery, która dzięki dwom serwomechanizmom umożliwia skuteczne "rozglądanie się" operatora kamery po całym wnętrzu kanału. Do ruchomej,

bezprzewodowej kamery zamontowano również dwa źródła światła – LED jako oświetlenie standardowe i halogen 12V jako chwilowe doświetlenie, oraz ultradźwiękowy czujnik odległości o zakresie pomiaru do 5 m.

Ramię robota zamocowano na obrotowej podstawie a ruchy góra-dół oraz teleskopowy wsuw-wysuw zrealizowano za pomocą silników DC z przekładniami ślimakowymi. W konstrukcji rzeczywistej (Rys. 6.7.) na końcu ramienia zamontowano chwytak szczypcowy uruchamiany przez serwomechanizm, który może być wymieniony na inne końcówki: szufelka, szczotki wzdłużne i szczotki poprzeczne. Szczotki służą do czyszczenia ścianek kanału, szufelka do usuwania zalegających materiałów sypkich (ziemia, piach), oraz chwytak – do różnego rodzaju większych zanieczyszczeń (liście, woreczki, gałązki itp.).

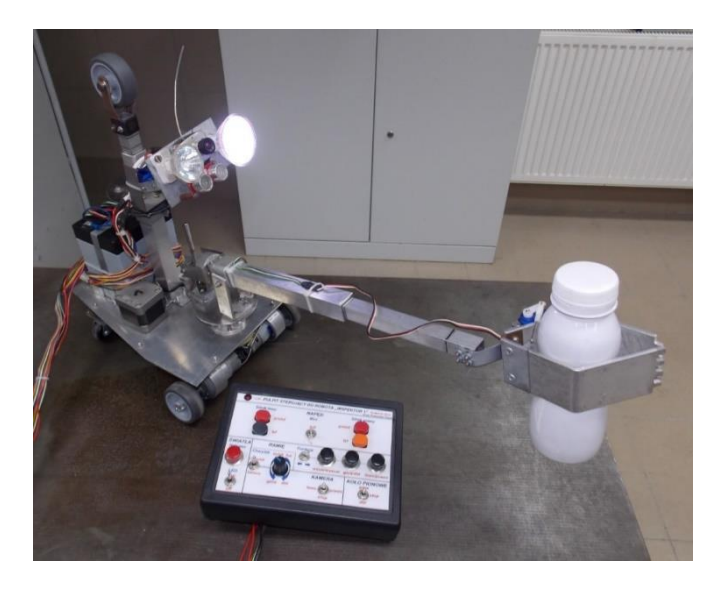

**Rys. 6.7 Robot Inspektor 1 – widok rzeczywisty wraz z pulpitem sterującym**

Źródło: Zbiory własne autora

## **6.2.3 Program Autodesk Inventor Professional**

Autodesk Inventor Professional to systemem 3D który służy do projektowania mechanicznego o wysokiej wydajności. Jest przeznaczony dla konstruktorów i inżynierów mechaników, chcących zminimalizować czas projektowania. W programie można zaprojektować urządzenie jako model 3D, a następnie wygenerować na podstawie tego modelu rysunki złożeniowe, wykonawcze, eksplodujące, ofertowe, poglądowe i inne [5].

Skład programu Autodesk Inventor Professional to narzędzia do modelowania pojedynczych części, narzędzia potrzebne do budowania zespołów, menedżer

rysunków do wytworzenia płaskiej dokumentacji rysunkowej, moduł do przygotowania prezentacji, oraz wyspecjalizowane narzędzia służące do projektowania części z blach i spawanych, a także biblioteki normaliów oraz profili stalowych zgodnych z wieloma standardami.

Autodesk Inventor wykorzystuje technikę modelowania parametrycznego, co zapewnia kontrolę wymiarową dla projektowanego kształtu, zaś adaptacyjność pozwala na sprawne i szybkie projektowanie części w odniesieniu do już istniejących, bez potrzeby analizy wymiarów i parametrów.

Dzięki zastosowaniu unikalnej techniki graficznej wszystkie projekty wyglądają bardzo efektownie i realistycznie. Inventor posiada wiele możliwości do prezentowania wytworzonego projektu, wraz z pokazaniem ruchu mechanizmu, sposobu jego montażu, itp. Autodesk Inventor Professional umożliwia przeprowadzanie różnych analiz: analiza MES (Stress Analysis), analiza dynamiczna i kinematyczna (Dynamic Simulation).

Używając oprogramowania Autodesk Inventor Professional 2013 zaprojektowano składany rower wodny (Rys. 6.8).

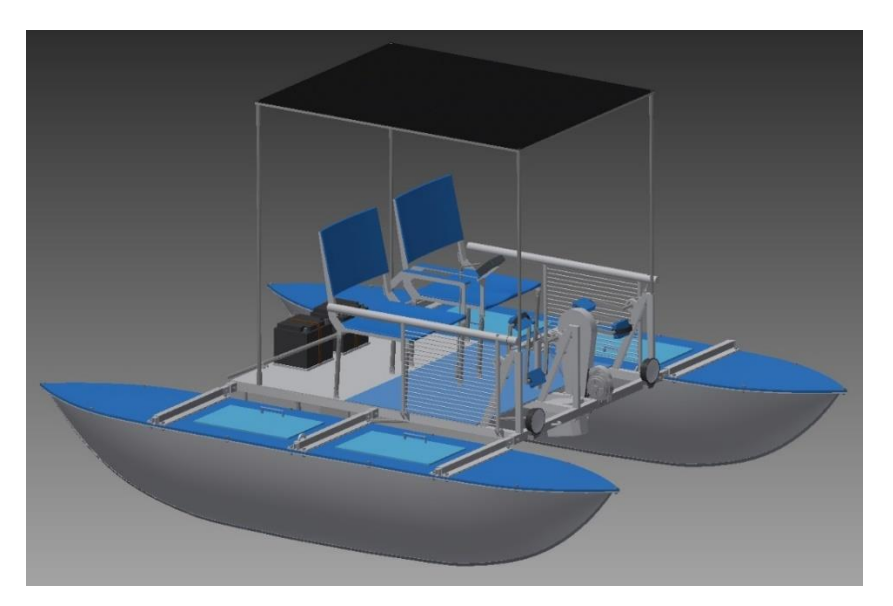

**Rys. 6.8 Rower wodny 3D [2]**

Wszystkie podzespoły roweru zamodelowano bardzo starannie, poprzedzając je niezbędnymi obliczeniami wytrzymałościowymi. Na rysunku 6.9 przedstawiono przekładnię kątowa i przełączający wał ze sprzęgłem kłowym.

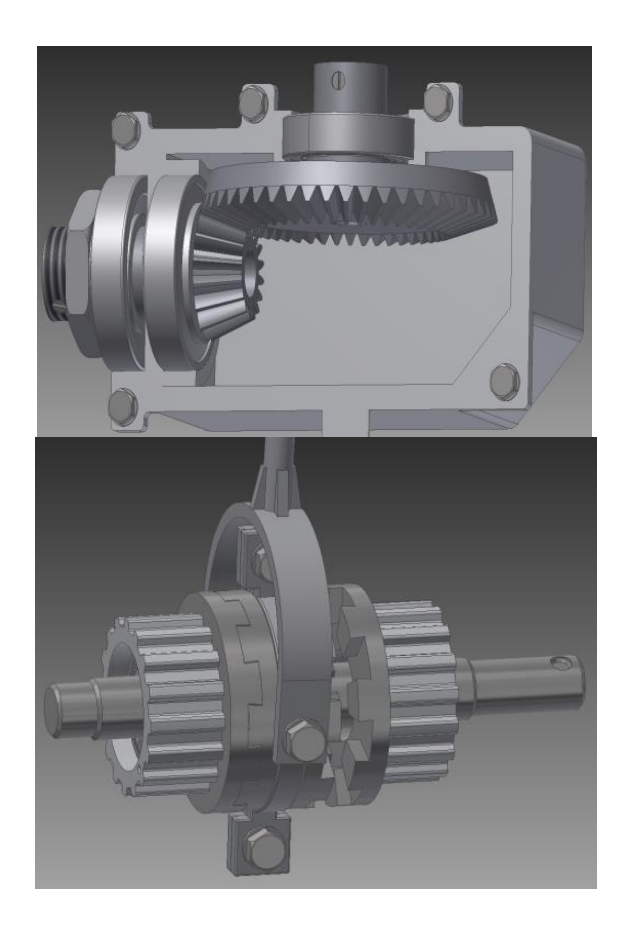

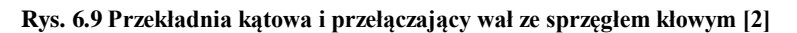

## **6.2.4 Program Solid Works**

SolidWorks to program typu CAD rozpowszechniany przez firmę SolidWorks Corporation, będącą częścią przedsiębiorstwa Dassault Systemes [6]. Program oparto na jądrze PARASOLID, generującym geometrię przestrzenną każdego projektowanego detalu. Na podstawie wykonanego modelu jest możliwe uzyskanie rysunków wykonawczych, złożeniowych, poglądowych oraz innych. SolidWorks zaprojektowano do pracy z podzespołami osiągającymi kilkanaście tysięcy elementów.

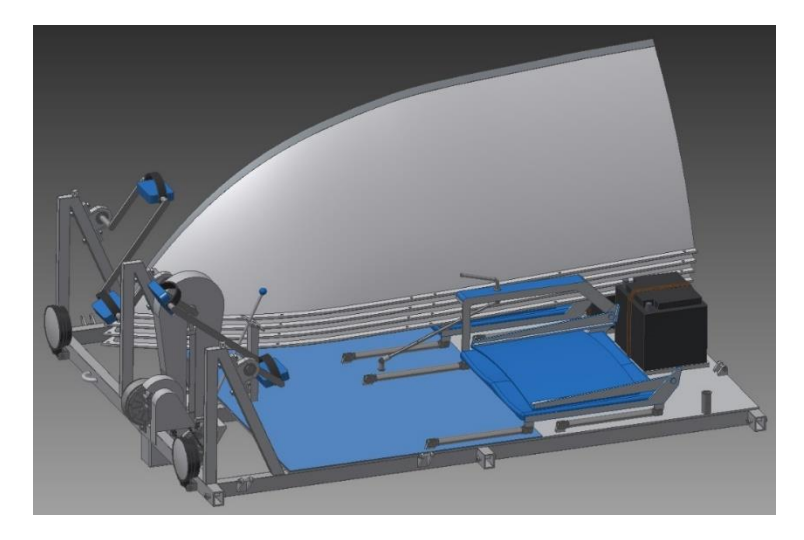

**Rys. 6.3 Rower wodny w stanie złożonym [2]**

Program charakteryzuje się bardzo intuicyjnym interfejsem, dużymi możliwościami projektowymi, rozbudowanymi bibliotekami gotowych podzespołów i atrakcyjną ceną. Jego wadą są duże wymagania sprzętowe.

W oparciu o ten program zamodelowano czterowirnikowy dron – Kwadrowiec (Rys. 6.12).

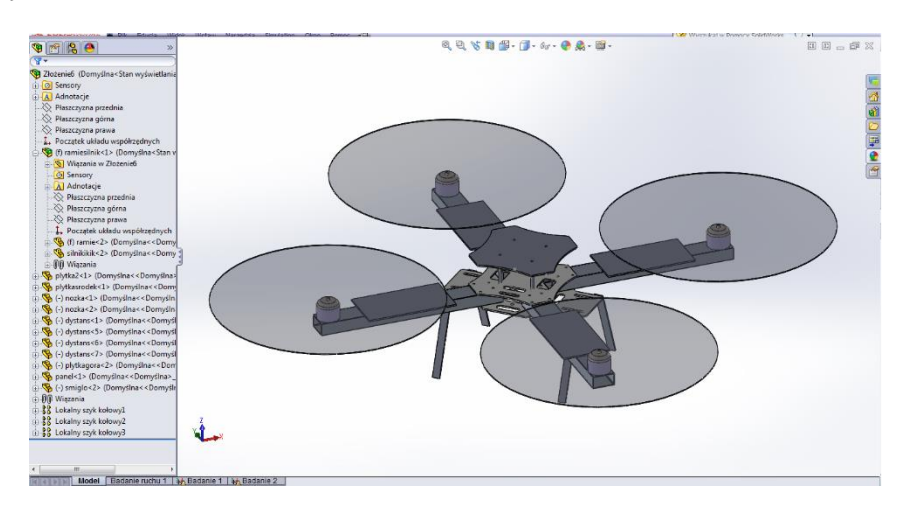

**Rys. 6.4 Złożenie 3D Kwadrowca [3]**

Solid Works umożliwia przeprowadzenie analizy wytrzymałościowej modelu. Na rysunku 6.13 przedstawiono przemieszczenie statyczne modelu.

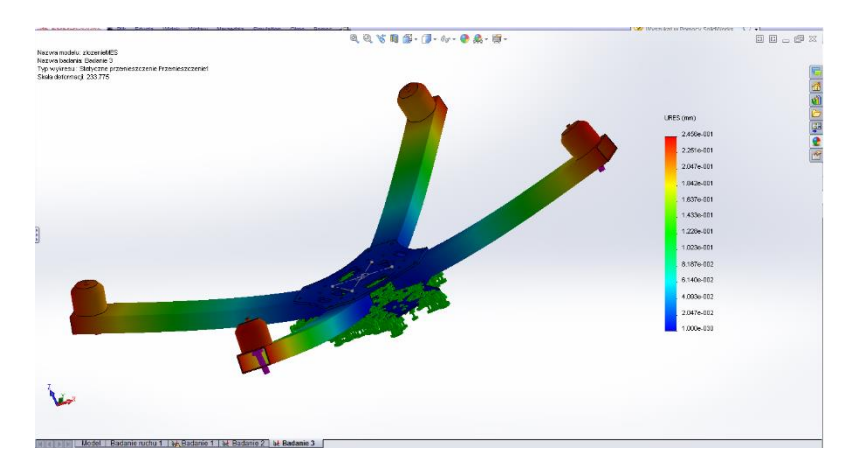

**Rys. 6.5 Przemieszczenie statyczne [3]**

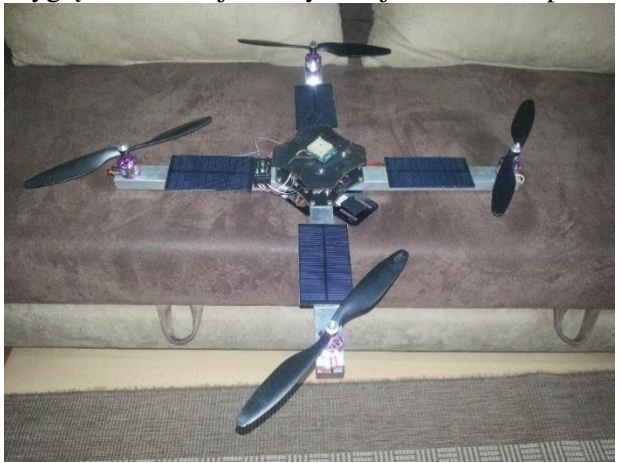

Wygląd konstrukcji rzeczywistej Kwadrowca przedstawia rysunek 6.14.

**Rys. 6.6 Wykonany Kwadrowiec [3]**

## **6.2.5 Program NX**

NX to jeden z najbardziej zaawansowanych w branży pakietów zintegrowanych dla aplikacji CAD/CAM/CAE. W oprogramowaniu NX występuje pełen zakres procesów wykorzystywanych podczas projektowania, wytwarzania oraz symulacji produktów [6].

Wykorzystując oprogramowanie NX zamodelowano projekt rozsiewacza do nawozów (Rys. 6.15).

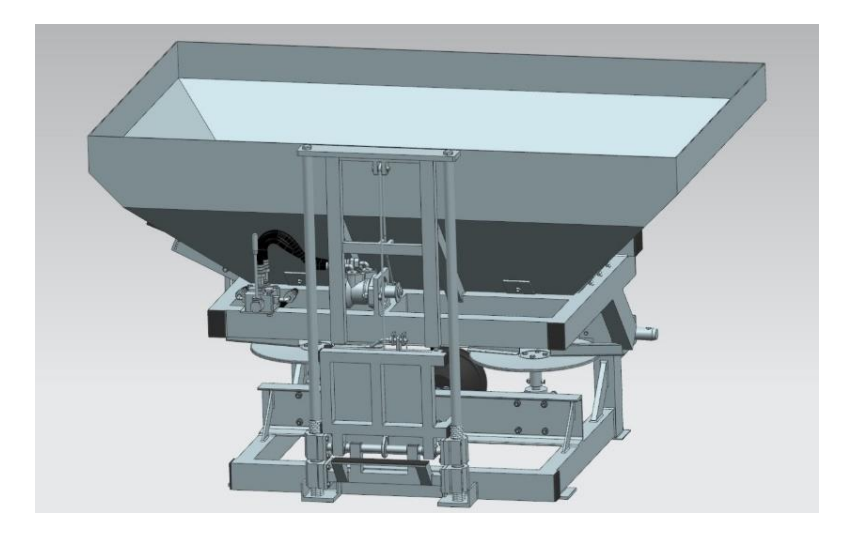

**Rys. 6.7 Model rozsiewacza do nawozów [4]**

Rysunek 6.16 przedstawia zespół hydrauliczny podnośnika.

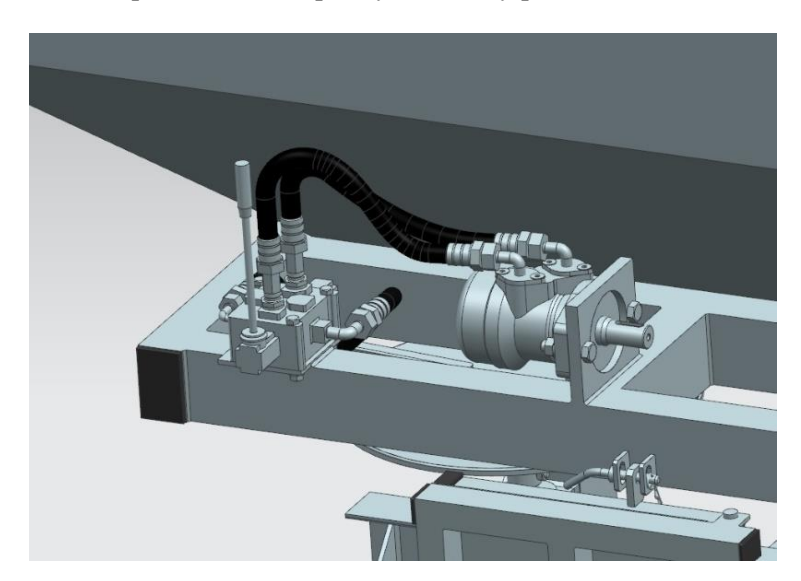

**Rys. 6.8 Układ hydrauliczny podnośnika materiału siewnego [4]**

#### **6.3.Pozdsumowanie**

Technika wspomagania komputerowego 3D w ciągu ostatnich dekad znacznie się rozwinęła, przez co powstało wiele profesjonalnych programów do modelowania, symulacji i tworzenia dokumentacji technicznej.

Konstruktor podejmując się wykonania modelu 3D swojego urządzenia, kieruje się głównie dostępnością programu i swoją wiedzą umożliwiającą jego obsługę. Dużą rolę odgrywa tu również praktyka. Mając do wyboru kilka programów, projektant najczęściej wybiera ten, który jest dla niego najłatwiejszy w użytkowaniu i w którym wcześniej wykonywał inne prace.

## **Literatura**

- [1] Marciniuk M., Madej Ł., *Projekt i wykonanie 6-nnego robota kroczącego*, Politechnika Lubelska, praca inżynierska, Lublin 2016
- [2] Jawoszek K., *Projekt składanego, hybrydowego roweru wodnego*, Politechnika Lubelska, praca inżynierska, Lublin 2014
- [3] Łyszczyk T., Makara K., Nizio M., *Latający robot obserwacyjny - Kwadrowiec*, Politechnika Lubelska, praca inżynierska, Lublin 2014
- [4] Pawłowski W., *Projekt rozsiewacza do nawozów*, Politechnika Lubelska, praca inżynierska, Lublin 2016
- [5] Autodesk Inventor Professional, http://www.aplikom.com.pl/autodeskinventor, [dostęp 11 grudnia 2016].
- [6] NX, http://www.plm.automation.siemens.com/pl\_pl/plm/cad.shtml, [dostęp 08.12.2016]

# **7 Vehicle model in SimDriveline**

## **7.1 Introduction**

Engineering and design is more powerful and modern than classic process and this is made possible by availability and using computer technology. Software allow for searching and observation of new solutions in virtual reality mathematical models. These software are developed on numeric math methods. Dynamic and performance characteristics are solved and observed by mathematical models.

The dynamic behavior of vehicles can be analysed in several different ways. This can be as straightforward as a simple spring mass system, through a threedegree of freedom (DoF) bicycle model, to a large degree of complexity using a multibody system simulation package such as MSC ADAMS or Modelica. As computers have gotten faster, and software user interfaces have improved, commercial packages such as CarSim have become widely used in industry for rapidly evaluating hundreds of test conditions much faster than real time. Vehicle models are often simulated with advanced controller designs provided as software in the loop (SIL) with controller design software such as Simulink, or with physical hardware in the loop (HIL).

Racing car games or simulators are also a form of vehicle dynamics simulation. In early versions many simplifications were necessary in order to get realtime performance with reasonable graphics. However, improvements in computer speed have combined with interest in realistic physics, leading to driving simulators that are used for vehicle engineering using detailed models such as Car-Sim.

## **7.2 Vehicle model**

Vehicle model is created in Matlab- SimDriveline. The model is simplified, of course. We make the model by blocks in SimDriveline. The blocks represent basic parts of vehicle like engine, gear, differential, tires. The model contains elementary information about vehicle geometry- dimensions and CG position. These information about vehicle are sufficient for mathematical description of vehicle.

## **7.2.1 Used blocks in vehicle model and their descriptions**

Vehicle model is created in SimDriveline- Matlab. SimDriveline™ provides component libraries for modeling and simulating one-dimensional mechanical systems. It includes models of rotational and translational components, such as

worm gears, planetary gears, lead screws, and clutches. You can use these components to model the transmission of mechanical power in helicopter drivetrains, industrial machinery, vehicle powertrains, and other applications. Automotive components, such as engines, tires, transmissions, and torque converters, are also included.

Key features:

- Common gear configuration models, including planetary, differential, and worm gears with meshing and viscous losses
- Clutch models, including cone, disk friction, unidirectional, and dog clutch
- Vehicle component models, including engine, tire, torque converter, and vehicle dynamics models
- Models of translational elements, including leadscrew, rack and pinion, and translational friction
- Ideal and non-ideal model variants, enabling adjustment of model fidelity
- Ability to extend component libraries using the Simscape language
- Ability to specify units for parameters and variables, with automatic unit conversion

Vehicle motions are largely due to the shear forces generated between the tires and road, and therefore the tire model is an essential part of the math model. The tire model must produce realistic shear forces during braking, acceleration, cornering, and combinations, on a range of surface conditions. Many models are in use. Most are semi-empirical, such as the Pacejka Magic Formula model.

## **7.2.2 Engine block**

The engine model is specified by an engine power demand function  $g(\Omega)$ . The function provides the maximum power available for a given engine speed *Ω*. The block parameters (maximum power, speed at maximum power, and maximum speed) normalize this function to physical maximum torque and speed values.

The engine power is nonzero when the speed is limited to the operating range,  $\Omega_{min} \leq \Omega \leq \Omega_{max}$ .

The absolute maximum engine power  $P_{\text{max}}$  defines  $\Omega_0$  such that  $P_{\text{max}} =$  $g(\Omega_0)$ . Define  $w \equiv \Omega/\Omega_0$  and  $g(\Omega) \equiv P_{max} \cdot p(w)$ .

Then  $p(1) = 1$  and  $dp(1)/dw = 0$ . The torque function is:

$$
\tau = (Pmax/\Omega 0) \cdot [p(w)/w]. \tag{7.1}
$$

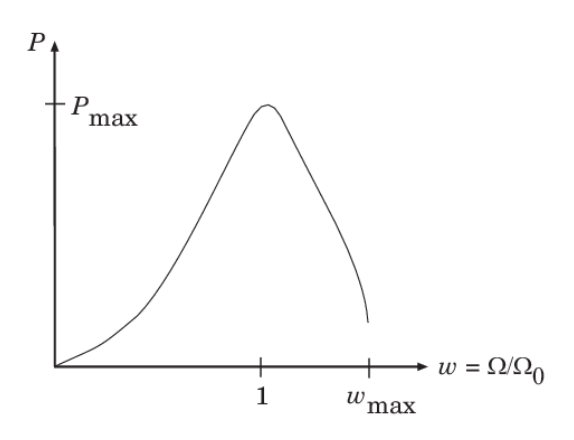

**Fig. 7.1 Typical Engine Power Demand Function**

Generic Engine uses a third-order polynomial form:

$$
p(w) = p_1 \cdot w + p_2 \cdot w_2 - p_3 \tag{7.2}
$$

In typical engines, the  $p_i$  are positive. This polynomial has three zeros, one at  $w = 0$ , and a conjugate pair. One of the pair is positive and physical; the other is negative and unphysical:

$$
\omega_{\pm} = 1/2 \left( -p_2 \pm \sqrt{p_2^2 + 4 p_1 p_2} \right) \tag{7.3}
$$

#### **7.2.2.1 Restrictions on Engine Speed and Power**

For the engine power polynomial, there are restrictions on the polynomial coefficients pi, to achieve a valid power-speed curve. These restrictions are detailed below.

If you use tabulated power or torque data, corresponding restrictions on *P(Ω)* remain.

Set  $w = \Omega/\Omega_0$  and  $p = P(\Omega)/P_0$ , and  $w_{min} = \Omega_{min}/\Omega_0$  and  $w_{max} =$  $\Omega_{max}/\Omega_0$ . Then:

• The engine speed is restricted to a positive range above the minimum speed and below the maximum speed:  $0 \leq w_{min} \leq w \leq w_{max}$ .

The engine power at minimum speed must be nonnegative:  $p(w_{min}) \ge 0$ . If you use the polynomial form, this condition is a restriction on the pi:

$$
p(w_{min}) = p_1 \cdot w_{min} + p_2 \cdot w_{min}^2 - p_3 \cdot w_{min}^3 \geq 0.
$$

The engine power at maximum speed must be nonnegative:

## $p(w_{max}) \geq 0$ . If you use the polynomial form, this condition is a restriction on:  $W_{max}$ :  $W_{max} \leq W_{+}$ .

## **7.2.2.2 Engine Power Forms for Different Engine Types**

For the default parametrization, Generic Engine provides two choices of internal combustion engine types, each with different engine power demand parameters.

#### **Table 7.1 Engine power demand parameters**

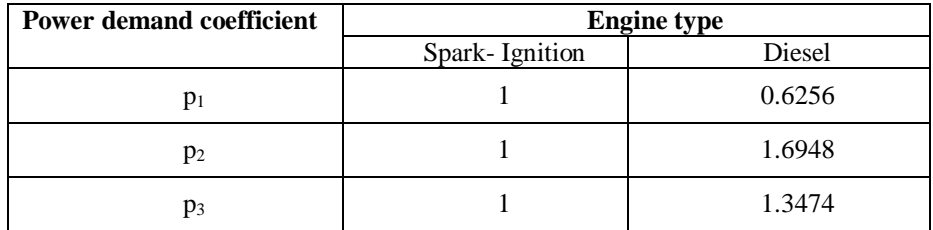

### **7.2.3 Simple Gear block**

The Simple Gear block represents a gearbox that constrains the two connected driveline axes, base (B) and follower (F), to corotate with a fixed ratio that you specify. You can choose whether the follower axis rotates in the same or opposite direction as the base axis. If they rotate in the same direction, *ω<sup>F</sup>* and  $ω$ *B* have the same sign. If they rotate in opposite directions,  $ω$ *F* and  $ω$ *B* have opposite signs.

Simple Gear imposes one kinematic constraint on the two connected axes.

$$
r_F \omega_F = r_B \omega_B \tag{7.4}
$$

The follower-base gear ratio  $g_{FB} = N_F/N_B$ . N is the number of teeth on each gear. The two degrees of freedom reduce to one independent degree of freedom.

The torque transfer is:

$$
g_{FB}\tau_B + \tau_F - \tau_{loss} = 0 \tag{7.5}
$$

with  $\tau_{loss} = 0$  in the ideal case.

## **7.2.3.1 Nonideal gear constraint and losses**

In a nonideal gear pair, the angular velocity, gear radii, and gear teeth constraints are unchanged. But the transferred torque and power are reduced by:

- Coulomb friction between teeth surfaces on gears, characterized by efficiency *η*
- Viscous coupling parametrized by viscous friction coefficients *μ*

$$
\tau_{loss} = \tau_{coul} \cdot \tanh\left(\frac{4\omega_{out}}{\omega_{th}}\right) + \mu\omega_{out}, \tau_{coul} =
$$
\n
$$
= |\tau_F| \cdot (1 - \eta).
$$
\n(7.6)

*Constant Efficiency:*

In the constant efficiency case, η is constant, independent of load or power transferred.

*Load-Dependent Efficiency:*

In the load-dependent efficiency case, *η* depends on the load or power transferred across the gears. For either power flow,  $\tau_{Coul} = g_{FB} \tau_{idle} + k \tau_F$ . *k* is a proportionality constant.  $\eta$  is related to  $\tau_{Coul}$  in the standard, preceding form but becomes dependent on load:

$$
\eta = \tau F / [gFB\tau idle + (k+1)\tau F]. \tag{7.7}
$$

This block has limitations, also:

- Gear inertia is assumed negligible.
- Gears are treated as rigid components.
- Coulomb friction slows down simulation.

## **7.2.4 Differential gear block**

This block represents a gear mechanism that allows the driven shafts to spin at different speeds. Differentials are common in automobiles, where they enable the various wheels to spin at different speeds while cornering. Ports S, D1, and D2 represent the driving and driven shafts of the differential. Any of the shafts can drive the remaining two.

The block models the differential mechanism as a structural component based on Simple Gear and Sun-Planet Bevel Simscape™ Driveline™ blocks. The figure shows the block diagram of this structural component.

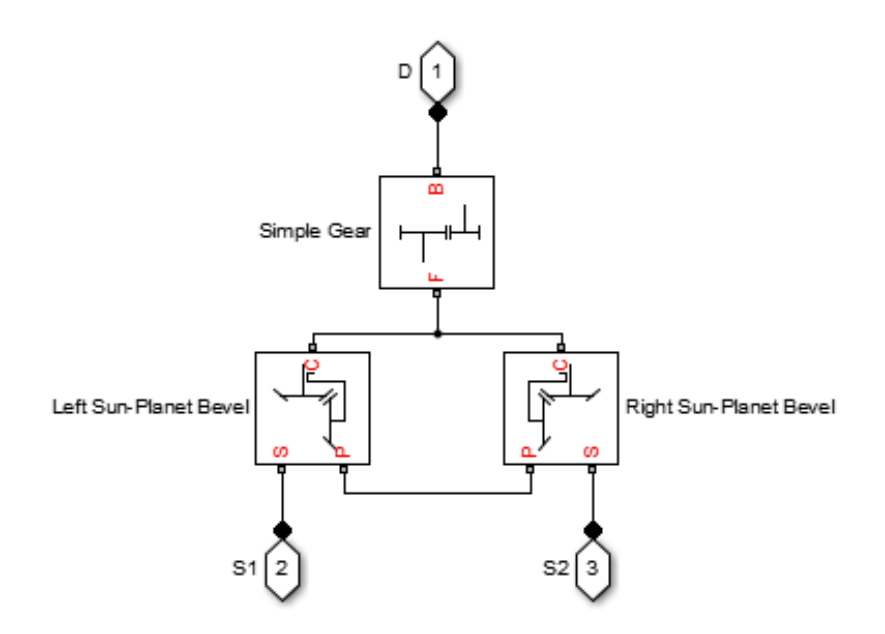

**Fig. 7.2 The structural component of differential block**

Differential imposes one kinematic constraint on the three connected axes:

$$
\omega_D = \pm (1/2) g_D(\omega_{S1} + \omega_{S2}), \qquad (7.8)
$$

with the upper  $(+)$  or lower  $(-)$  sign valid for the differential crown to the right or left, respectively, of the center-line. The three degrees of freedom reduce to two independent degrees of freedom. The gear pairs are  $(1,2) = (S,S)$  and  $(C,D)$ . C is the carrier.

The *sum* of the lateral motions is the transformed longitudinal motion. The difference of side motions  $\omega_{S1} - \omega_{S2}$  is independent of the longitudinal motion. The general motion of the lateral shafts is a superposition of these two independent degrees of freedom, which have this physical significance:

One degree of freedom (longitudinal) is equivalent to the two lateral shafts rotating at the same angular velocity ( $\omega_{s1} = \omega_{s2}$ ) and at a fixed ratio with respect to the longitudinal shaft.

The other degree of freedom (differential) is equivalent to keeping the longitudinal shaft locked ( $\omega_D = 0$ ) while the lateral shafts rotate with respect to each other in opposite directions ( $\omega_{s1} = -\omega_{s2}$ ).

The torques along the lateral axes,  $\tau_{S1}$  and  $\tau_{S2}$ , are constrained to the longitudinal torque  $\tau_D$  in such a way that the power flows into and out of the gear, less any power loss  $P_{\text{loss}}$ , sum to zero:

$$
\omega_{S1}\tau_{S1} + \omega_{S2}\tau_{S2} + \omega_D\tau_D - P_{loss} = 0.
$$
 (7.9)

When the kinematic and power constraints are combined, the ideal case yields:

$$
g_D \tau_D = 2(\omega_{S1} \tau_{S1} + \omega_{S2} \tau_{S2}) / (\omega_{S1} + \omega_{S2}). \qquad (7.10)
$$

## **7.2.5 Tire (Magic formula) block**

The Tire block models the tire as a rigid wheel-tire combination in contact with the road and subject to slip. When torque is applied to the wheel axle, the tire pushes on the ground (while subject to contact friction) and transfers the resulting reaction as a force back on the wheel. This action pushes the wheel forward or backward. If you include the optional tire compliance, the tire also flexibly deforms under load. The Fig. 3 shows the forces acting on the tire and the Table 7.2 defines the tire model variables.

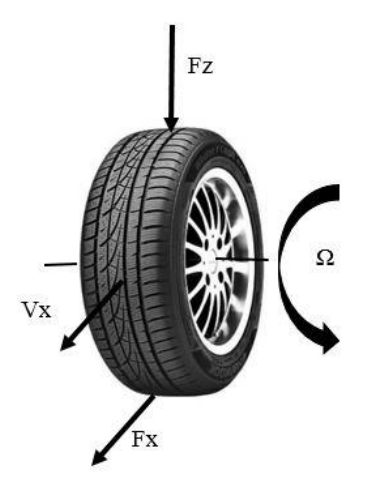

**Fig. 7.2 The forces acting on the tire**

| <b>Parameter</b>                        | <b>Description</b>                                              |
|-----------------------------------------|-----------------------------------------------------------------|
| rw                                      | Wheel radius                                                    |
| Vx                                      | Wheel hub longitudinal velocity                                 |
| u                                       | Tire longitudinal deformation                                   |
| Ω                                       | Wheel angular velocity                                          |
| $\Omega'$                               | Contact point angular velocity = $\Omega$ if u = 0              |
| $rw\Omega'$                             | Tire tread longitudinal velocity                                |
| $Vsx = rW\Omega - Vx$                   | Wheel slip velocity                                             |
| $V'sx = rW\Omega' - Vx$                 | Contact slip velocity = $Vsx$ if $u = 0$                        |
| $\kappa = Vsx/ Vx $                     | Wheel slip                                                      |
| $\kappa$ '= V'sx/ Vx                    | Contact slip = $\kappa$ if $u = 0$                              |
| Vth                                     | Wheel hub threshold velocity                                    |
| Fz                                      | Vertical load on tire                                           |
| Fx                                      | Longitudinal force exerted on the tire at the<br>contact point. |
| $CFX = (\partial FX/\partial u)0$       | Tire longitudinal stiffness under deformation                   |
| $bFx = (\partial Fx/\partial \hat{u})0$ | Tire longitudinal damping under deformation                     |
| Iw                                      | Wheel-tire inertia; effective mass $= Iw/rw2$                   |
| τdrive                                  | Torque applied by the axle to the wheel                         |

**Table 7.2 The tire model variables**

### **7.2.5.1 Tire Response**

Forces and Characteristic Function: a tire model provides a steady-state tire characteristic function  $F_x = f(\kappa, F_z)$ , the longitudinal force  $F_x$  on the tire, based on vertical load *F<sup>z</sup>* and *w*heel slip *κ*

### **7.2.5.2 The Pacejka "Magic formula" tire models**

Pacejka has developed a series of tire design models over the last 20 years. They were named the 'magic formula' because there is no particular physical basis for the structure of the equations chosen, but they fit a wide variety of tire constructions and operating conditions. Each tire is characterized by 10-20 coefficients for each important force that it can produce at the contact patch, typically lateral and longitudinal force, and self-aligning torque, as a best fit between experimental data and the model. These coefficients are then used to generate equations showing how much force is generated for a given vertical load on the tire, camber angle and slip angle.

The Pacejka tire models are widely used in professional vehicle dynamics simulations, and racing car games, as they are reasonably accurate, easy to program, and solve quickly. A problem with Pacejka's model is that when implemented into computer code, it doesn't work for low speeds (from around the pitentry speed), because a velocity term in the denominator makes the formula diverge.[6] An alternative to Pacejka tire models are brush tire models, which can be analytically derived, although empirical curve fitting is still required for good correlation, and they tend to be less accurate than the MF models.

### **7.2.5.3 Magic Formula with Constant Coefficients**

The Magic Formula is a specific form for the tire characteristic function, characterized by four dimensionless coefficients (B, C, D, E ), or stiffness, shape, peak, and curvature:

$$
Fx = f(\kappa, Fz) = Fz \cdot D \cdot \sin(C \cdot \arctan[\{B\kappa - E \cdot (7.11) \}])
$$

The slope of *f* at  $\kappa = 0$  is  $BCD \cdot F_z$ .

#### **7.2.5.4 Magic Formula with Load-Dependent Coefficients**

A more general Magic Formula uses dimensionless coefficients that are functions of the tire load. A more complex set of parameters  $p_i$ , entered in the dialog box, specifies these functions:

$$
Fx0 = Dx \cdot sin(Cx \cdot arctan[\{Bx \cdot x - Ex \cdot (7.12) \cdot (Bx \cdot x - arctan(Bx \cdot x)]\}]) + SVx
$$
 (7.12)

Where:

$$
df_z = (F_z - F_{z0})/F_z,
$$
  
\n
$$
\kappa_x = \kappa + S_{Hx},
$$
  
\n
$$
C_x = p_Cx1,
$$
  
\n
$$
D_x = \mu_x \cdot F_z,
$$
  
\n
$$
\mu_x = p_Dx1 + p_Dx2 \cdot df_z,
$$
  
\n
$$
E_x = (p_Ex1 + p_Ex2 \cdot df_z + p_Ex3 \cdot df_z^2)[1 - p_Ex4 \cdot sgn(\kappa_x)],
$$
  
\n
$$
K_{xx} = F_z \cdot (p_Kx1 + p_Kx2 \cdot df_z) \cdot exp(p_Kx3 \cdot df_z),
$$
  
\n
$$
S_{Hx} = p_Kx1 + p_Hx2 \cdot df_z,
$$
  
\n
$$
S_{Vx} = F_z \cdot (p_Vx1 + p_Vx2 \cdot df_z).
$$

 $S_{Hx}$  and  $S_{Vx}$  represent offsets to the slip and longitudinal force in the force-slip function, or horizontal and vertical offsets if the function is plotted as a curve.  $\mu_x$  is the longitudinal load-dependent friction coefficient.  $\varepsilon$ <sub>*x*</sub> is a small number inserted to prevent division by zero as  $F<sub>z</sub>$  approaches zero.

## **7.2.5.5 Peak longitudinal force and corresponding slip**

The block uses a representative set of Magic Formula coefficients. The block scales the coefficients to yield the peak longitudinal force  $F_{x0}$  at the corresponding slip κ0 that you specify, for rated vertical load *Fz0*.

### **7.2.5.6 Magic Formula coefficients for typical road conditions**

Numerical values are based on empirical tire data. These values are typical sets of constant Magic Formula coefficients for common road conditions.

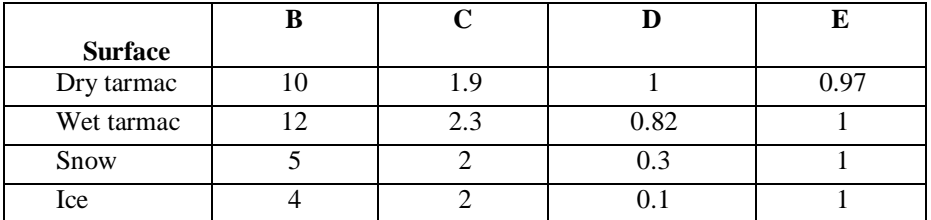

#### **Table 6.3 Formula coefficient**

#### **7.2.6 Vehicle body block**

This block models a vehicle with two axles in longitudinal motion. The axles can have different wheel counts—for example, two wheels on the front axle and one wheel on the rear axle. The vehicle wheels are assumed identical in size. Vehicle properties and effects that you specify include mass, geometry, and drag.

The vehicle axles are parallel and form a plane. The longitudinal *x* direction lies in this plane and perpendicular to the axles. If the vehicle is traveling on an incline slope  $\beta$ , the normal *z* direction is not parallel to gravity but is always perpendicular to the axle-longitudinal plane. The vehicle motion is determined by the net effect of all the forces and torques acting on it. The longitudinal tire forces push the vehicle forward or backward. The weight *mg* of the vehicle acts through its center of gravity *(CG)*.

Depending on the incline angle, the weight pulls the vehicle to the ground and pulls it either backward or forward. Whether the vehicle travels forward or backward, aerodynamic drag slows it down. For simplicity, the drag is assumed to act through the *CG*. This figure and table define the vehicle motion model variables.

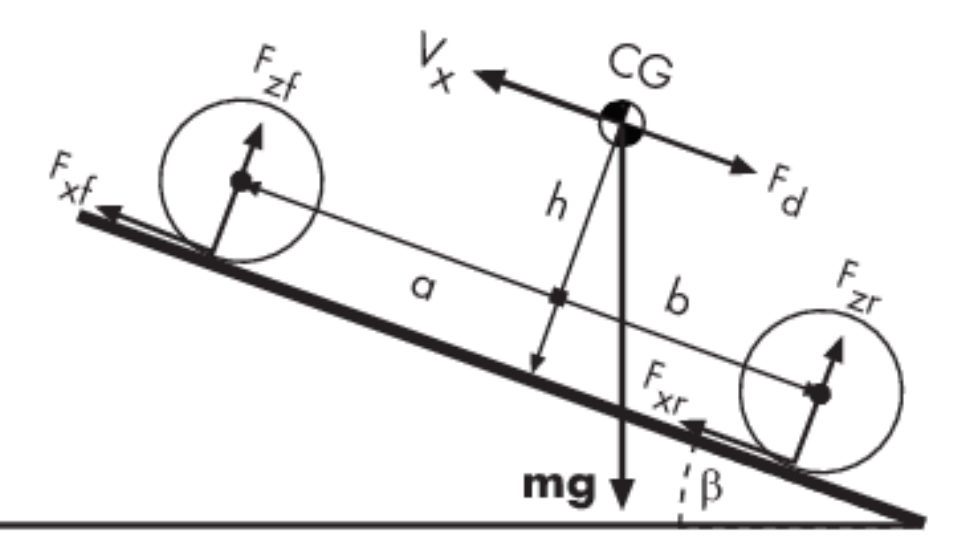

## **Fig. 7.4 Scheme of vehicle model**

This are the motion equations:

$$
m\,\dot{V}_X = F_X - F_d - mg\sin\beta\tag{7.13}
$$

$$
F_X = n(F_X f + F_X r) \tag{7.14}
$$

$$
F_d = \frac{1}{2} C_d \rho A (V_X - V_W)^2 . sgn(V_X - V_W)
$$
\n(7.15)

Zero normal acceleration and zero pitch torque determine the normal force on each front and rear wheel:

$$
F_{zf} = \frac{-h\left(F_d + mg\sin\beta + m\,\dot{V}_X\right) + b\,mg\cos\beta}{n(a+b)}\tag{7.16}
$$

$$
F_{zr} = \frac{+h\left(F_d + mg\sin\beta + m\,\dot{V}_X\right) + a\,mg\cos\beta}{n(a+b)}\tag{7.17}
$$

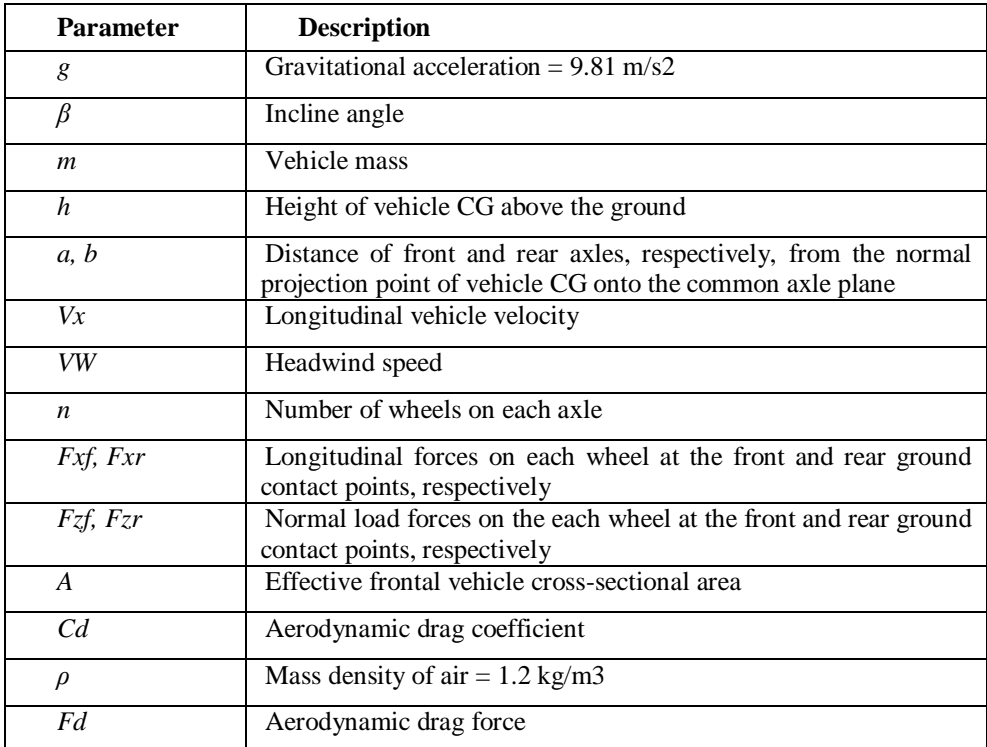

#### **Table 7.4 The vehicle motion model variables.**

### **7.2.6.1 Limitations of vehicle block**

The Vehicle Body block lets you model only longitudinal dynamics, parallel to the ground and oriented along the direction of motion. The vehicle is assumed to be in pitch and normal equilibrium. The block does not model pitch or vertical movement. As such, the equations assume that the wheels never lose contact. This constraint can result in negative normal forces.

## **7.3 The vehicle model**

Vehicle model in SimDriveline is simplified 4 wheels car (Figure). We can measure and explore some dynamic properties of vehicle like vehicle velocity, normal forces on tire, wheel rpm. The used input simulation data are in Table 7.5. The input data can be changed in Workspace as needed.

The vehicle model in SimDriveline is applicable to various inputs simulation data. We can set input parameters into the simulation by defining them in Workspace and then can be the simulation run. The models control is simple and clearly. The model is limited. We can simulate only driving in direct direction, not turning. The Tire (Magic Formula) block assumes longitudinal motion only and includes no camber, turning, or lateral motion.

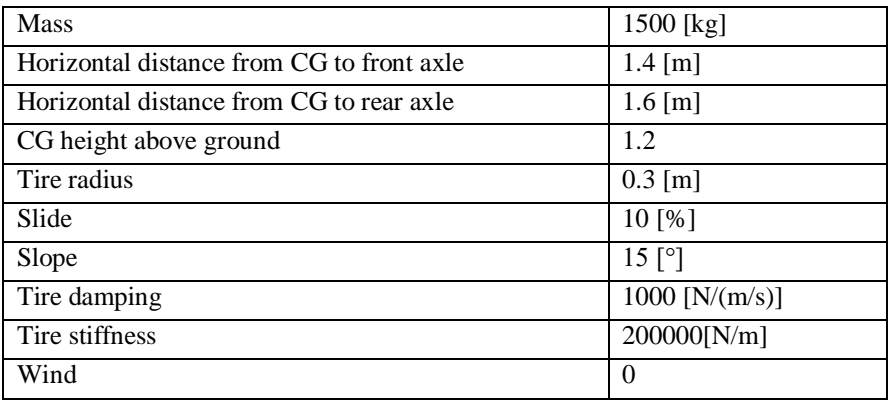

### **Table 7.3 Input data**

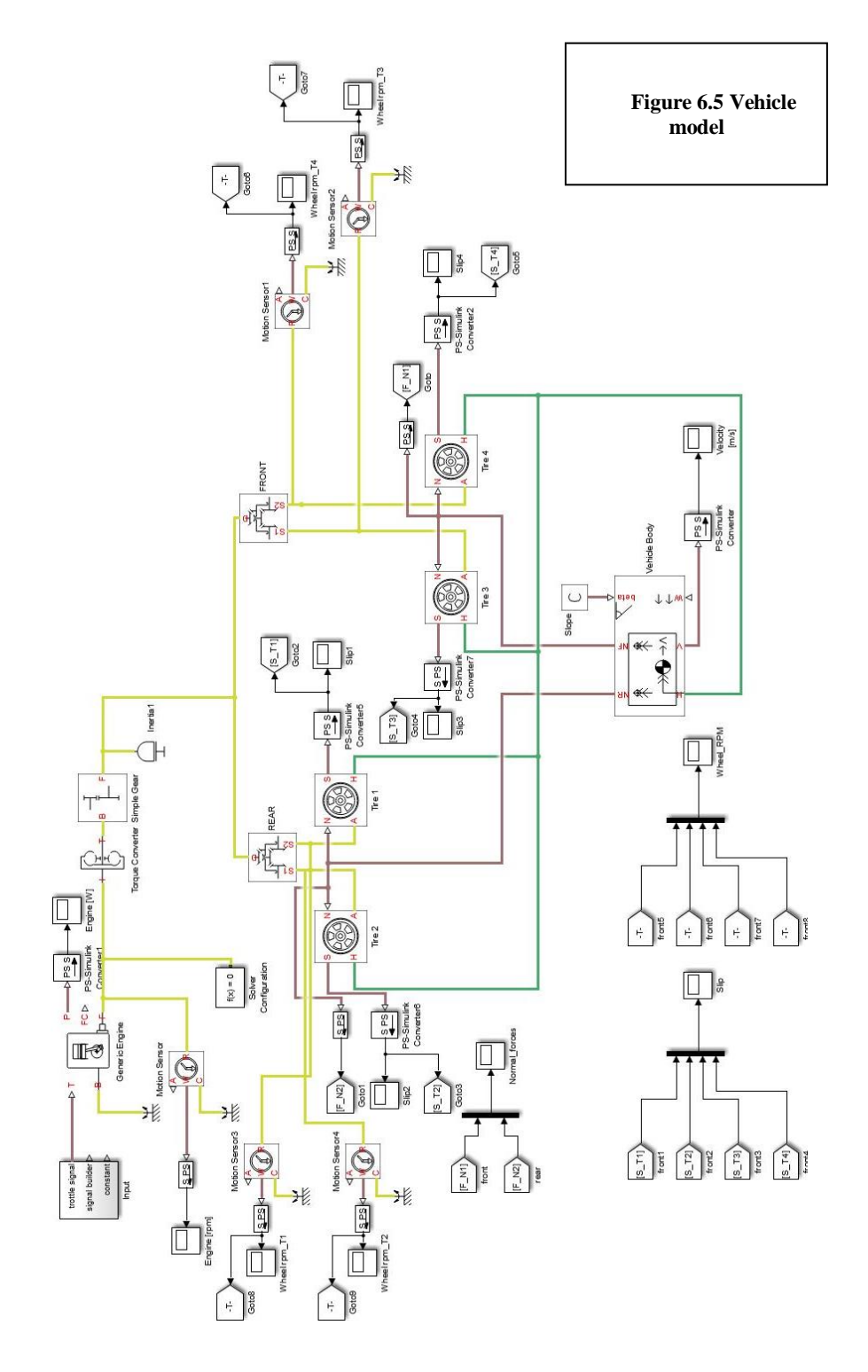

## **7.4 The results**

The Fig. 7.6 shows simulation result. We can see measured characteristics. This vehicle model is simplified a has limitations, for example the tire (Magic Formula) block assumes longitudinal motion only and includes no camber, turning, or lateral motion.

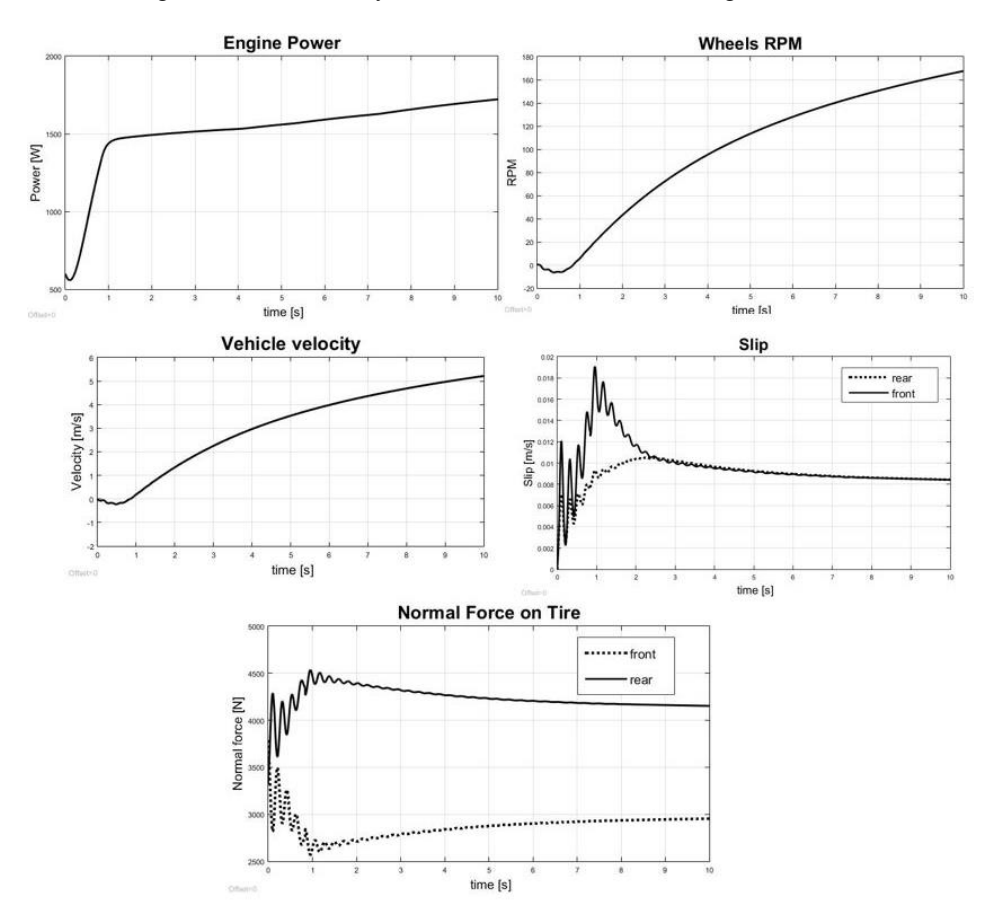

**Fig. 6.6 The simulation results**

## **References**

- [1] Kohar R., Hrcek S.: Dynamic analysis of a rolling bearing cage with respect to the elastic properties of the cage for the axial and radial load cases. In: *Communications*. Vol. 16, Issue 3A, 2014, pp. 74-81, ISSN 1335-4205.
- [2] Hrcek S., Kohar R., Medvecky S.: Determination on the maximum roller bearing load with regards to durability thereof using FEM analysis. In: *Communications*. Vol. 14, Issue 3, 2012, pp. 55-61, ISSN 1335-4205.
- [3] Drozdziel P., Brumercikova E., Bukova B.: The Use of Progressive Methods of Serving Passengers. In: *Transport problems*. Vol. 10, No. 4, 2015, ISSN 1896-0596.
- [4] Nieoczym A.: Application of a transportation flux for determining qualitative indices. In: *Communications*. Vol. 7, Issue 1, 2005, pp 47-48, ISSN 1335-4205.
- [5] Kucera L., Lukac M., Jurak L., Brumercik F.: Hydromechanical Automatic Transmission. In: *Communications*. Vol. 11, No. 2, 2009, pp. 33-35, ISSN 1335-4205.
- [6] Drozdziel P., Krzywonos L.: The Estimation of the Reliability of the First Daily Diesel Engine Start-up During its Operation in the Vehicle. In: *Eksploatacja i Niezawodnosc – Maintenance and Reliability*. 1(41), 2009, pp. 4-10, ISSN 1507-2711.
- [7] Jedlinski L., Caban J., Krzywonos L., Wierzbicki S., Brumercik F.: Application of vibration signal in the diagnosis of IC engine valve clearance. In: Journal of Vibroengineering. Vol. 17, No. 1 (2015), pp. 175-187, ISSN 1392-8716.
- [8] Lukac M., Brumercik F., Krzywonos L., Drozdziel P.: Tension mechanism dynamic analysis. In: Communications. Vol. 16, No. 3A (2014), pp. 184- 188, ISSN 1335-4205.
- [9] Filo M., Lukac M.. Modelovanie a simulácia mechanizmov s počítačovou podporou, Žilina: EDIS- vydavateľstvo Žilinskej university, 2005 pp 216 ISBN 80-8070-466-X
- [10] MathWorks, Simscape Driveline Documentation [vid. 2011\_05\_10]. Available via:

http://www.mathworks.com/help/physmod/sdl/index.html;jsessionid=8449d 572ac3c47ab26b92ee6bb3a